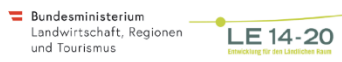

## NIGHTLINER UNTERLAND

ا∜<br>LAND

LINIENNETZPLANUNG FAHR- UND UMLAUFPLANUNG KOSTENSCHÄTZUNG

**ELECTRIC MEDIALMANAGEMENT** 

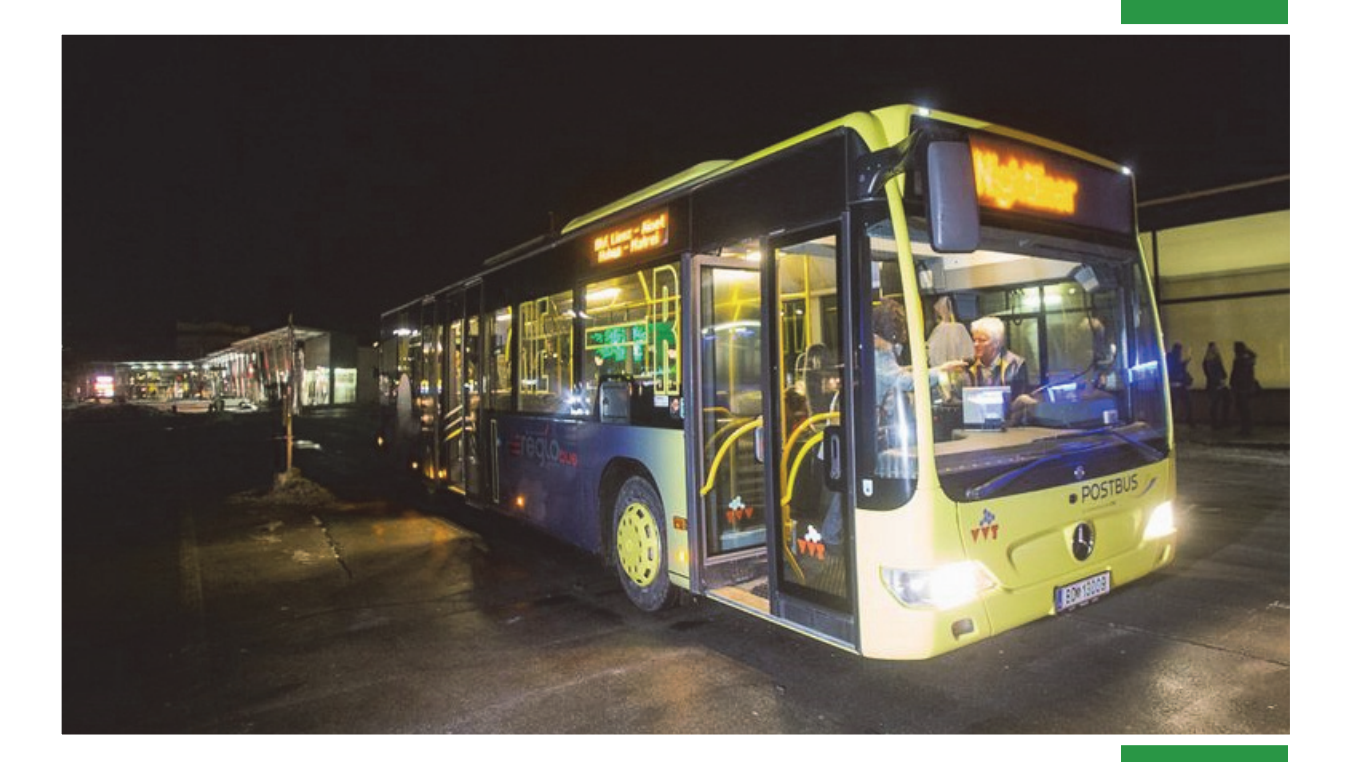

JUNI 2022

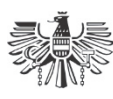

Büro für Verkehrs- und Raumplanung **F. RAUCH K. SCHLOSSER** 

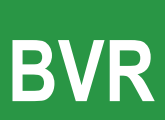

Mit Unterstützung von Bund, Land und Europäischer Union

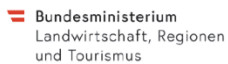

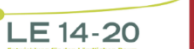

## KUUSK REGIONALMANAGEMENT

# NIGHTLINER UNTERLAND

### LINIENNETZPLANUNG FAHR- UND UMLAUFPLANUNG KOSTENSCHÄTZUNG

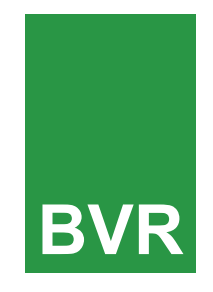

Büro für Verkehrs- und Raumplanung Karl-Kapferer-Straße 5 • A 6020 Innsbruck Tel (0512) 57573710 • Fax (0512) 575737 20 • office@bvr.at • www.bvr.at

Dipl.-Ing. Friedrich Rauch Dipl.-Ing. Klaus Schlosser<br>
genieurkonsulent für Raumplanung Zivilingenieur für Bauwesen Ingenieurkonsulent für Raumplanung und Raumordnung

Bearbeitung: Martin Steinlechner MA

Innsbruck, im Juni 2022

#### **INHALT**

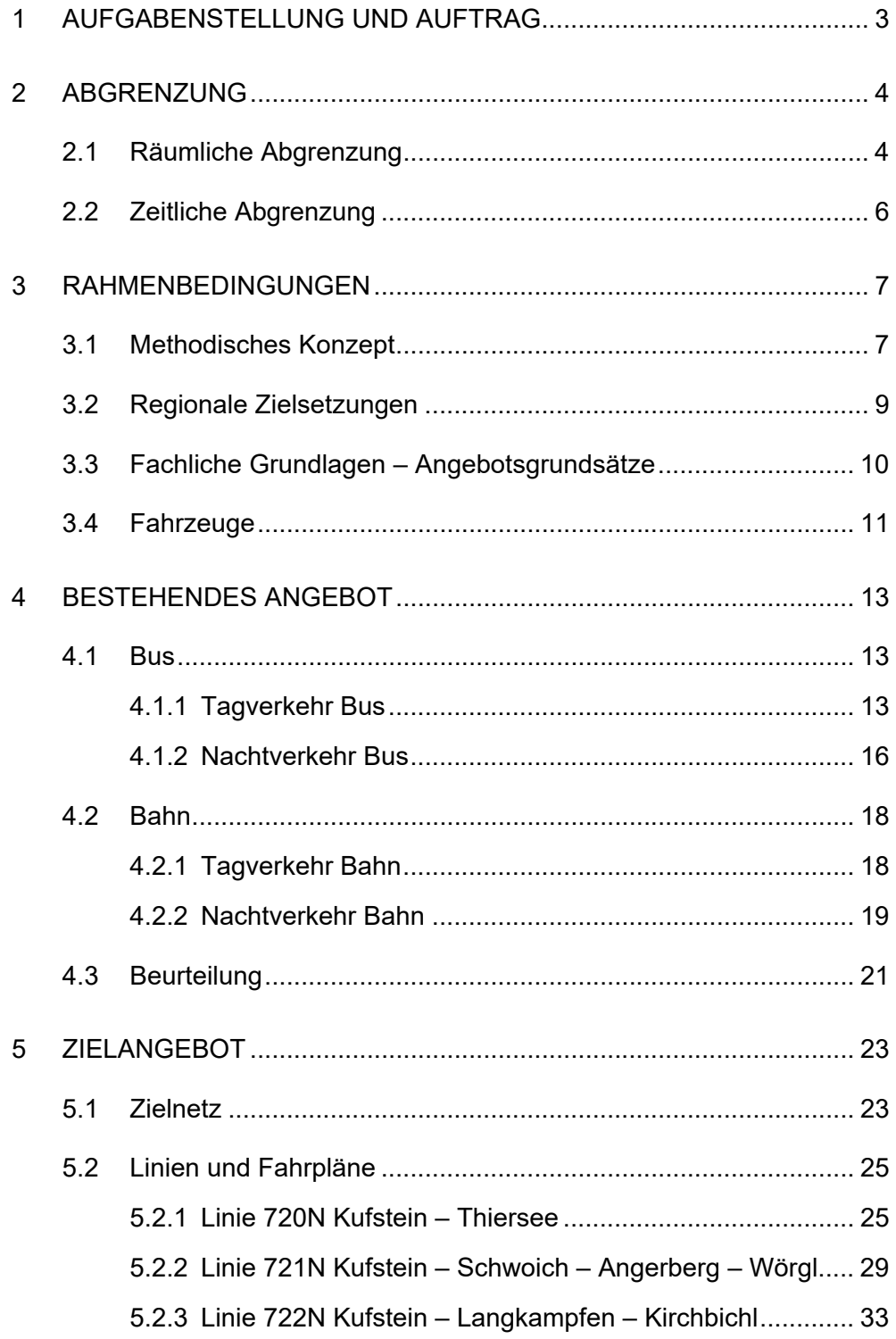

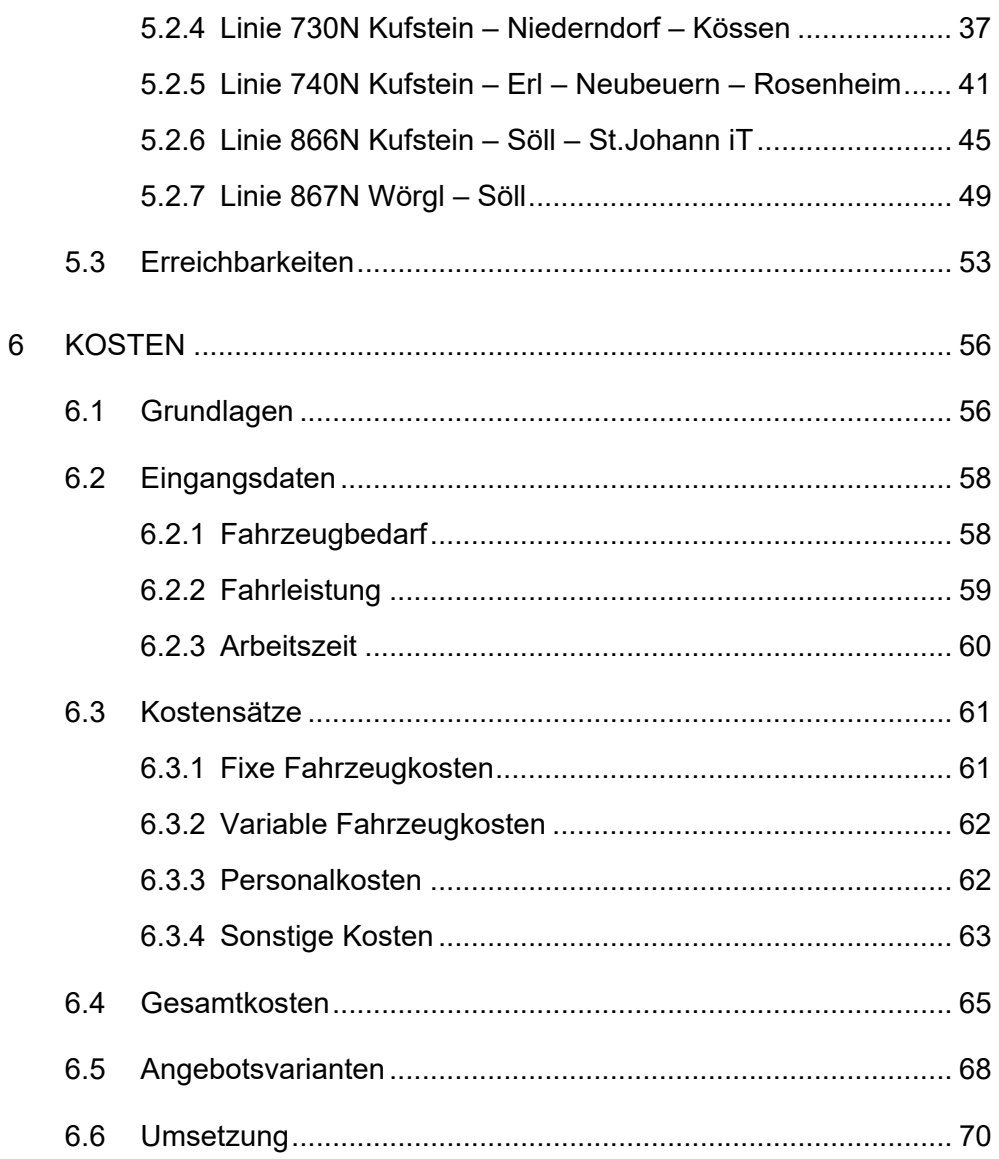

#### 1 AUFGABENSTELLUNG UND AUFTRAG

In den Bezirken Kufstein und Kitzbühel steht abseits der Bahnlinien in der Nacht nur ein sehr eingeschränktes Angebot im öffentlichen Verkehr zur Verfügung. Gerade an Wochenenden und vor Feiertagen verkehren die letzten Kurse häufig bereits am späten Nachmittag und ist eine anschließende Rückfahrt beispielsweise aus Innsbruck, aus den zentralen Orten der Region oder auch aus den jeweiligen Nachbargemeinden mit öffentlichen Verkehrsmitteln nicht mehr möglich.

Um die Mobilität der Wohnbevölkerung aber auch der Gäste in der Region jedenfalls in den Nächten vor Feiertagen, Samstagen und Sonntagen mit öffentlichen Verkehrsmitteln auch dort zu ermöglichen, wo keine Anbindung an die Bahn gegeben ist, soll ausgehend von den Bahnhöfen in Kufstein und in Wörgl ein Nachtbusnetz entworfen werden.

Mit dieser Machbarkeitsstudie sollen unter anderem die Zielsetzungen des Tiroler Regierungsprogramms 2018-2023 im Hinblick auf einen bedarfsorientierten Ausbau der Nachtverbindungen in Zusammenarbeit mit den betroffenen Gemeinden und Regionen verfolgt werden, zudem soll im Einklang mit den Zielen des Tiroler Mobilitätsprogramms 2013-2020 eine Erhöhung der Anteile des Öffentlichen Verkehrs am Modal Split und damit einhergehend eine Verringerung des Kfz-Anteils erzielt werden.

Das Regionalmanagement Kufstein & Umgebung, Untere Schranne-Kaiserwinkl (KUUSK), in Kooperation mit dem Regionalmanagement Kitzbüheler Alpen; hat Dipl.-Ing. Klaus Schlosser, Zivilingenieur für Bauwesen mit der Ausarbeitung einer Machbarkeitsstudie beauftragt.

#### 2 ABGRENZUNG

#### 2.1 Räumliche Abgrenzung

Das erweiterte Planungsgebiet erstreckt sich auf 22 Gemeinden in den Tiroler Bezirken Kufstein und Kitzbühel sowie aufgrund der räumlichen Verflechtungen zudem auf 5 Gemeinden im Landkreis Rosenheim in Bayern. Eine Übersicht ist aus Abbildung 2-1 zu entnehmen.

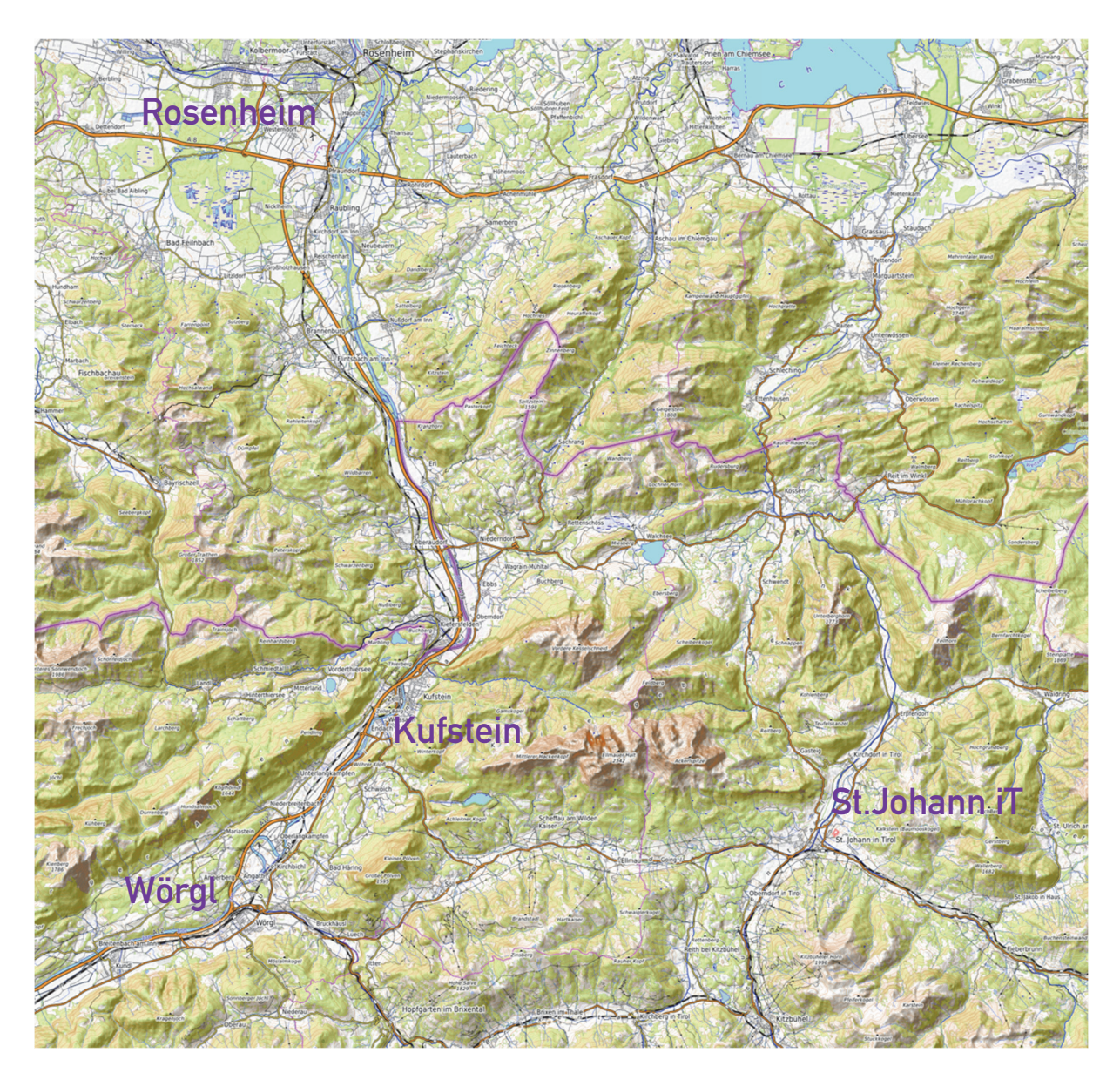

Abbildung 2-1: Planungsgebiet

Im Zentrum des für den Nachtverkehr zu entwerfenden Liniennetzes befindet sich die Stadt Kufstein, die Abgrenzung des erweiterten Planungsgebietes kann im Wesentlichen durch Rosenheim im Norden, Wörgl im Süden und St.Johann iT im Osten festgelegt werden. Insgesamt erstreckt sich das Liniennetz auf die folgenden Gemeinden:

| Gemeinde          | <b>Bundesland</b> | <b>Bezirk</b> | Regionalmanagement |
|-------------------|-------------------|---------------|--------------------|
| Angath            | Tirol             | Kufstein      | Kitzbüheler Alpen  |
| Angerberg         | Tirol             | Kufstein      | Kitzbüheler Alpen  |
| <b>Bad Häring</b> | Tirol             | Kufstein      | Kitzbüheler Alpen  |
| Ebbs              | Tirol             | Kufstein      | <b>KUUSK</b>       |
| Ellmau            | Tirol             | Kufstein      | Kitzbüheler Alpen  |
| Erl               | Tirol             | Kufstein      | <b>KUUSK</b>       |
| Going             | Tirol             | Kitzbühel     | Kitzbüheler Alpen  |
| Itter             | Tirol             | Kitzbühel     | Kitzbüheler Alpen  |
| Kirchbichl        | Tirol             | Kufstein      | Kitzbüheler Alpen  |
| Kössen            | Tirol             | Kitzbühel     | <b>KUUSK</b>       |
| Kufstein          | Tirol             | Kufstein      | <b>KUUSK</b>       |
| Langkampfen       | Tirol             | Kufstein      | <b>KUUSK</b>       |
| Mariastein        | Tirol             | Kufstein      | Kitzbüheler Alpen  |
| Neubeuern         | Bayern            |               |                    |
| Niederndorf       | Tirol             | Kufstein      | <b>KUUSK</b>       |
| Nußdorf am Inn    | Bayern            |               |                    |
| Rettenschöss      | Tirol             | Kufstein      | <b>KUUSK</b>       |
| Rohrdorf          | Bayern            |               |                    |
| Rosenheim         | Bayern            |               |                    |
| Scheffau          | Tirol             | Kufstein      | Kitzbüheler Alpen  |
| Schwoich          | Tirol             | Kufstein      | <b>KUUSK</b>       |
| Söll              | Tirol             | Kufstein      | Kitzbüheler Alpen  |
| St.Johann iT      | Tirol             | Kitzbühel     | Regio3             |
| Stephanskirchen   | Bayern            |               |                    |
| Thiersee          | Tirol             | Kufstein      | <b>KUUSK</b>       |
| Walchsee          | Tirol             | Kufstein      | <b>KUUSK</b>       |
| Wörgl             | Tirol             | Kufstein      | Kitzbüheler Alpen  |

Tabelle 2-1: Gemeinden im erweiterten Planungsgebiet

#### 2.2 Zeitliche Abgrenzung

In den fachlichen Grundlagen ist für den Nachtverkehr keine exakte zeitliche Abgrenzung definiert. Üblicherweise ist jedoch davon auszugehen, dass direkt im Anschluss an den Tagesverkehr bzw. an den reduzierten Fahrplan während der Nebenverkehrszeiten am Abend, der hinsichtlich Bedienhäufigkeit und oft auch der Linienführung davon abweichende Nachtbetrieb aufgenommen wird. Dabei wird der Nachtbetrieb insbesondere außerhalb der urbanen Ballungsräume in der Regel auf die Nächte vor Feiertagen, Samstagen und Sonntagen beschränkt, da außerhalb dieser Zeitbereiche von einer vergleichsweise geringen Nachfrage auszugehen ist.

Da im Planungsgebiet an Feiertagen und Wochenenden am Abend derzeit überwiegend keine Angebote im öffentlichen Verkehr vorhanden sind und eine entsprechende Erweiterung der Betriebszeiten des Tagesverkehrs nicht Gegenstand der vorliegenden Machbarkeitsstudie ist, wird der von den Nachtbussen zu bedienende Zeitbereich etwa von 23:00 Uhr bis 05:00 Uhr definiert.

Grundlage für die Fahrplanung ist das Fahrplanjahr 2022/23, wobei aus einer eventuellen Verschiebung keine Abweichungen im Hinblick auf die Kostenschätzung zu erwarten sind. Der Planungszeitraum umfasst insgesamt 115 Einsatztage, davon 52 Samstage, 50 Sonntage und 13 Feiertage.

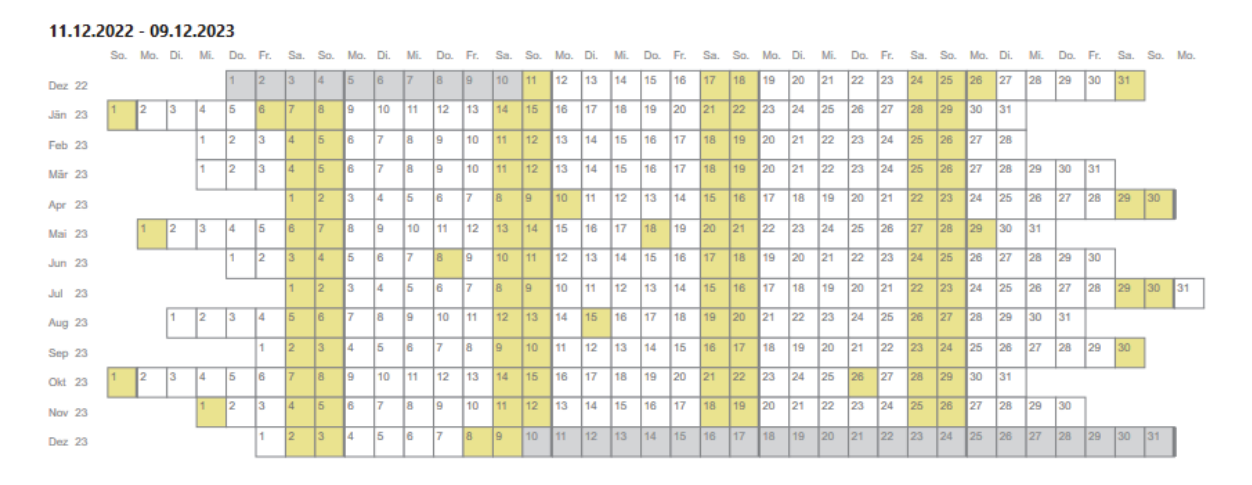

Abbildung 2-2: Fahrplanjahr 2022/23 und Einsatztage

#### 3 RAHMENBEDINGUNGEN

#### 3.1 Methodisches Konzept

Der Planungsablauf bei der Erstellung eines Liniennetzes kann grundsätzlich in 3 Stufen erfolgen, die aus Abbildung 3-1 ersichtlich sind.

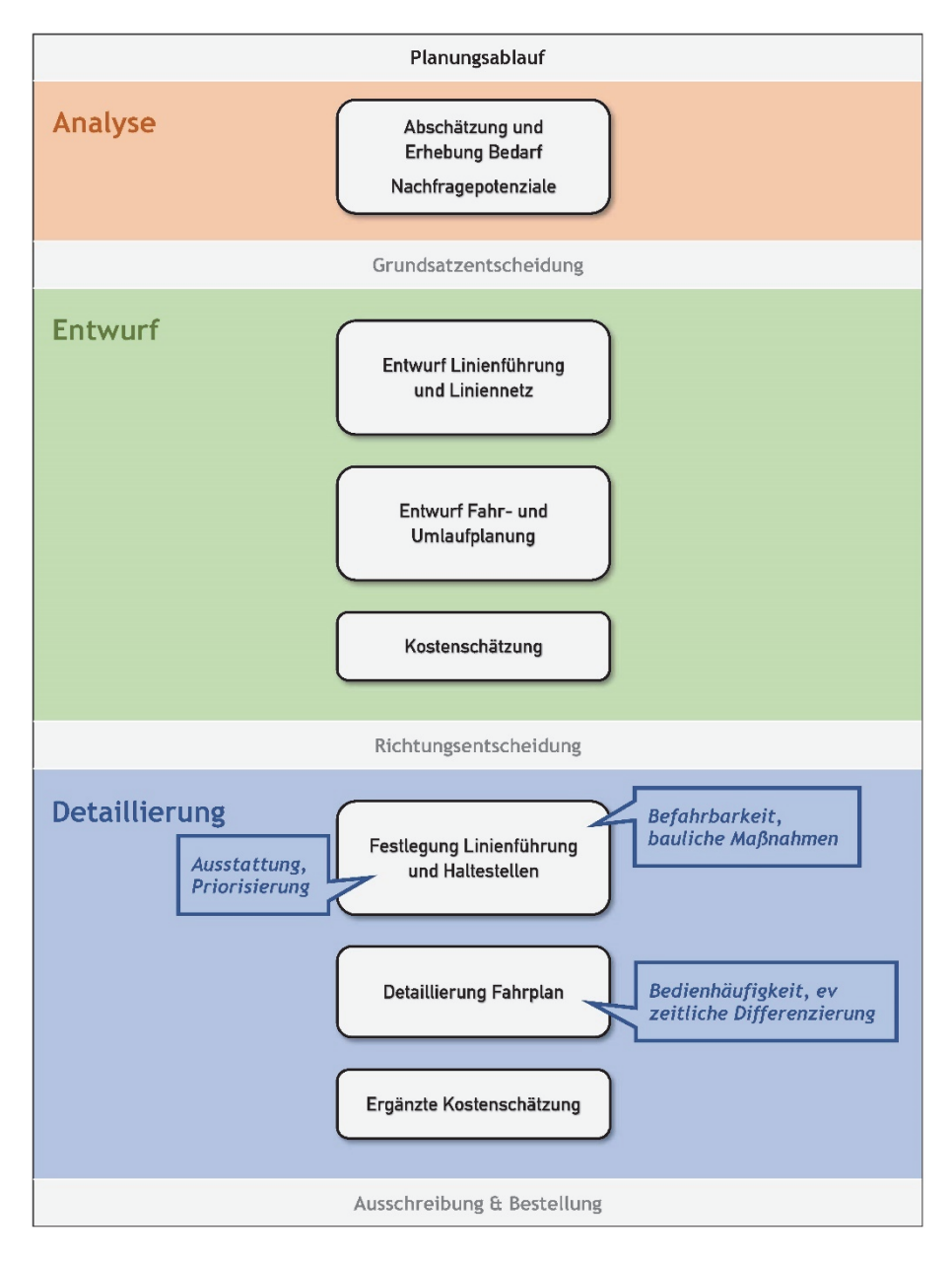

Abbildung 3-1: Schema Planungsablauf

Im ersten Schritt wird im Rahmen der Analyse der grundsätzlich vorhandene Bedarf erhoben und werden die Nachfragepotenziale der verschiedenen, in wesentlichen Aspekten verhaltenshomogenen Nutzergruppen abgeschätzt. In der vorliegenden Machbarkeitsstudie bilden die dem Tagesverkehr bereits zugrundeliegenden Fahrgastpotenziale sowie die in der Planungsregion geäußerten Wünsche und Anregungen die wesentlichen Grundlagen für den Entwurf eines Nachtbusnetzes.

Im zweiten Schritt, der den Schwerpunkt der Machbarkeitsstudie darstellt, werden aufbauend darauf die grundsätzlich sinnvollen Linienführungen entworfen und mit dem bereits bestehenden Liniennetz in der Region abgestimmt. Dabei steht insbesondere eine Fahr- und Umlaufplanung im Fokus, die unter Berücksichtigung der erforderlichen Anschlüsse (insbesondere Bahn) auf ein insgesamt attraktives Angebot abzielt und dabei mögliche Synergien und ökonomische Erfordernisse im Blick behält. Aufbauend darauf können in der Folge Angaben über die erwartbaren Kosten gemacht werden, die wiederum Grundlage für eine weitere Richtungsentscheidung sind.

Im dritten Schritt kann im Anschluss daran eine weitere Detaillierung erfolgen, bei der die mit den Akteuren abgestimmten Linienentwürfe im Hinblick auf die Befahrbarkeit der Strecke, die allenfalls erforderliche Errichtung von neuen Haltestellen oder die Erfordernis von ergänzenden Maßnahmen überprüft werden. Da das Nachtbusnetz im Wesentlichen auf die bereits bestehenden Tagesverkehre aufbaut, ist diesbezüglich von keinen nennenswerten Adaptierungen auszugehen. Zusammen mit einer detaillierten Fahrplanung, die eine allenfalls gewünschte zeitliche Differenzierung der Bedienhäufigkeiten im Jahresverlauf aufgreift, kann schließlich eine ergänzte Kostenschätzung erstellt werden und auf dieser Grundlage die Ausschreibung und Bestellung der gewünschten Leistung erfolgen.

#### 3.2 Regionale Zielsetzungen

Wesentliche Grundlage für die Entwicklung eines Liniennetzes im Nachtverkehr sind die in der Region formulierten Anforderungen und Ziele. Entsprechend der Aufgabenstellung sollen dabei vor allem die folgenden Nutzergruppen angesprochen und Zielsetzungen angestrebt werden:

- Erschließung von Gemeinden und Ortsteilen, die in den Nächten vor Feiertagen und an den Wochenenden bislang nicht oder unzureichend von öffentlichen Verkehrsmitteln bedient werden, um dadurch die **Mobilität der Wohnbevölkerung und der Gäste am Urlaubsort zu verbessern.** Im Detail wird dabei folgende Priorisierung berücksichtigt:
	- Abbringer von der Bahn in die Region (Zug  $\rightarrow$  Bus)
	- Zubringer aus der Region zur Bahn (Bus  $\rightarrow$  Zug)
	- Verbindung innerhalb der Region (Bus  $\rightarrow$  Bus)
- **Mehr Sicherheit im Straßenverkehr**, da bei einem adäquaten Angebot während der Nachtstunden weniger Wege mit dem eigenen Kfz und vermehrt mit öffentlichen Verkehrsmitteln zurückgelegt werden
- Leistbarkeit des Angebotes im Nachtverkehr durch Einbindung in die Tarifstruktur des VVT und damit **für alle erschwinglich**

Übergeordnete Zielsetzung ist die Verbesserung der nachhaltigen Verkehrserschließung im Planungsgebiet und damit deren langfristige Etablierung im Mobilitätsportfolio der Wohnbevölkerung und der Gäste am Urlaubsort. Die bereits bestehenden, guten Voraussetzungen sollen durch die Integration des Nachtverkehrs weiter verbessert werden und damit den verschiedenen Nutzergruppen ein insgesamt sukzessiv qualitätvolleres Verkehrssystem zur Verfügung stehen.

:

#### 3.3 Fachliche Grundlagen – Angebotsgrundsätze

Wie bei den bereits im Bestand in der Region verkehrenden Buslinien im Tagesverkehr, sollten auch bei der Einführung eines Nachtbussystems verschiedene Angebotsgrundsätze beachtet werden, um das Angebot im öffentlichen Verkehr für alle Nutzerinnen und Nutzer bestmöglich zu gestalten.

Die **Linienführungen** sollen im Hinblick auf die Direktheit der Verbindung zwischen Quelle und Ziel entsprechend den potenziellen Wunschlinien sowie im Hinblick auf ihre Übersichtlichkeit und Nachvollziehbarkeit entworfen werden. Kritisch zu beurteilen sind dabei vor allem Schleifenführungen, Linienäste und kurz geführte Teilstrecken, die einer einfachen Begreifbarkeit des Angebotes entgegenstehen. Im Fokus ist außerdem die räumliche Situation von Umsteigemöglichkeiten, insbesondere im Hinblick auf kurze Wege.

Das **Verkehrsangebot** soll im Hinblick auf die Anzahl der Kurse sowie die Dichte des Angebots anhand der jeweiligen Anforderungen entwickelt werden. Im Unterschied zum Tagesverkehr ist dabei aufgrund geänderter Nachfragestrukturen in der Nacht kein einheitlichen Taktschema erforderlich und kann das Angebot auf mehrere, zeitlich verteilte Kurse bechränkt werden. Insgesamt können dadurch bei der Fahrplanung im Nachtverkehr die Anforderungen eines ökonomischen Fahrzeugumlaufs besser berücksichtigt werden. Im Fokus ist außerdem die zeitliche Situation von Umsteigemöglichkeiten, Fahrpläne sollen insbesondere im Hinblick auf die Anschlussplanung zur Bahn bzw auf entlang von Hauptachsen entwickelt werden.

Die **Versorgungsqualität** soll anhand der zeitlichen und räumlichen Ausdehnung des Angebotes im Hinblick auf die Betriebszeiten während der nachfragestarken Nächte vor Feiertagen, Samstagen und Sonntagen im gesamten Jahresverlauf ein durchgängiges Angebot vor allem entlang der jeweiligen Hauptachsen gewährleisten.

#### 3.4 Fahrzeuge

Üblicherweise werden im regionalen Linienverkehr Standardbusse mit einer Länge von bis zu 12 m eingesetzt, weil damit zum einen die Nachfragespitzen insbesondere am Morgen abgedeckt und zum anderen eine betriebswirtschaftlich insgesamt effiziente Verwaltung des Fuhrparks möglich ist. Im Regelfall ist davon auszugehen, dass die selben, bereits vorhandenen Fahrzeuge auch im Nachtverkehr eingesetzt werden

Gerade im Hinblick auf die Befahrbarkeit des bestehenden Straßennetzes müssen zum Teil auch Fahrzeuge mit geringeren Abmessungen und höherer Wendigkeit eingesetzt werden. In diese Kategorie fallen zum einen Midibusse mit einer Länge von ungefähr 8 bis 10 m, die damit etwas kürzer und mit geringerer Kapazität als Standardbusse ausfallen, dabei im Wesentlichen aber die gleichen Bauteile und nur zum Teil konstruktive Unterschiede aufweisen. Zum zweiten unterscheiden sich demgegenüber Minibusse mit einer Länge von ungefähr 6 bis 8 m deutlich, wobei auch diese Fahrzeuge wesentliche Erkennungsmerkmale des öffentlichen Verkehrs aufweisen. Dazu zählen etwa Fahrzielanzeige, Außenschwingtüren, Aufstellflächen für Kinderwagen oder Rollstuhl und insbesondere die Ausführung als Niederflurfahrzeug für einen bequemen Ein- und Ausstieg. Insbesondere in dieser Kategorie ist eine große Bandbreite an Fahrzeugen mit unterschiedlichen Längen und Kapazitäten in der Kombination von Sitz- und Stehplätzen verfügbar.

Davon abzugrenzen sind Kleinbusse mit einer Länge von unter 6 m und einer Kapazität von maximal 9 Personen, die keinen Führerschein zur Fahrgastbeförderung erfordern. Diese Fahrzeuge weisen keine üblichen Merkmale des öffentlichen Verkehrs auf, stellen aber als Rufbusse oder Anrufsammeltaxis eine effiziente Alternative im Rahmen von Bedarfsverkehren dar.

Aus Tabelle 3-1 ist eine Übersicht und exemplarische Zusammenstellung zu den Fahrzeugkategorien ersichtlich.

| <b>Standardbus</b> |                         |              |  |
|--------------------|-------------------------|--------------|--|
|                    | MAN Lion's City Ü       |              |  |
|                    | Länge m                 | 12,0         |  |
|                    | Fahrgäste               | max 88       |  |
|                    | Sitzplätze              | max 44       |  |
| <b>Midibus</b>     |                         |              |  |
|                    | Solaris Alpino          |              |  |
|                    | Länge m                 | 8,9          |  |
|                    | Fahrgäste               | max 64       |  |
|                    | Sitzplätze              | max 26       |  |
|                    |                         |              |  |
|                    |                         |              |  |
| <b>Minibus</b>     |                         |              |  |
|                    | Mercedes Sprinter       |              |  |
| REGIOTAX           | Länge m                 | 7,7          |  |
|                    | Fahrgäste               | max 28       |  |
| $\delta^{2}$       | Sitzplätze              | min 10       |  |
| <b>Kleinbus</b>    |                         |              |  |
|                    | <b>VW Multivan</b>      |              |  |
| 7. P               |                         |              |  |
|                    | Länge m                 | 5,0<br>max 8 |  |
| <b>LEZ2105 NTJ</b> | Fahrgäste<br>Sitzplätze | 8            |  |

Tabelle 3-1: Fahrzeugkategorien

#### 4 BESTEHENDES ANGEBOT

#### 4.1 Bus

#### 4.1.1 Tagverkehr Bus

Insgesamt ist das öffentliche Verkehrsangebot auf der Straße in der Region derzeit in erster Linie am Bedarf der zu Erwerbs- oder Ausbildungszwecken Pendelnden ausgerichtet. Dementsprechend sind die Betriebszeiten an Werktagen wenn Schule vergleichsweise ausgedehnt und ist vor allem während der Hauptverkehrszeiten eine große Angebotsdichte vorhanden. Im Unterschied dazu fällt das Angebot während der Nebenverkehrszeiten am Vormittag und am Nachmittag sowie während der Wochenenden und an Feiertagen zum Teil deutlich hinter diesen Qualitätsstandard zurück. Die Neuausschreibung der Busverkehre in den Bezirken Kitzbühel und Kufstein wird derzeit durch den VVT vorbereitet und soll in Abstimmung mit den Gemeinden deren Bedürfnisse und Wünsche im Hinblick auf eine Ausweitung des realisierten Fahrgastpotenzials aufgreifen.

Die Einordnung des Planungsgebietes in das bestehende ÖV-System ist auf Grundlage der jeweiligen Liniennetzpläne möglich. Aus Abbildung 4-1 ist der relevante Ausschnitt des VVT-Liniennetzplanes für Kufstein und Umgebung sowie den Bereich bis Wörgl zu entnehmen. Die Buslinie 4026 verkehrt werktags wenn Schule bis 20 Uhr mit insgesamt 30 Kursen von Kufstein über Schwoich und Bad Häring nach Wörgl und retour. An Wochenenden verkehrt die Linie mit einem deutlich reduzierten Fahrplan und lediglich bis 18 Uhr. Die Buslinie 4030 verkehrt werktags wenn Schule ebenfalls bis 20 Uhr und mit insgesamt 30 Kursen von Kufstein über Niederndorf und Walchsee nach Kössen und retour. An Wochenenden verkehrt die Linie mit einem reduzierten Fahrplan und lediglich bis 18 Uhr. Ergänzend dazu verkehrt die Buslinie 4036 werktags wenn Schule ebenfalls bis 20 Uhr und mit insgesamt 30 Kursen von Kufstein über Niederndorf nach Erl bzw Niederndorferberg und retour. An Wochenenden verkehrt die Linie mit einem reduzierten Fahrplan und

lediglich bis 18 Uhr. Die Buslinie 4046 verkehrt werktags wenn Schule auch bis 20 Uhr und mit insgesamt 45 Kursen von Kufstein nach Thiersee und retour, wobei nur ein Teil davon die gesamte Strecke bedient und einige Kurse nur zwischen den Ortsteilen von Thiersee verkehren An Wochenenden verkehrt die Linie mit einem deutlich reduzierten Fahrplan und lediglich bis 17 Uhr. Die Buslinie 4068 verkehrt werktags wenn Schule ebenfalls bis 20 Uhr und mit insgesamt 30 Kursen von Kufstein über Langkampfen und Angerberg nach Wörgl und retour. An Wochenenden verkehrt die Linie mit einem reduzierten Fahrplan und lediglich bis 18 Uhr. Die Buslinie 4902 verkehrt werktags wenn Schule bis 20 Uhr mit insgesamt 28 Kursen von Kufstein nach Söll und retour. An Wochenenden verkehrt die Linie mit einem reduzierten Fahrplan und lediglich bis 18 Uhr. Die Buslinie 4060 verkehrt werktags wenn Schule bis 20 Uhr mit insgesamt 28 Kursen von Wörgl über Söll und Ellmau nach St.Johann iT und retour. An Wochenenden verkehrt die Linie mit einem reduzierten Fahrplan und lediglich bis 18 Uhr.

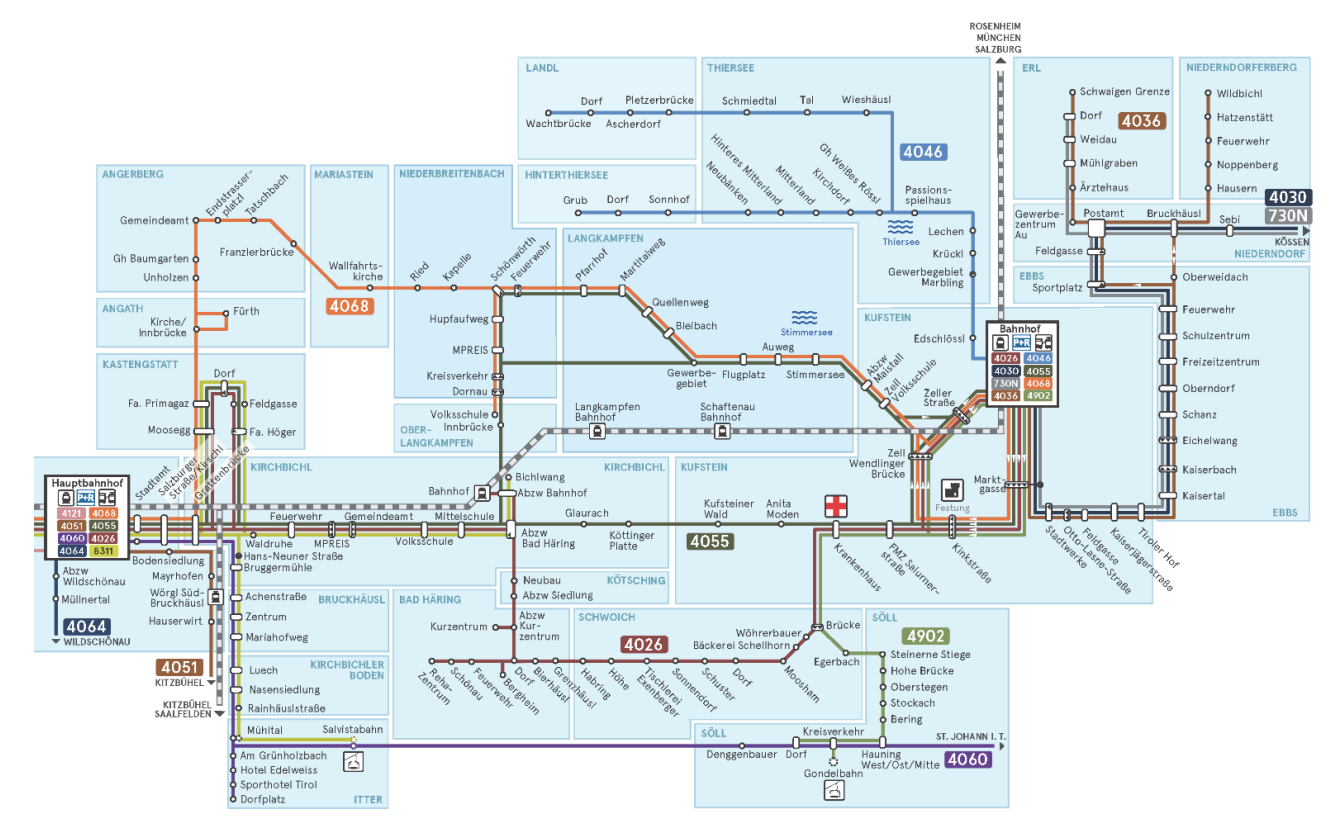

Abbildung 4-1: VVT-Liniennetzplan Kufstein und Umgebung

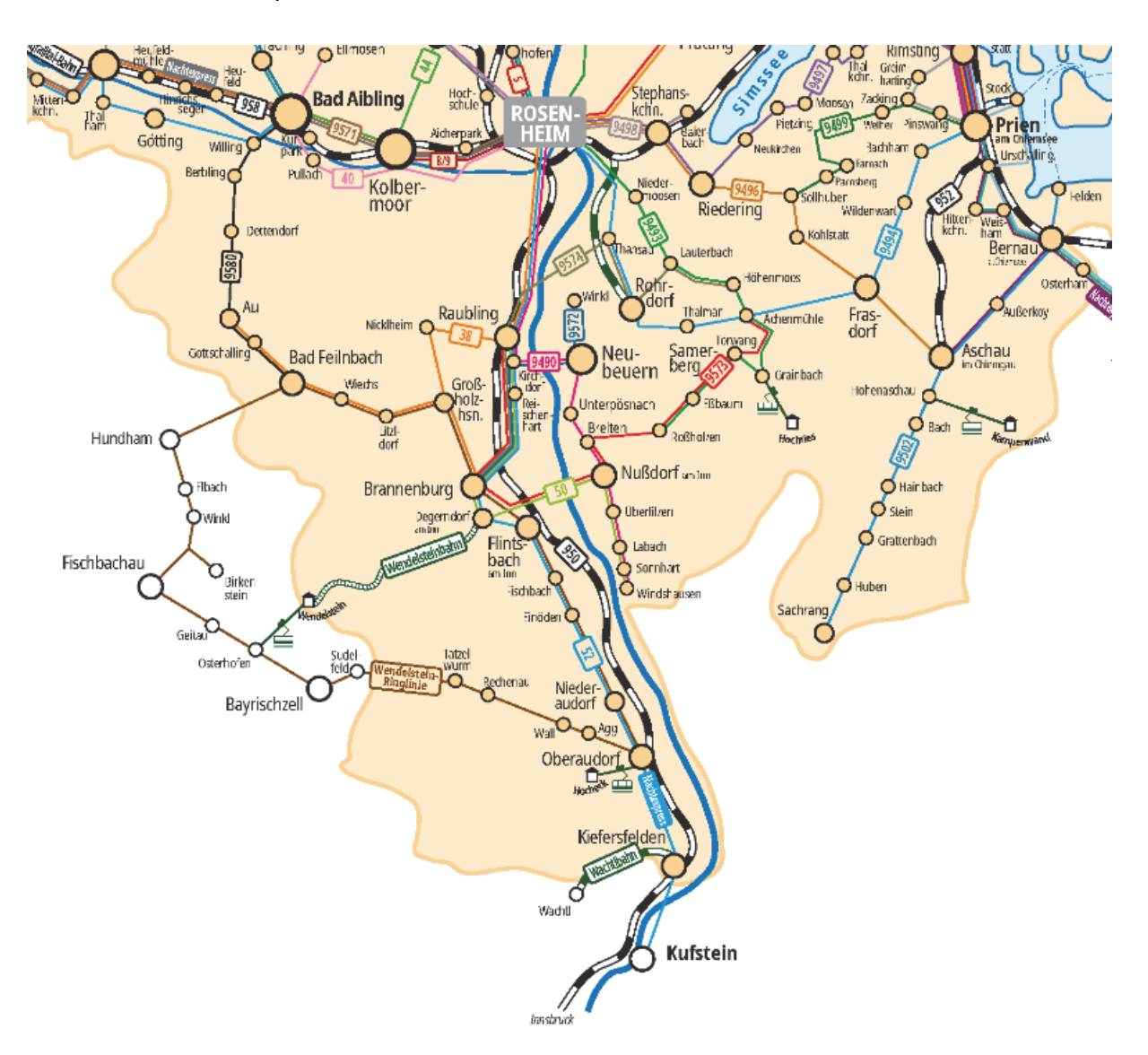

Aus Abbildung 4-2 der für den bayrischen Teil relevante Ausschnitt des Liniennetzplanes im Inntal südlich von Rosenheim ersichtlich.

Abbildung 4-2: Liniennetzplan Landkreis Rosenheim Süd

Die Buslinie 50 verkehrt werktags wenn Schule mit Einzelkursen von Raubling über Brannenburg nach Nußdorf und retour. An Samstagen verkehrt die Linie lediglich am Vormittag, an Sonn- und Feiertagen besteht kein Linienbetrieb. Die Buslinie 9490 verkehrt werktags wenn Schule bis etwa 20 Uhr mit insgesamt 27 Kursen von Rosenheim über Raubling und Neubeuern nach Nußdorf und retour. An Samstagen verkehrt die Linie mit einem deutlich reduzierten Fahrplan und lediglich bis 19 Uhr, an Sonn- und Feiertagen besteht kein Linienbetrieb.

Die weiteren Buslinien sind von untergeordneter Bedeutung, zudem sind im Planungsgebiet zwischen Erl und Nußdorf am Inn sowie zwischen Neubeuern und Rohrdorf im bestehenden öffentlichen Verkehr keine direkten Busverbindungen im vorhanden.

#### 4.1.2 Nachtverkehr Bus

Derzeit (vor Beginn der teilweisen Beschränkungen des Angebotes im Zuge der Covid19-Pandemie) verkehren im Planungsgebiet lediglich zwei Buslinien im Nachtverkehr.

In Tirol werden auf der Linie 730N in den Nächten vor Feiertagen, Samstagen und Sonntagen insgesamt 8 Kurse von Kufstein über Niederndorf und Walchsee nach Kössen und retour angeboten. Dieses grundsätzlich ausreichende Angebot umfasst allerdings auch Fahrten deutlich früher als 23 Uhr, die damit nicht als klassischer Nachtverkehr zu definieren sind. Zudem erfolgt die Linienführung mit einer Stichfahrt nach Erl und bedingt damit für Fahrgäste aus/in Richtung Kössen eine um etwa 10 Minuten verlängerte Reisezeit. Die Integration dieser Buslinie in das Nachtbusnetz ist auch Gegenstand der vorliegenden Studie.

In Bayern verkehrt der Nachtexpress N5 in den Nächten vor Feiertagen, Samstagen und Sonntagen mit insgesamt 6 Kursen von Rosenheim über Raubling und Kiefersfelden nach Kufstein und retour. Aktuell wird die Buslinie nicht betrieben, die zur geplanten Wiederinbetriebnahme (als N1) angedachte Fahrplanung stellt für die vorliegende Studie eine nachrangige Randbedingung dar und ist aus Tabelle 4-1 zu entnehmen.

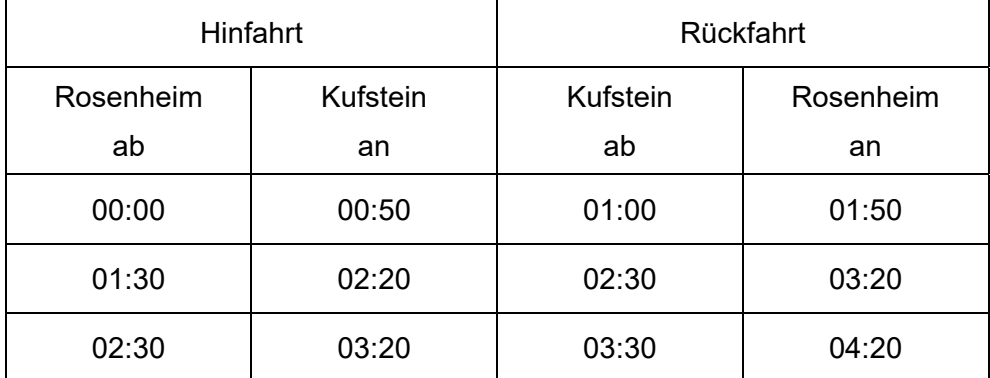

Tabelle 4-1: Nightliner N5 – künftiger Fahrplan

#### 4.2 Bahn

#### 4.2.1 Tagverkehr Bahn

Das Verkehrsangebot auf der Schiene ist insgesamt als sehr gut zu bezeichnen, die Bahnhöfe in Kufstein und Wörgl sind damit als zentrale Schnittstellen des öffentlichen Verkehrs in der Region zu bezeichnen.

Zentraler Ausgangspunkt der geplanten Nachtbuslinien ist der Bahnhof Kufstein, an dem derzeit im Nahverkehr sowohl die aus Richtung München/Rosenheim verkehrenden Regiozüge (Meridian) als auch die aus/in Richtung Innsbruck verkehrenden S-Bahnen (S4) und REX-Züge im Regionalverkehr enden. Im Fernverkehr ist Kufstein Haltepunkt für die zwischen Wien und Innsbruck und zum Teil darüber hinaus verkehrenden Railjet-Express-Züge (RJX), für die Eurocity-Züge zwischen München und verschiedenen Zielorten in Oberitalien sowie für weitere, zeitlich eingeschränkt verkehrende Reisezüge.

Einbezogen wird außerdem der Hauptbahnhof Wörgl, der von einem Teil der geplanten Nachtbuslinien bedient wird. Neben den zum Teil alternierend in Kufstein haltenden Zügen des Fernverkehrs sowie den aus/in Richtung Innsbruck verkehrenden S-Bahnen (S4) und REX-Züge im Regionalverkehr, enden bzw beginnen in Wörgl großteils auch die aus/in Richtung Kitzbühel verkehrenden Züge des Nahverkehrs (S8 und REX), zudem verkehren auf dieser Strecke auch einzelne Fernverkehrszüge.

Ergänzend dazu wird der Bahnhof Rosenheim betrachtet, der von einer der geplanten Nachtbuslinien bedient wird. Hier verkehren die Züge des Nahund Fernverkehrs auf den Strecken 944 Mühldorf – Rosenheim, 950 München – Rosenheim – Kufstein, 951 München – Rosenheim – Salzburg sowie 958 Holzkirchen – Rosenheim.

#### 4.2.2 Nachtverkehr Bahn

Seit 2015 verkehren entlang der Brennerstrecke im Tiroler Unterland an Wochenenden und vor Feiertagen die Züge der Nacht S-Bahn und ermöglichen damit eine unkomplizierte Rückfahrt mit öffentlichen Verkehrsmitteln auf der Hauptachse des öffentlichen Verkehrs im Inntal. Im Rahmen der vorliegenden Studie sind für die Anschlussplanung jene Züge relevant, die etwa zwischen 23:00 Uhr und 04:30 Uhr in Kufstein ankommen bzw abfahren. Frühere Verbindungen zählen demgegenüber noch zum Abendverkehr, spätere bereits zum Morgenverkehr. Aus Tabelle 4-2 sind die entsprechenden Verbindungen im Fahrplanjahr 2021/22 ersichtlich, wobei der Fokus auf den Zügen der S-Bahn Linie S4 liegt. Da einige Nachtbuslinien auch den Hauptbahnhof Wörgl und einzelne Kurse den Bahnhof Kirchbichl anfahren, sind diese Bahnhalte ergänzend angeführt.

| <b>Hinfahrt</b> |           |       |            |          | Rückfahrt      |          |            |       |           |
|-----------------|-----------|-------|------------|----------|----------------|----------|------------|-------|-----------|
|                 | Innsbruck | Wörgl | Kirchbichl | Kufstein | Zug            | Kufstein | Kirchbichl | Wörgl | Innsbruck |
| Zug             | ab        | an    | an         | an       |                | ab       | ab         | ab    | an        |
| S <sub>4</sub>  | 21:35     | 22:31 | 22:38      | 22:48    | <b>RJ</b>      | 23:09    | —          | 23:19 | 23:48     |
| <b>RJ</b>       | 22:17     | 22:41 |            | 22:51    | S <sub>4</sub> | 23:45    | 23:54      | 23:59 | 00:55     |
| <b>REX</b>      | 22:21     | 23:07 | 23:20      | 23:27    | S <sub>4</sub> | 01:45    | 01:54      | 01:59 | 02:55     |
| S <sub>4</sub>  | 22:35     | 23:31 | 23:38      | 23:48    | S <sub>4</sub> | 02:45    | 02:54      | 02:59 | 03:55     |
| S <sub>4</sub>  | 23:35     | 00:31 | 00:38      | 00:48    | S <sub>4</sub> | 05:10    | 05:19      | 05:24 | 06:20     |
| S <sub>4</sub>  | 01:05     | 02:04 | 02:08      | 02:18    | <b>REX</b>     | 05:39    | 05:48      | 05:59 | 06:55     |
| S <sub>4</sub>  | 02:05     | 03:01 | 03:05      | 03:15    |                |          |            |       |           |
| S4              | 03:05     | 04:01 | 04:05      | 04:15    |                |          |            |       |           |
| S4              | 04:05     | 05:01 | 05:05      | 05:15    |                |          |            |       |           |

Tabelle 4-2: Abfahrten/Ankünfte Innsbruck – Kufstein

Am Hauptbahnhof Wörgl sind zudem die entlang der inneralpinen Strecke aus/in Richtung St.Johann iT und zT darüber hinaus mit zu bedenken. Auch die Gemeinden an dieser Strecke werden an Wochenenden und vor Feiertagen mit Zügen einer Nacht S-Bahn bedient, derzeit allerdings noch mit einem eingeschränkten Angebot. Aus Tabelle 4-3 sind die entsprechenden Verbindungen im Fahrplanjahr 2021/22 ersichtlich, wobei der Fokus der Anschlussplanung in Wörgl liegt und die Abfahrten/Ankünfte in St.Johann iT lediglich ergänzend mit betrachtet werden.

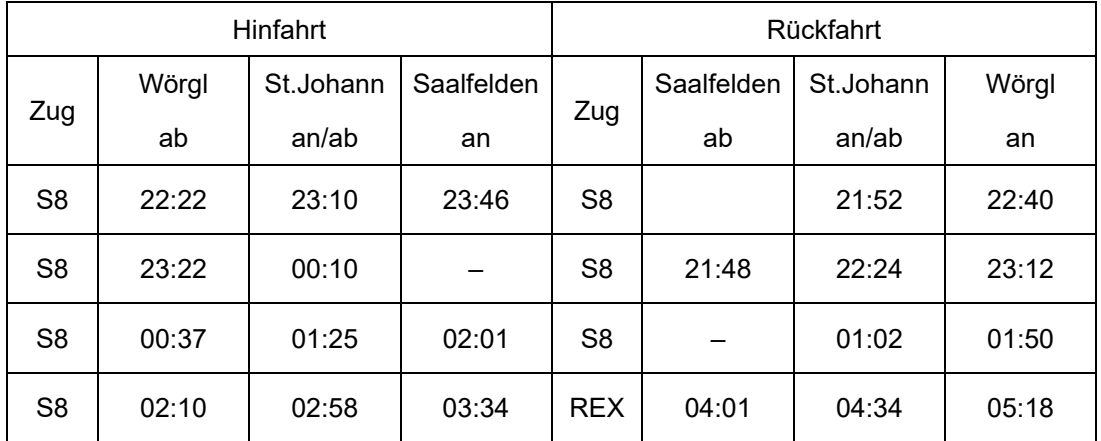

Tabelle 4-3: Abfahrten/Ankünfte Wörgl – St.Johann iT (– Saalfelden)

Auf der Strecke 950 von/nach Rosenheim verkehren im Betrachtungszeitraum lediglich einzelne Züge, die ebenfalls ergänzend mit betrachtet werden und die aus Tabelle 4-4 ersichtlich sind.

| Hinfahrt  |           |          | Rückfahrt |          |           |
|-----------|-----------|----------|-----------|----------|-----------|
| Zug       | Rosenheim | Kufstein |           | Kufstein | Rosenheim |
|           | ab        | an       | Zug       | ab       | an        |
| <b>RB</b> | 22:35     | 23:03    | <b>RB</b> | 22:58    | 23:25     |
| <b>RB</b> | 23:35     | 00:05    | RB        | 00:01    | 00:28     |
| <b>RB</b> | 00:39     | 01:07    |           |          |           |

Tabelle 4-4: Abfahrten/Ankünfte Rosenheim – Kufstein

#### 4.3 Beurteilung

Im Tagverkehr ist das bestehende Angebot an Werktagen sowohl auf der Schiene als auch auf der Straße insgesamt als sehr gut zu bezeichnen, obschon im Busverkehr die Betriebszeiten am Abend oft vergleichsweise früh enden. Insbesondere aber an Samstagen, Sonn- und Feiertagen ist das Verkehrsangebot am Abend vielfach unzureichend und keine Möglichkeit gegeben, um Gemeinden abseits der Bahnstrecke mit öffentlichen Verkehrsmitteln erreichen zu können. Aus Abbildung 4-3 ist exemplarisch für Samstage die Erreichbarkeit der Gemeinden des Planungsgebietes am späten Nachmittag bzw frühen Abend ersichtlich.

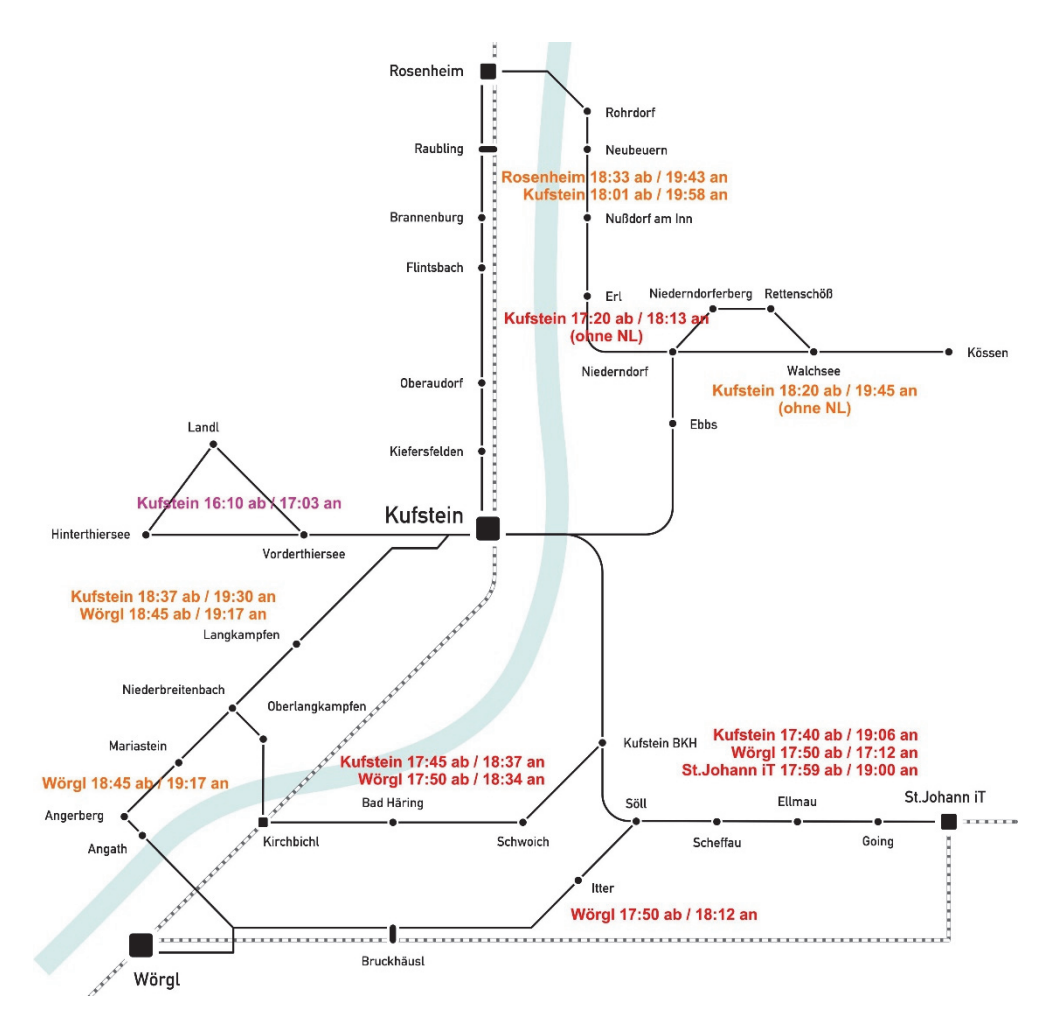

Abbildung 4-3: bestehende Erreichbarkeit am Samstagabend

Dabei zeigt sich, dass zwischen Kufstein und Thiersee nach 17:00 Uhr kein öffentliches Verkehrsangebot mehr besteht und auch für alle anderen Gemeinden des Planungsgebietes längstens bis 20:00 Uhr eine Erreichbarkeit im Busverkehr gegeben ist.

Im Nachtverkehr ist die Anbindung der Region auf der Schiene an Wochenenden und vor Feiertagen insgesamt als sehr gut zu bezeichnen. Insbesondere aus/in Richtung Innsbruck besteht mit der Nacht S-Bahn ein sehr gutes und vergleichsweise umfangreiches Angebot, das die individuellen Anforderungen und Bedürfnisse der Fahrgäste weitgehend aufgreift. Die Verbindungen aus/in Richtung Rosenheim sind im aktuellen Fahrplanjahr demgegenüber deutlich weniger umfangreich, ähnliches gilt für die Verbindungen zwischen Wörgl und St.Johann iT bzw darüber hinaus.

Generell bleibt festzuhalten, dass entlang der Hauptachse im Inntal ein sehr gutes Verkehrsangebot im Nachtverkehr besteht, wobei dem damit erzielbaren Fahrgastpotenzial keine adäquate Angebotsergänzung für die Feinverteilung in der Region zur Verfügung steht. Ähnlich zum Tagverkehr stellt somit auch im Nachtverkehr die ,letzte Meile' das entscheidende Kriterium für die Akzeptanz des bereits vorhandenen Angebotes dar, wobei in diesem Fall die regionale Anbindung gemeint ist und nicht nur die Erschließung einzelner Siedlungen.

### 5 ZIELANGEBOT

#### 5.1 Zielnetz

Aus Abbildung 5-1 ist die Zusammenführung der vorgesehenen Nachtbuslinien in einem gemeinsamen Netzplan der Gemeinden im Planungsgebiet Kufstein und Umgebung ersichtlich.

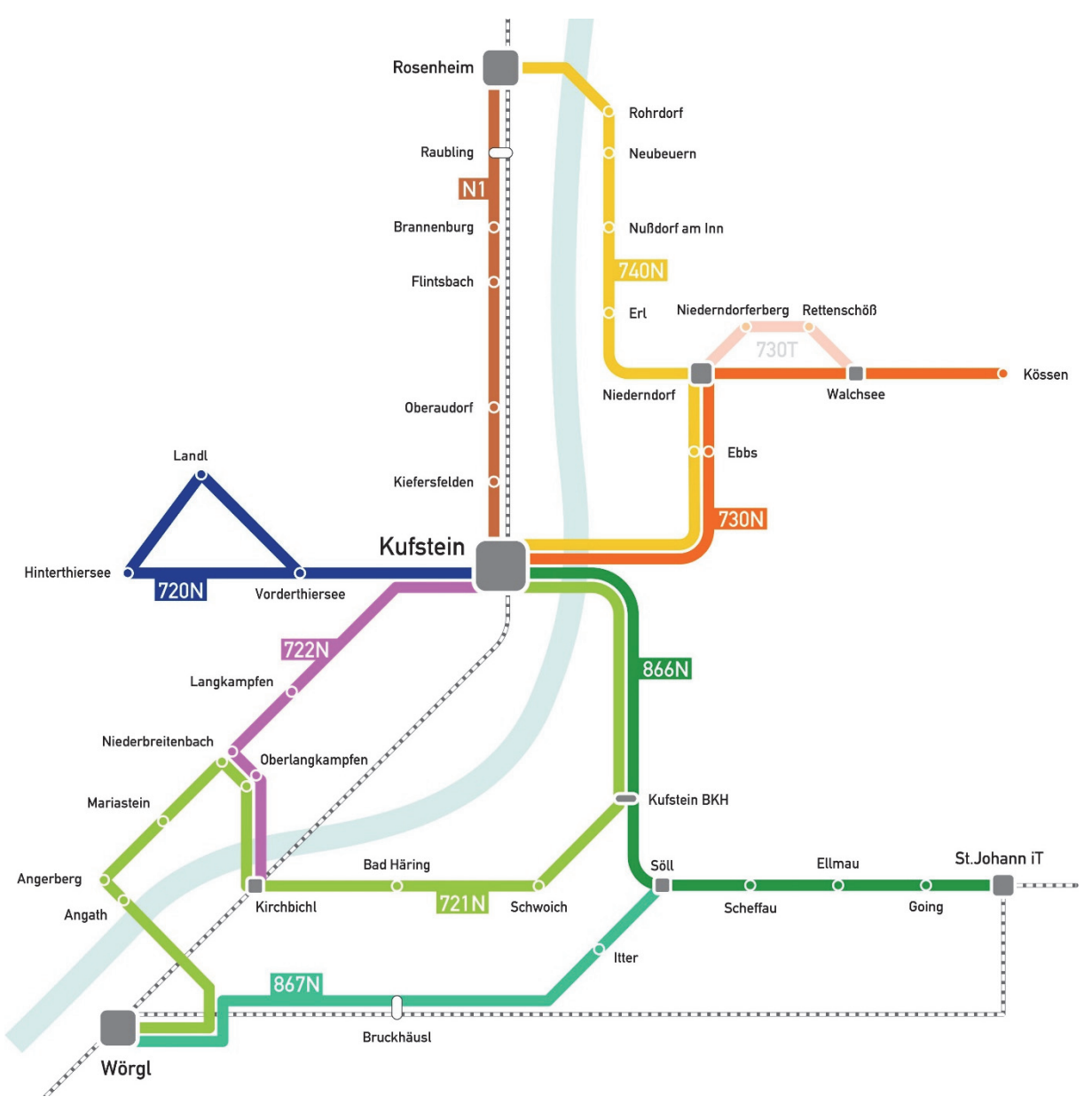

Abbildung 5-1: Liniennetzplan Nightliner Unterland

Insgesamt umfasst der Entwurf des Liniennetzes 7 Nachtbuslinien, die primär ausgehend von den Bahnhöfen Kufstein und Wörgl Hbf als Abbringer von den Zügen der Nacht-S-Bahn in die Region verkehren. Bei der Linienführung sind Überlagerungen des Streckenverlaufs vor allem im Großraum Kufstein gegeben und kann dadurch entsprechend dem Fahrgastpotenzial in den Bereichen Kufstein Nord / Untere Schranne und Kufstein Süd / Endach eine Verdichtung des Angebotes erzielt werden. Dies betrifft zum einen die Linien 730N und 740N, die stündlich abwechselnd zwischen Kufstein Bahnhof und Niederndorf Postamt auf der selben Strecke verkehren und zum anderen die Linien 866N und 721N, die ebenfalls stündlich abwechselnd in Kufstein zwischen Bahnhof und Bezirkskrankenhaus auf der selben Strecke verkehren. Unabhängig davon bedient die Linie 720N das gesamte Gemeindegebiet jeweils in einem durchgängigen Umlauf ohne Umsteigeerfordernis. Von dem selben Fahrzeug werden dazwischen als Linie 722N und als Ergänzung zur Bahn die Haltestellen in der Gemeinde Langkampfen bedient. Durch die Linie 867N werden die Gemeinden Itter und Söll an Nacht-S-Bahn in Wörgl angebunden, zudem besteht eine verzögerungsfreie Umsteigemöglichkeit aus/in Richtung Sölllandl / St.Johann iT.

Der Nachtexpress N5/N1 der Rosenheimer Verkehrsgesellschaft (RoVG) ist nicht Gegenstand der vorliegenden Planung und wurde der Vollständigkeit halber in den Liniennetzplan mit aufgenommen.

#### 5.2 Linien und Fahrpläne

#### 5.2.1 Linie 720N Kufstein – Thiersee

Die Führung der Linie 720N ist vom Bahnhof Kufstein über Vorderthiersee und Hinterthiersee bis zur Haltestelle Wachtbrücke vorgesehen, von dort über das Thierseetal zurück nach Vorderthiersee und wieder retour zum Bahnhof Kufstein (Abbildung 5-2).

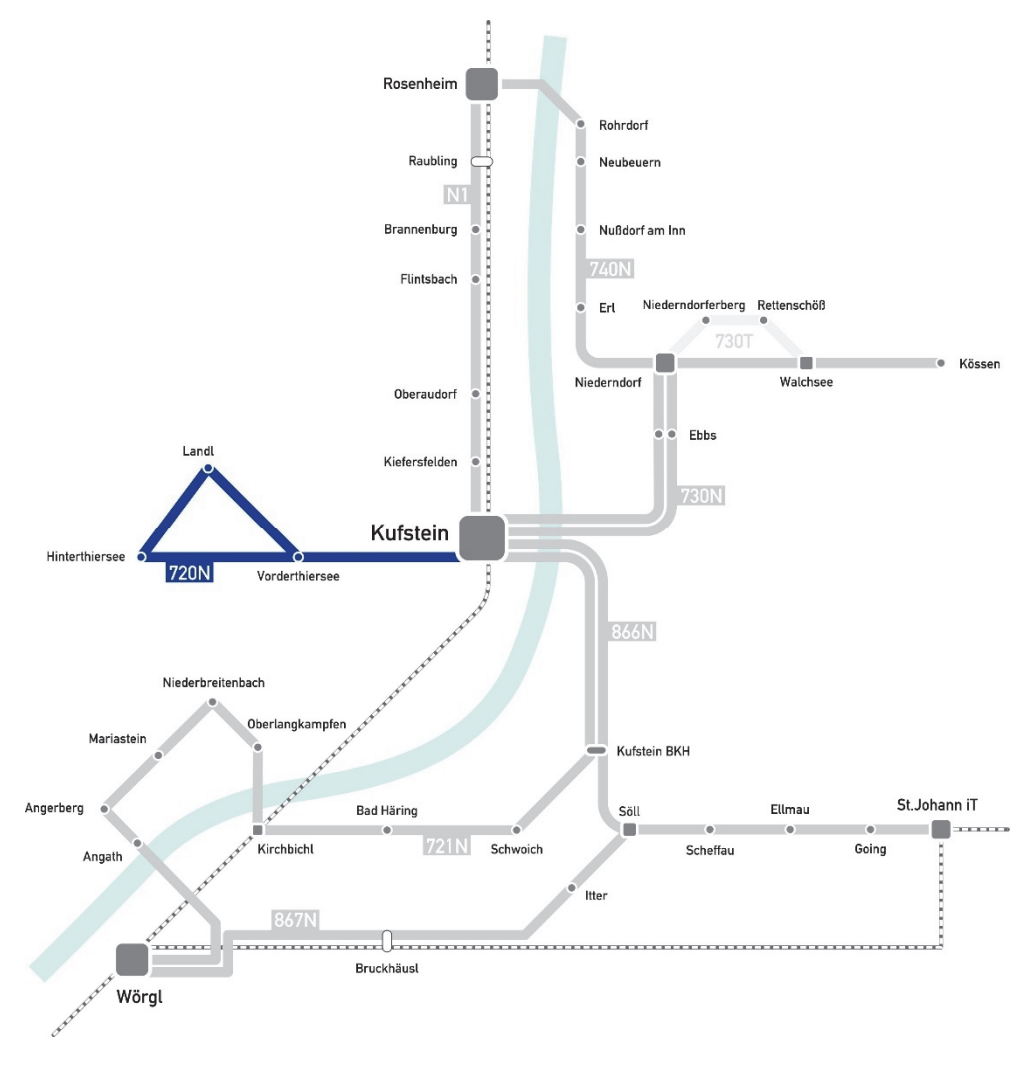

Abbildung 5-2: Linie 720N – Schema

Die Linie 720N dient ausschließlich der Erschließung der Gemeinde Thiersee und ihrer räumlich verzweigten Ortsteile im Zuge einer Schleifenführung. Die Fahrtstrecke verläuft ausgehend vom Bahnhof Kufstein noch auf kurzem Weg durch das Stadtgebiet und anschließend über die L37 Thiersee Straße bis zur Haltestelle Passionsspielhaus, von dort über die L30 Hinterthiersee Straße bis zur Haltestelle Grub und gleich im Anschluss – abweichend vom Tagverkehr – weiter nach Ascherdorf und bis zum Wendepunkt an der Haltestelle Wachtbrücke. Die Rückfahrt erfolgt zunächst auf der selben Strecke bis Ascherdorf, anschließend über die Haltestellen im Thierseetal zurück bis Vorderthiersee und ab der Haltstelle Passionsspielhaus wieder auf der selben Strecke bis zum Endhalt am Bahnhof in Kufstein. Durch diese Linienführung können alle Siedlungsteile bestmöglich eingebunden werden.

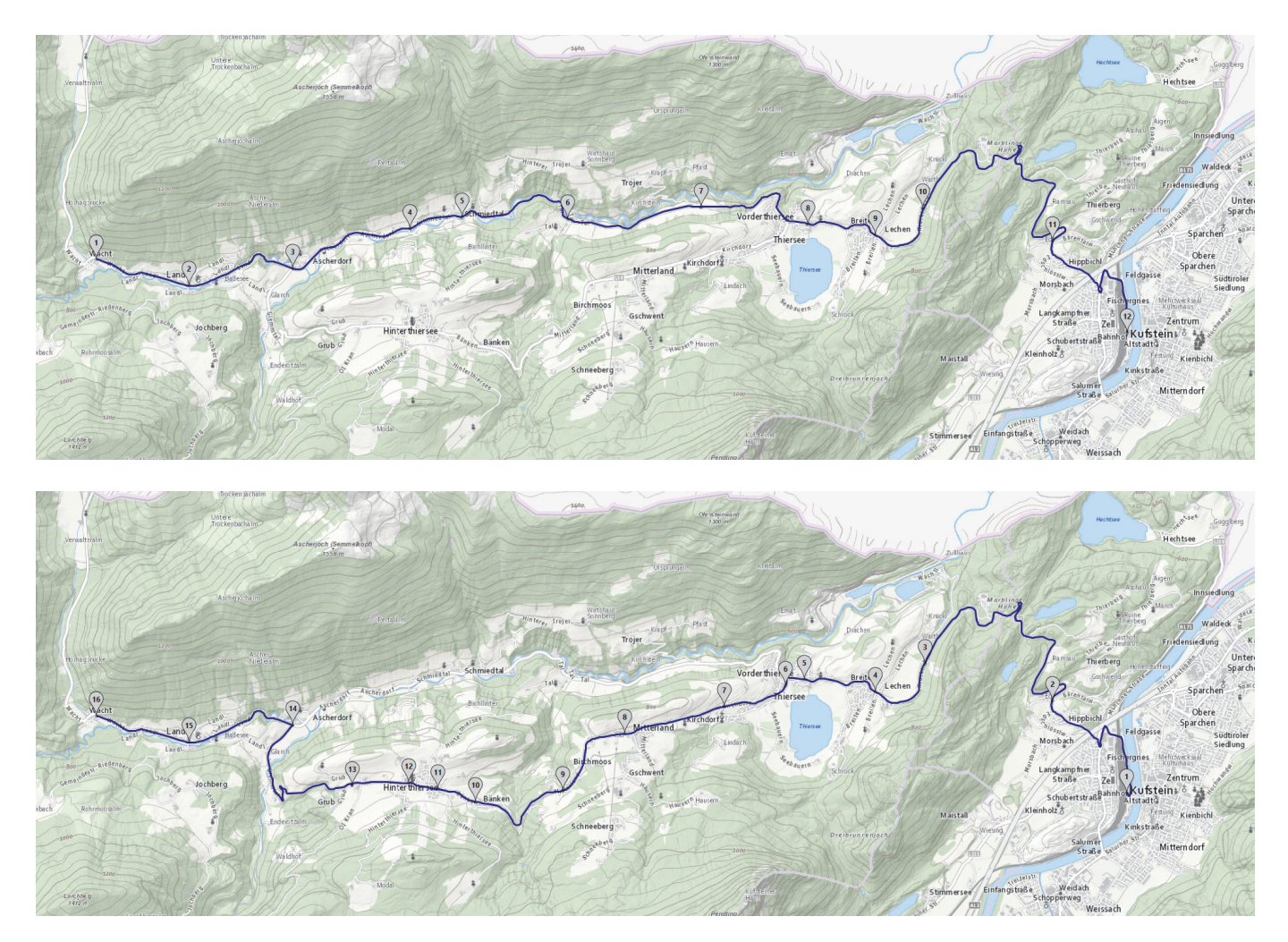

Abbildung 5-3: Linie 720N – Linienführung

Das Verkehrsangebot sieht insgesamt 3 Kurspaare vor, die in den Nächten vor Samstagen, Sonn- und Feiertagen zwischen 23:50 Uhr und 05:30 Uhr eine Verbindung aus/nach Kufstein herstellen. Der vorgeschlagene Fahrplan ist aus Tabelle 5-1 zu entnehmen.

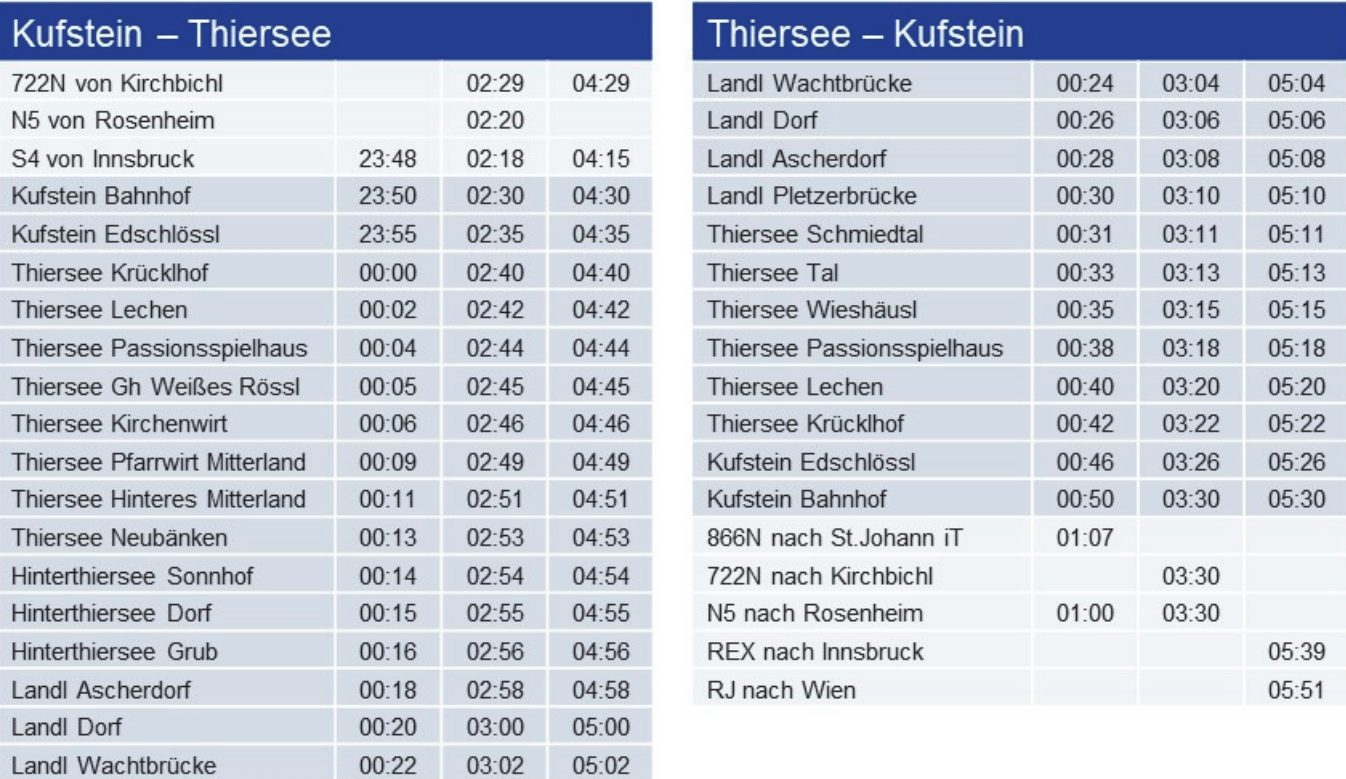

Tabelle 5-1: Linie 720N – Fahrplan

Während der Betriebszeit besteht als Abbringer eine direkte Anbindung an die aus Innsbruck kommenden S-Bahnen um 23:48, 02:18 und 04:15 Uhr, zudem an die Nachtbuslinie N5 aus Rosenheim um 02:20 Uhr. Da das selbe Fahrzeug auch auf der Linie 722N eingesetzt wird, bestehen innerhalb des Nachtbusnetzes umsteigefreie (Sitzenbleiber) Anbindungen aus Kirchbichl und Langkampfen um 02:29 und 04:29 Uhr. Als Zubringer bestehen am Bahnhof Kufstein Anbindungen um 01:07 Uhr an die Linie 866N nach St.Johann iT, um 03:30 Uhr an die Linie 722N nach Kirchbichl (Sitzenbleiber), um 01:00 und 03:30 Uhr an die Nachtbuslinie N5 nach Rosenheim sowie an den

REX um 05:39 Uhr Richtung Innsbruck und den RJ um 05:51 Uhr Richtung **Wien** 

Die Fahrzeit ist mit 32 Minuten für die Fahrt von Kufstein nach Landl via Hinterthiersee anzugeben und mit 24 Minuten für die Rückfahrt von Landl nach Kufstein via Thierseetal. Aufgrund der Schleifenführung ist an der Endehaltestelle in Landl keine Wendezeit vorgesehen, die gesamte Umlaufzeit beträgt damit 60 Minuten bei einer Streckenlänge von rund 33 Kilometern ebenfalls für den gesamten Umlauf. Daraus ergibt sich eine durchschnittliche Fahrplangeschwindigkeit von 34 km/h.

Für den vorgeschlagenen Fahrplan ist lediglich ein Fahrzeugumlauf erforderlich. Da auf dem Abschnitt zwischen Grub und Ascherdorf die Befahrbarkeit mit einem Standardlinienbus (12m) nicht gegeben ist, soll auf der Linie 720N ein Minibus eingesetzt werden.

An der Haltestelle Ascherdorf muss an der L30 ein zusätzlicher Bussteig für die Bedienung in Fahrtrichtung Wachtbrücke errichtet werden, weitere bauliche Maßnahmen sind nicht erforderlich.

Die Führung der Linie 721N ist vom Bahnhof Kufstein über Schwoich und Bad Häring nach Kirchbichl und von dort über Mariastein, Angerberg und Angath zum Hauptbahnhof in Wörgl und retour vorgesehen (Abbildung 5-4).

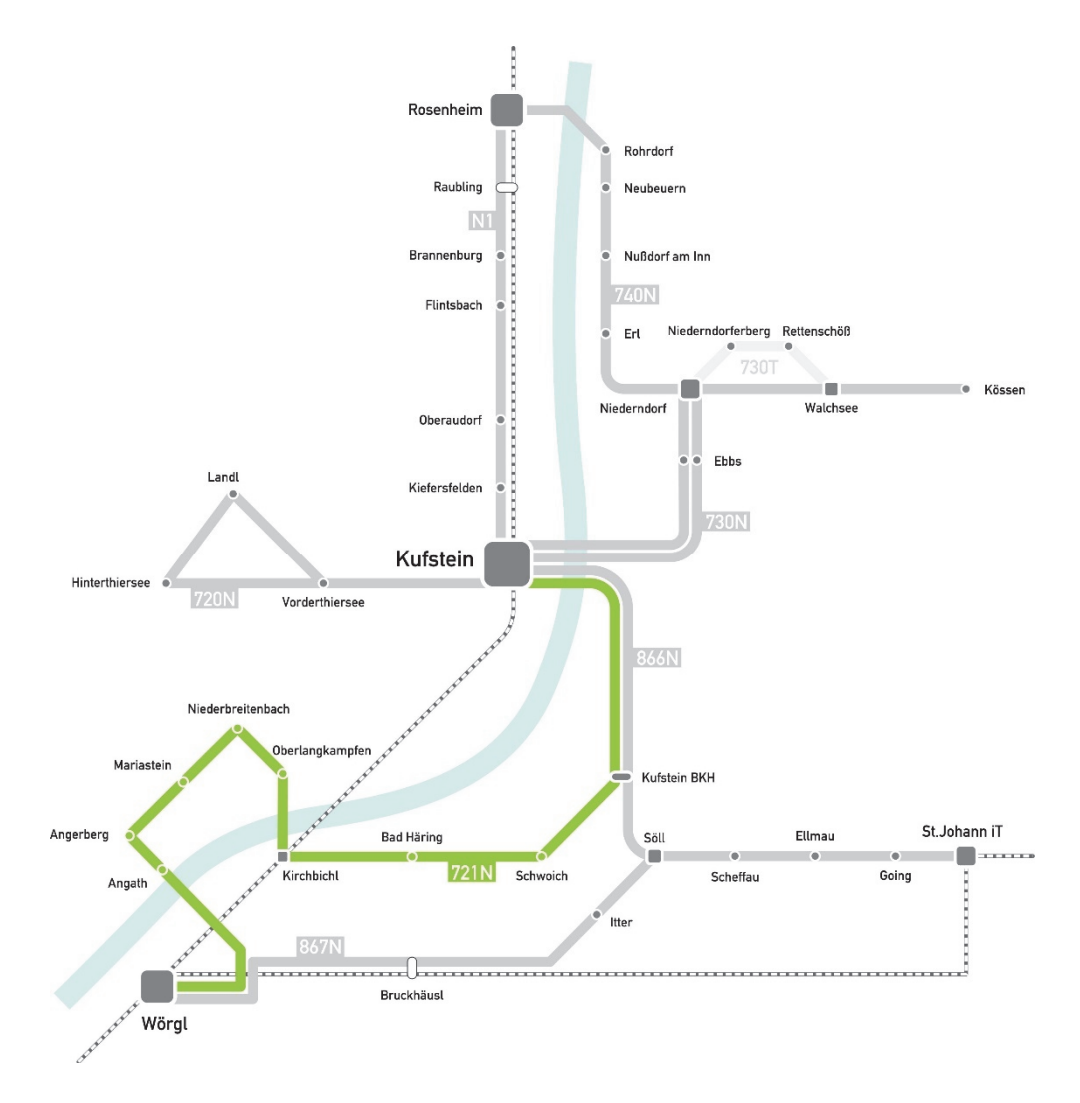

Abbildung 5-4: Linie 721N – Schema

Die Linie 721N dient in erster Linie der Erschließung der zwischen Kufstein und Wörgl gelegenen Ortschaften Schwoich, Bad Häring, Kirchbichl, Oberlangkampfen, Niederbreitenbach, Mariastein, Angerberg und Angath. Die Fahrtstrecke verläuft auf dem ersten Abschnitt ausgehend vom Bahnhof Kufstein durch das Stadtzentrum und über die B171 bis zum Krankenhaus sowie anschließend über die L208 Bad Häring-Schwoicher Straße zunächst nach Schwoich und von dort weiter über die Haltestelle Bad Häring Dorf bis Kirchbichl Abzweigung Bahnhof. Auf dem zweiten Abschnitt verläuft die Fahrtstrecke über die L212 Kirchbichler Straße zur Haltestelle Niederbreitenbach Mpreis, von dort über die L211 Unterinntal Straße nach Mariastein und Angerberg, weiter über die L213 Angerberger Straße nach Angath und schließlich durch die Kirchbichler Ortsteile Kastengstatt, Oberdorf und Waldruhe bis zum Hauptbahnhof in Wörgl. Die Rückfahrt erfolgt überwiegend auf der selben Strecke und erlaubt die bestmögliche Einbindung aller Siedlungsteile.

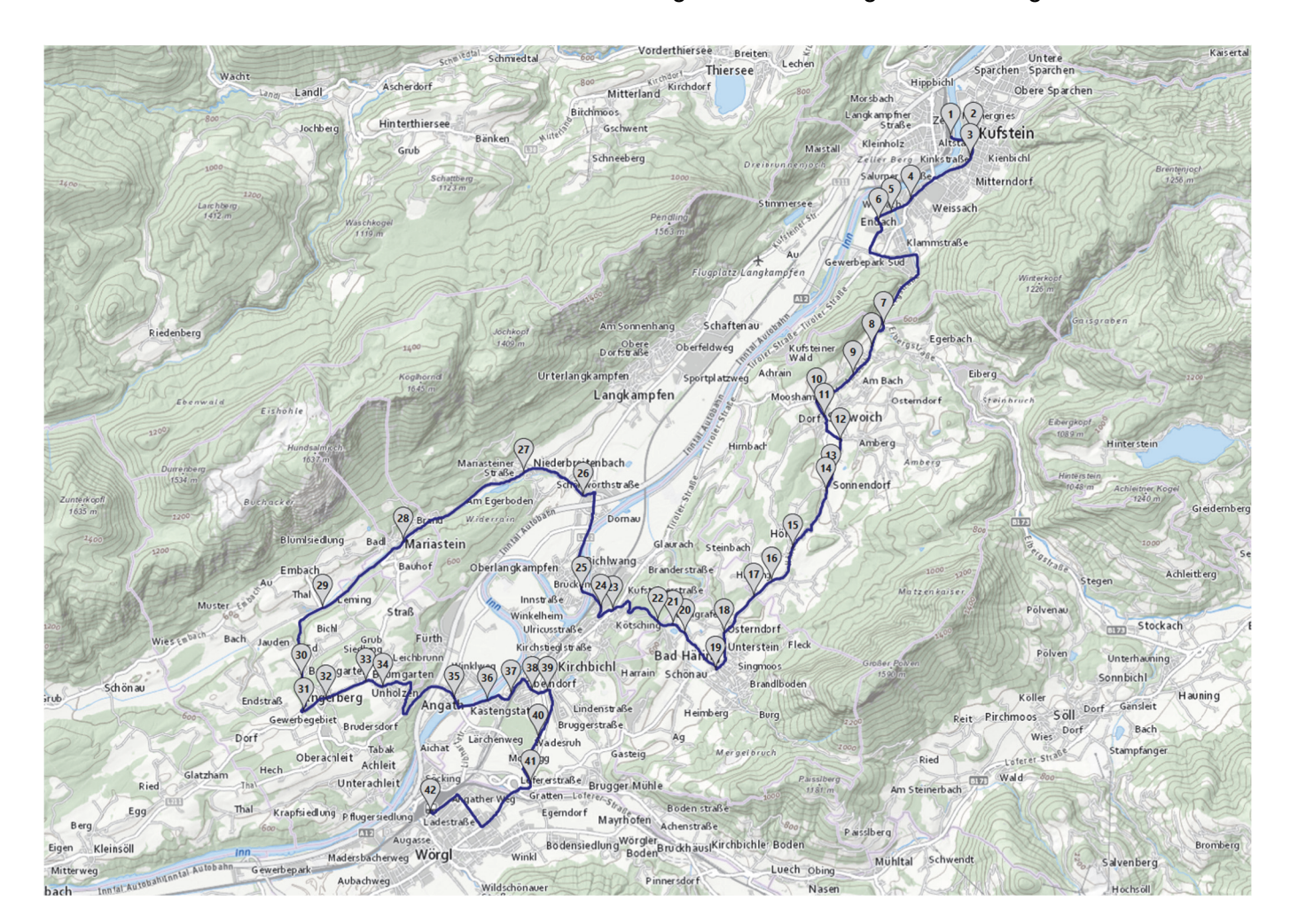

Abbildung 5-5: Linie 721N – Linienführung

Das Verkehrsangebot sieht insgesamt 3 Kurspaare vor, die in den Nächten vor Samstagen, Sonn- und Feiertagen zwischen 23:48 Uhr und 06:05 Uhr eine Verbindung aus/nach Kufstein und zwischen 00:36 Uhr und 05:15 Uhr aus/nach Wörgl herstellen. Der vorgeschlagene Fahrplan ist aus Tabelle 5-2 zu entnehmen.

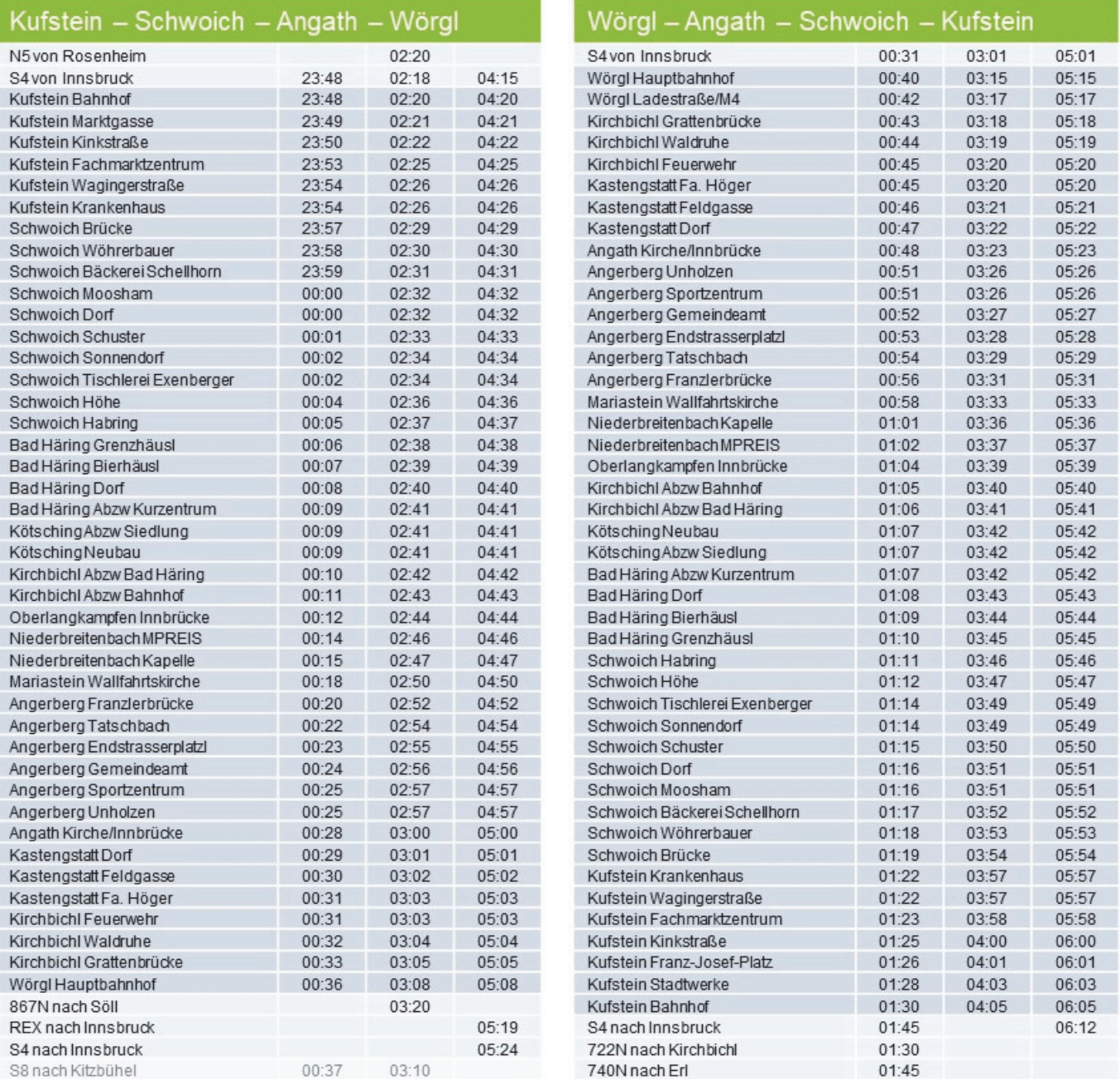

Tabelle 5-2: Linie 721N – Fahrplan

Während der Betriebszeit besteht am Bahnhof Kufstein als Abbringer eine direkte Anbindung an die aus Innsbruck kommenden S-Bahnen um 23:48, 02:18 und 04:15 Uhr, zudem an die Nachtbuslinie N5 aus Rosenheim um 02:20 Uhr. Am Hauptbahnhof Wörgl besteht als Abbringer eine direkte Anbindung an die aus Innsbruck kommenden S-Bahnen um 00:31, 03:01 und 05:01 Uhr. Als Zubringer bestehen am Bahnhof Kufstein Anbindungen an die S4 nach Innsbruck um 01:45 und 06:12 Uhr, an die Linie 722N nach Kirchbichl um 01:30 Uhr und an die Linie 740N nach Erl um 01:45 Uhr. Am Hauptbahnhof Wörgl besteht eine Anbindung an den REX nach Innsbruck um 05:19 Uhr und an die S4 nach Innsbruck um 05:24 Uhr, außerdem an die Linie 867N nach Söll um 03:20 Uhr. Weitere potenzielle Anschlüsse bestehen an die S8 nach Kitzbühel um 00:37 und 03:10 Uhr, wobei aufgrund der sehr kurzen Transferzeit von 1-2 Minuten eine explizite Ausgabe als Umsteigemöglichkeit nicht erfolgen kann.

Die Fahrzeit ist mit 48 Minuten für die gesamte Fahrt zwischen Kufstein und Wörgl anzugeben und mit 50 Minuten für die Rückfahrt, die Umlaufzeit beträgt 100 Minuten. Bei einer Streckenlänge von rund 67 Kilometern für den gesamten Umlauf ergibt sich daraus eine durchschnittliche Fahrplangeschwindigkeit von 43 km/h.

Für den vorgeschlagenen Fahrplan ist lediglich ein Fahrzeugumlauf erforderlich, eingesetzt soll auf der Linie 721N ein Standardbus werden.

#### 5.2.3 Linie 722N Kufstein – Langkampfen – Kirchbichl

Die Führung der Linie 722N ist vom Bahnhof Kufstein über Langkampfen bis zum Bahnhof Kirchbichl und retour vorgesehen (Abbildung 5-6).

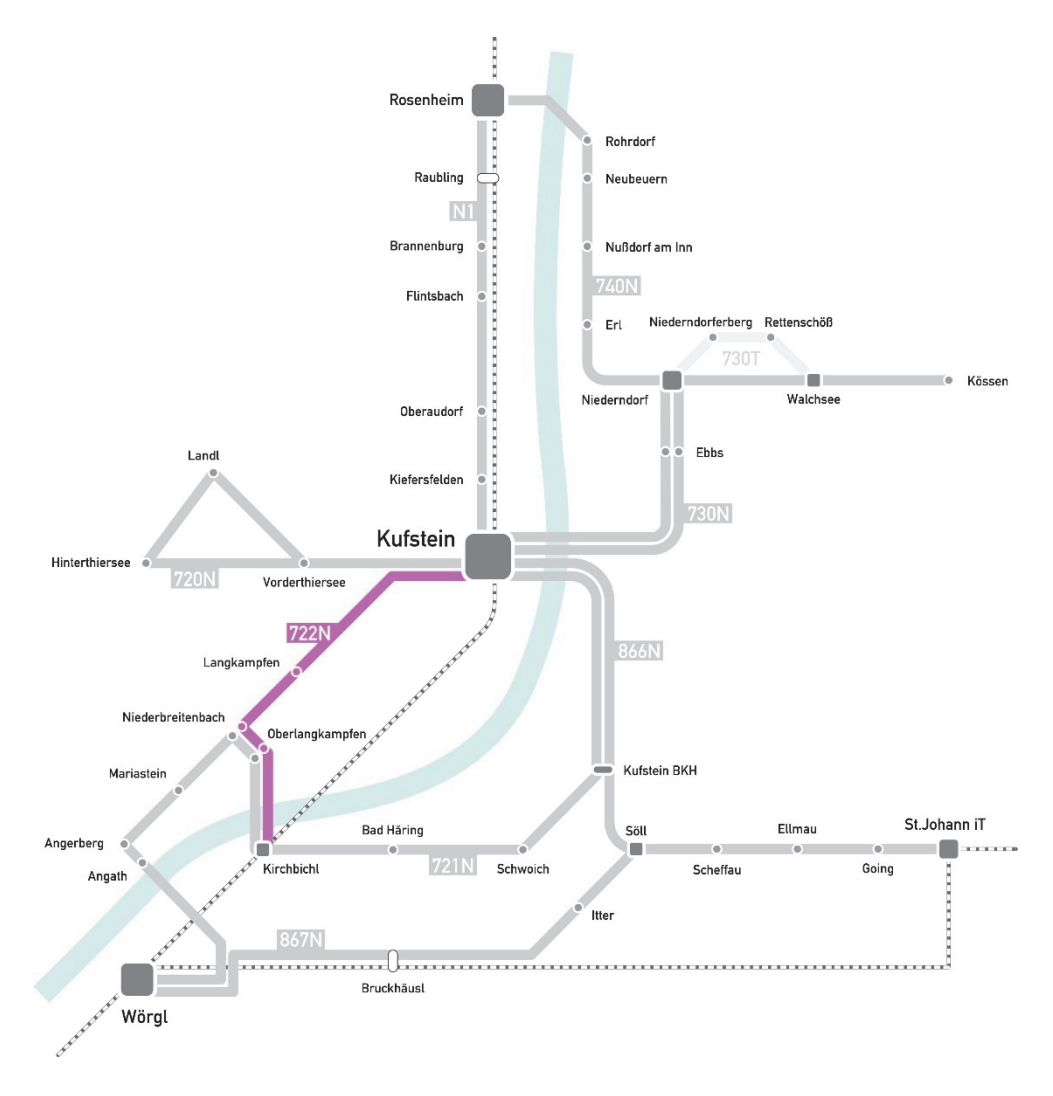

Abbildung 5-6: Linie 722N – Schema

Die Linie 722N dient im Wesentlichen der ergänzenden Erschließung der verschiedenen Ortsteile der Gemeinde Langkampfen. Die Fahrtstrecke verläuft ausgehend vom Bahnhof Kufstein noch auf kurzem Weg durch den Stadtteil Zell und anschließend weiter über die L211 Kufsteiner Straße nach

Unterangkampfen, von dort entlang der Oberen Dorstraße nach Niederbreitenbach und schließlich über die L212 Kirchbichler Straße bis zum Bahnhof nach Kirchbichl. Die Rückfahrt erfolgt überwiegend auf der selben Strecke und erlaubt die bestmögliche Einbindung aller Siedlungsteile.

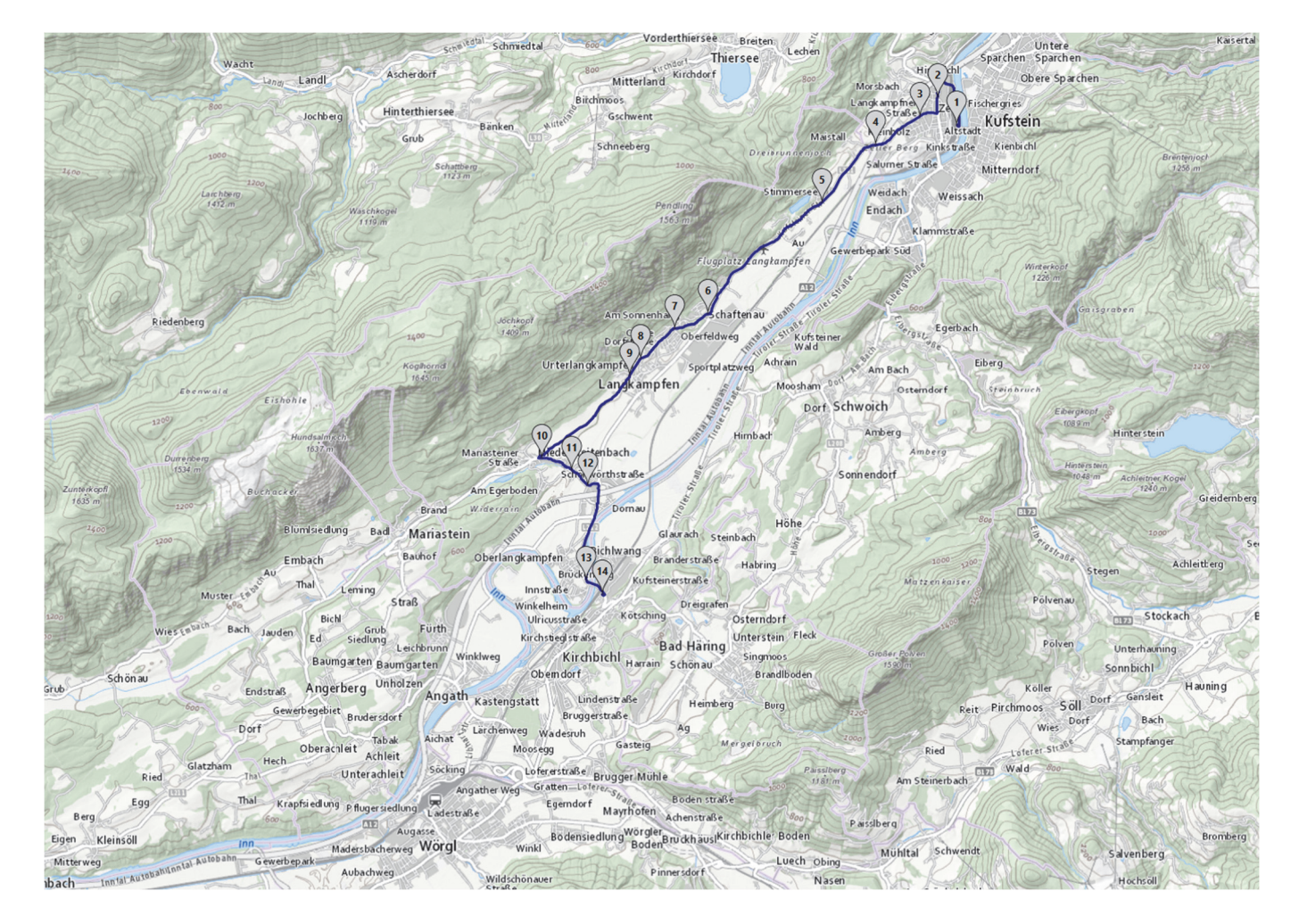

Abbildung 5-7: Linie 722N – Linienführung

Das Verkehrsangebot sieht insgesamt 2 Kurspaare vor, die in den Nächten vor Samstagen, Sonn- und Feiertagen zwischen 01:30 Uhr und 04:29 Uhr eine Verbindung aus/nach Kufstein herstellen. Der vorgeschlagene Fahrplan ist aus Tabelle 5-3 zu entnehmen.
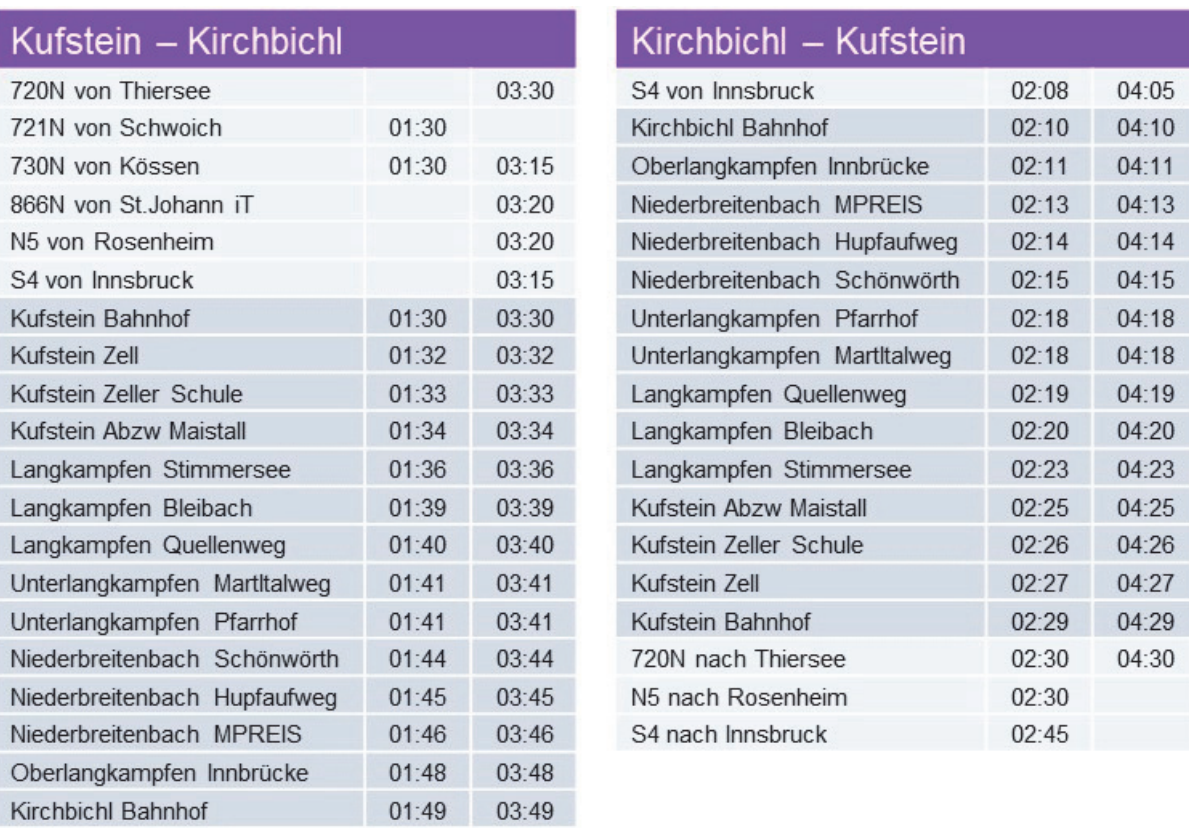

S4 nach Innsbruck

Tabelle 5-3: Linie 722N – Fahrplan

 $01:54$ 

Während der Betriebszeit besteht am Bahnhof Kufstein als Abbringer eine direkte Anbindung an die aus Innsbruck kommende S-Bahn um 03:15 Uhr, zudem an die Nachtbuslinie N5 aus Rosenheim um 03.20 Uhr, an die Linie 866N aus St. Johann iT um 03:20 Uhr, an die Linie 730N aus Kössen um 01:30 und 03:15 Uhr sowie an die Linie 721N aus Schwoich um 01.30 Uhr. Da das selbe Fahrzeug auch auf der Linie 720N eingesetzt wird, besteht innerhalb des Nachtbusnetzes eine umsteigefreie (Sitzenbleiber) Anbindung aus Thiersee um 03:30 Uhr. Am Bahnhof Kirchbichl besteht als Abbringer eine direkte Anbindung an die aus Innsbruck kommende S-Bahn um 02:08 und 04:05 Uhr. Mit der Linie 722N als Zubringer ist am Bahnhof Kufstein die S4 nach Innsbruck um 02:45 Uhr und die Nachtbuslinie N5 nach Rosenheim um 02.30 Uhr erreichbar, außerdem bestehen umsteigefreie (Sitzenbleiber) Anbindungen nach Thiersee um 02:30 und 04:30 Uhr. Am Bahnhof Kirchbichl kann die S4 nach Innsbruck um 01:54 Uhr erreicht werden.

Die Fahrzeit ist mit 19 Minuten für die Fahrt von Kufstein nach Kirchbichl anzugeben, die gesamte Umlaufzeit beträgt 38 Minuten inklusive Wendezeit in Kirchbichl. Bei einer Streckenlänge von rund 26 Kilometern für den gesamten Umlauf ergibt sich daraus eine durchschnittliche Fahrplangeschwindigkeit von 40 km/h. Nach Ankunft am Bahnhof Kufstein verkehren die Busse direkt weiter nach Thiersee.

Für den vorgeschlagenen Fahrplan ist lediglich ein Fahrzeugumlauf erforderlich, eingesetzt soll auf der Linie 722N der auch nach Thiersee verkehrende Minibus werden.

### 5.2.4 Linie 730N Kufstein – Niederndorf – Kössen

Die Führung der Linie 730N ist vom Bahnhof Kufstein über Ebbs, Niederndorf und Walchsee bis Kössen und retour vorgesehen (Abbildung 5-8).

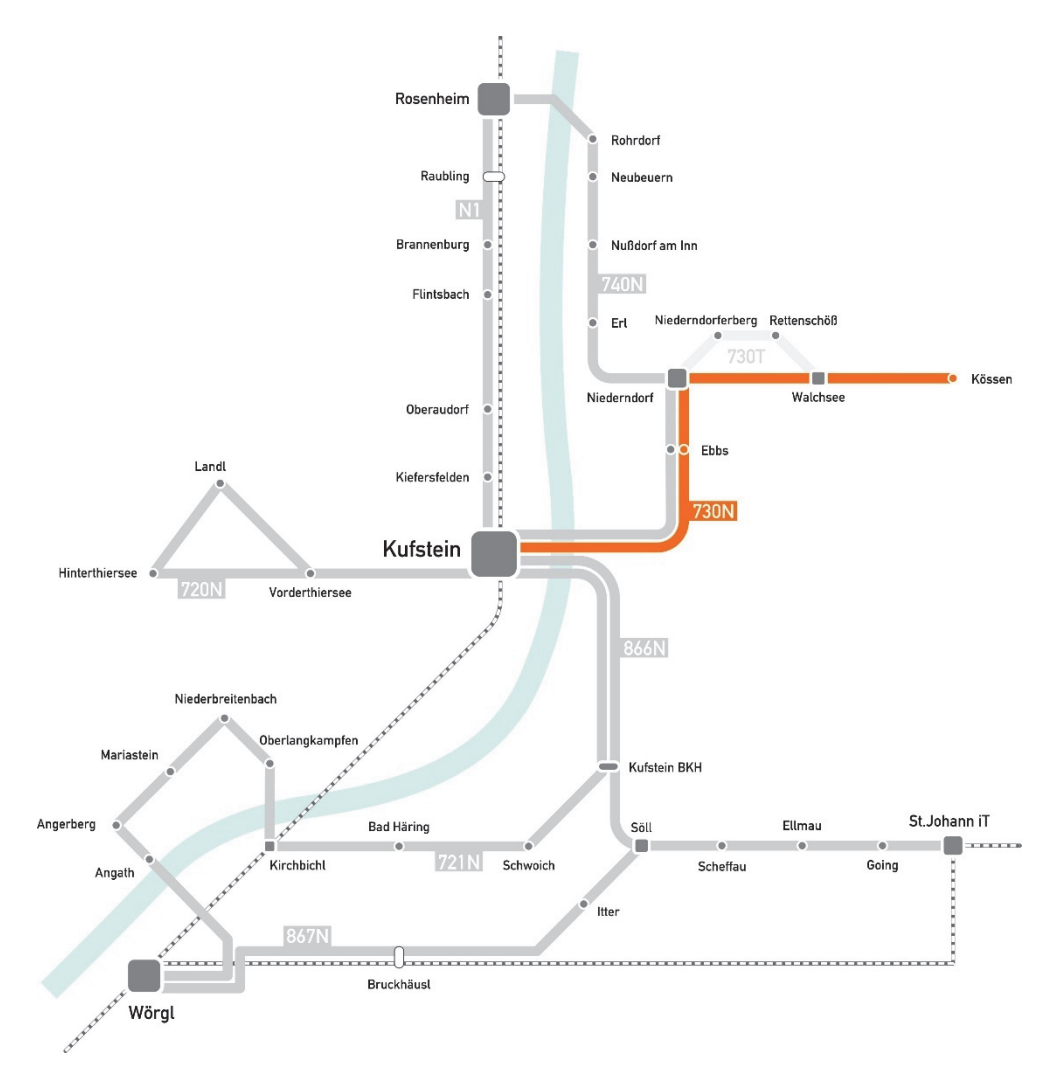

Abbildung 5-8: Linie 723N – Schema

Die Linie 730N dient der Erschließung der Gemeinden Ebbs, Niederndorf, Walchsee und Kössen sowie durch das angeschlossene Anrufsammeltaxi 730T indirekt auch der Gemeinden Niederndorferberg und Rettenschöss. Die Fahrtstrecke verläuft ausgehend vom Bahnhof Kufstein durch den Stadtteil Sparchen und weiter über die B175 Wildbichler Straße und den Ortsteil

Eichelwang in das Ortszentrum von Ebbs, von dort über die L369 Niederndorfer Straße nach Niederndorf und gleich anschließend weiter über die B172 Walchseestraße nach Walchsee und bis Kössen. Die Rückfahrt erfolgt überwiegend auf der selben Strecke und erlaubt die bestmögliche Einbindung aller Siedlungsteile.

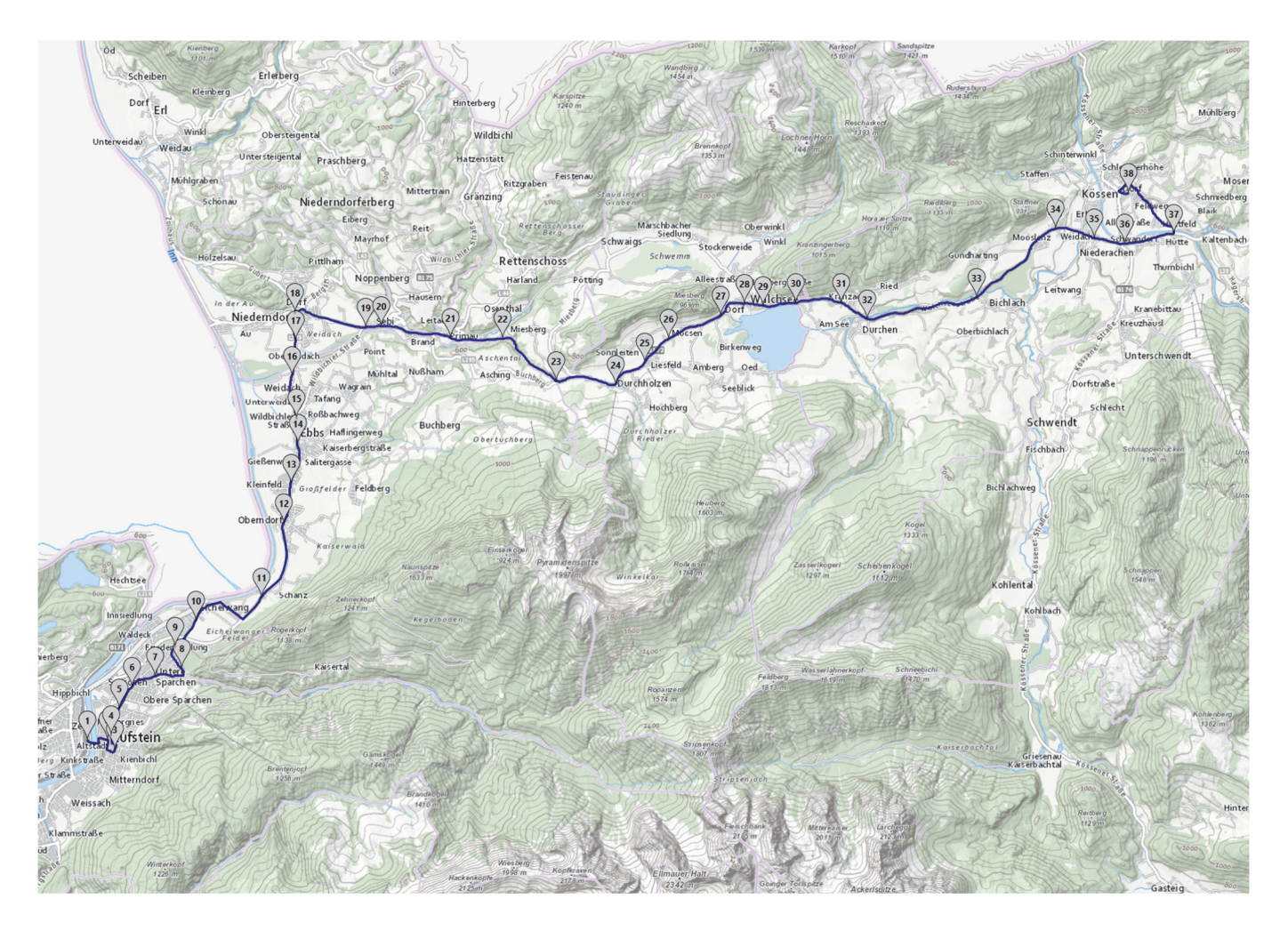

Abbildung 5-9: Linie 730N – Linienführung

Das Verkehrsangebot sieht insgesamt 3 Kurspaare vor, die in den Nächten vor Samstagen, Sonn- und Feiertagen zwischen 23:50 Uhr und 05:00 Uhr eine Verbindung aus/nach Kufstein herstellen. Der vorgeschlagene Fahrplan ist aus Tabelle 5-4 zu entnehmen.

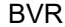

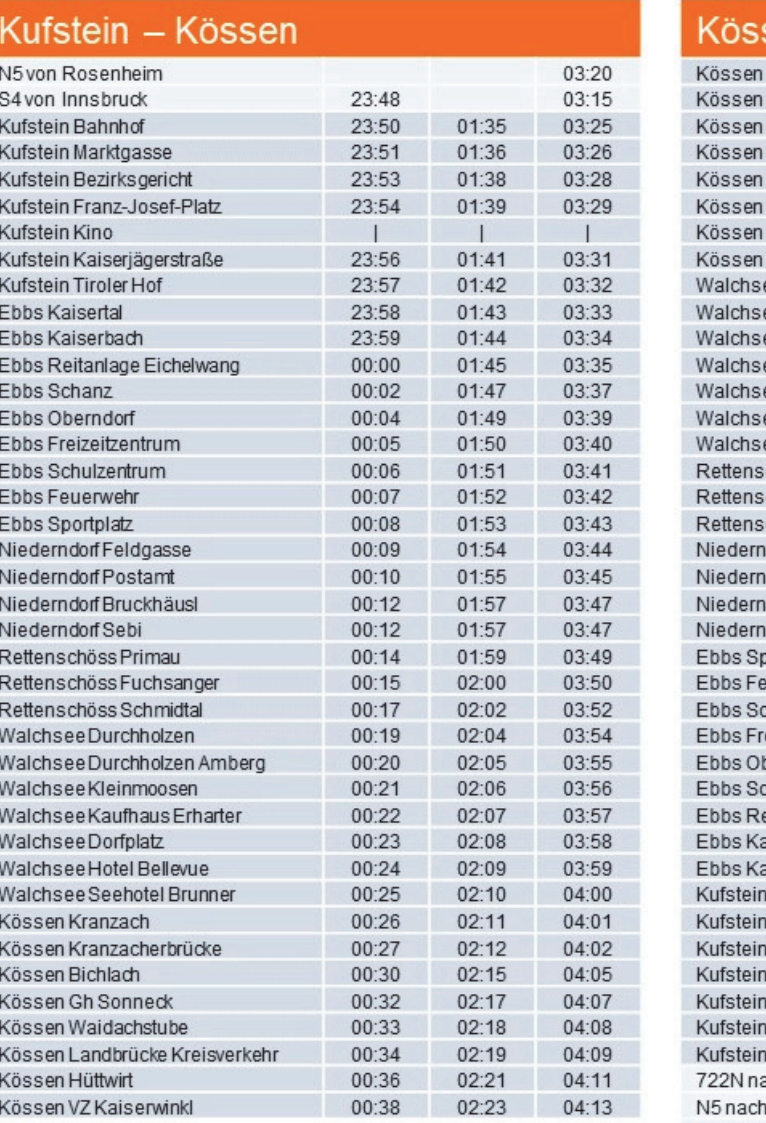

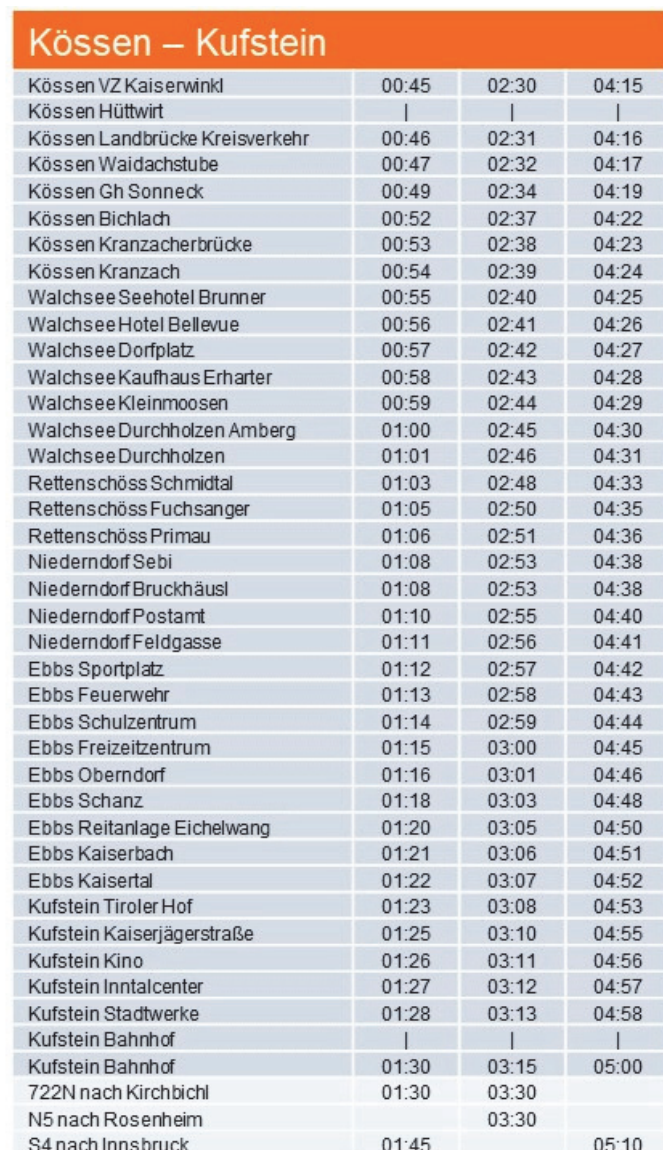

Tabelle 5-4: Linie 730N – Fahrplan

Während der Betriebszeit besteht am Bahnhof Kufstein als Abbringer eine direkte Anbindung an die aus Innsbruck kommenden S-Bahnen um 23:48 und 03:15 Uhr, zudem an die Nachtbuslinie N5 aus Rosenheim um 03:20 Uhr. Als Zubringer bestehen am Bahnhof Kufstein Anbindungen an die S4 nach Innsbruck um 01:45 und 05:10 Uhr sowie an die Nachtbuslinie N5 nach Rosenheim um 03:30 Uhr und an die Linie 722N nach Kirchbichl um 01:30 und 03:30 Uhr.

Die Fahrzeit ist mit 48 Minuten für die Fahrt von Kufstein nach Kössen anzugeben und mit 45 Minuten für die Rückfahrt, die gesamte Umlaufzeit beträgt 100 Minuten inklusive Wendezeiten. Bei einer Streckenlänge von rund 58 Kilometern ebenfalls für den gesamten Umlauf ergibt sich daraus eine durchschnittliche Fahrplangeschwindigkeit von 38 km/h.

Für den vorgeschlagenen Fahrplan ist lediglich ein Fahrzeugumlauf erforderlich, eingesetzt soll auf der Linie 730N ein Standardbus werden.

In Niederndorf besteht Anschluss an das Anrufsammeltaxi 730T Niederndorferberg, das auf die Gemeinden Walchsee und Rettenschöß ausgedehnt werden kann. Entsprechende Planungen sind aber nicht Gegenstand der vorliegenden Studie.

#### 5.2.5 Linie 740N Kufstein – Erl – Neubeuern – Rosenheim

Die Führung der Linie 740N ist vom Bahnhof Kufstein über Ebbs und Niederndorf nach Erl sowie weiter über Nußdorf am Inn und Neubeuern bis nach Rosenheim und wieder retour zum Bahnhof Kufstein vorgesehen (Abbildung 5-10).

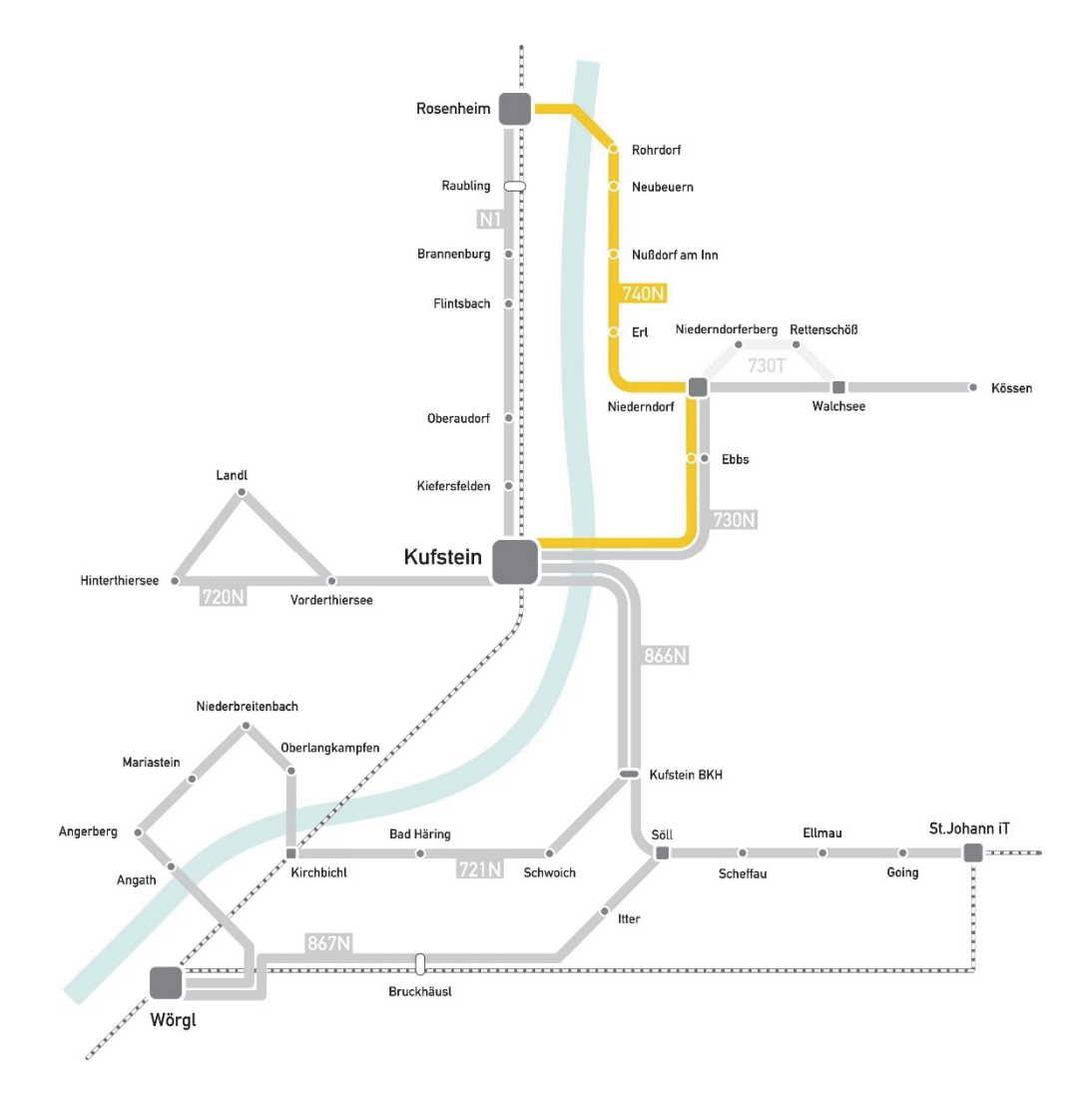

Abbildung 5-10: Linie 740N – Schema

Die Linie 740N dient im Bezirk Kufstein der Erschließung der Gemeinden Ebbs, Niederndorf und Erl sowie der Gemeinden Nußdorf am Inn und Neubeuern in Bayern. Die Fahrtstrecke verläuft ausgehend vom Bahnhof Kufstein durch den Stadtteil Sparchen und weiter über die B175 Wildbichler Straße und den Ortsteil Eichelwang in das Ortszentrum von Ebbs, von dort über die L369 Niederndorfer Straße nach Niederndorf und gleich anschließend weiter über die B172 Walchseestraße und die L209 Erler Straße bis Erl. Nach der Landesgrenze verläuft die Fahrtstrecke auf der Kreisstraße RO1 nach Nußdorf und weiter über die Staatsstraße St2359 nach Neubeuern, Rohrdorf und Stephanskirchen bis Rosenheim. Die Rückfahrt erfolgt überwiegend auf der selben Strecke.

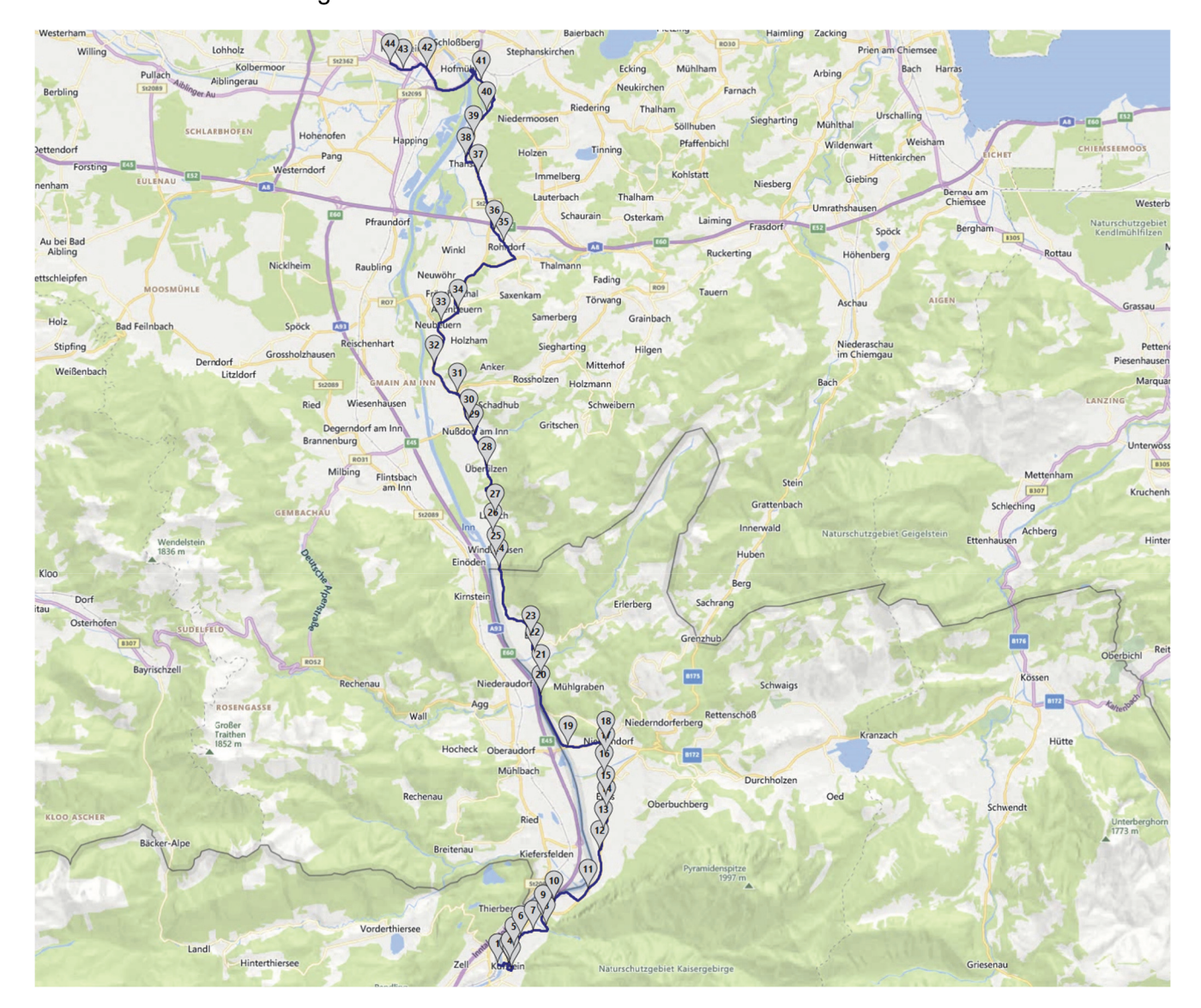

Abbildung 5-11: Linie 740N – Linienführung

Das Verkehrsangebot sieht insgesamt 4 Kurspaare vor, die in den Nächten vor Samstagen, Sonn- und Feiertagen zwischen 23:00 Uhr und 04:41 Uhr eine Verbindung aus/nach Kufstein und zwischen 23:30 Uhr und 05:26 Uhr eine Verbindung aus/nach Rosenheim herstellen. Der vorgeschlagene Fahrplan ist aus Tabelle 5-5 zu entnehmen.

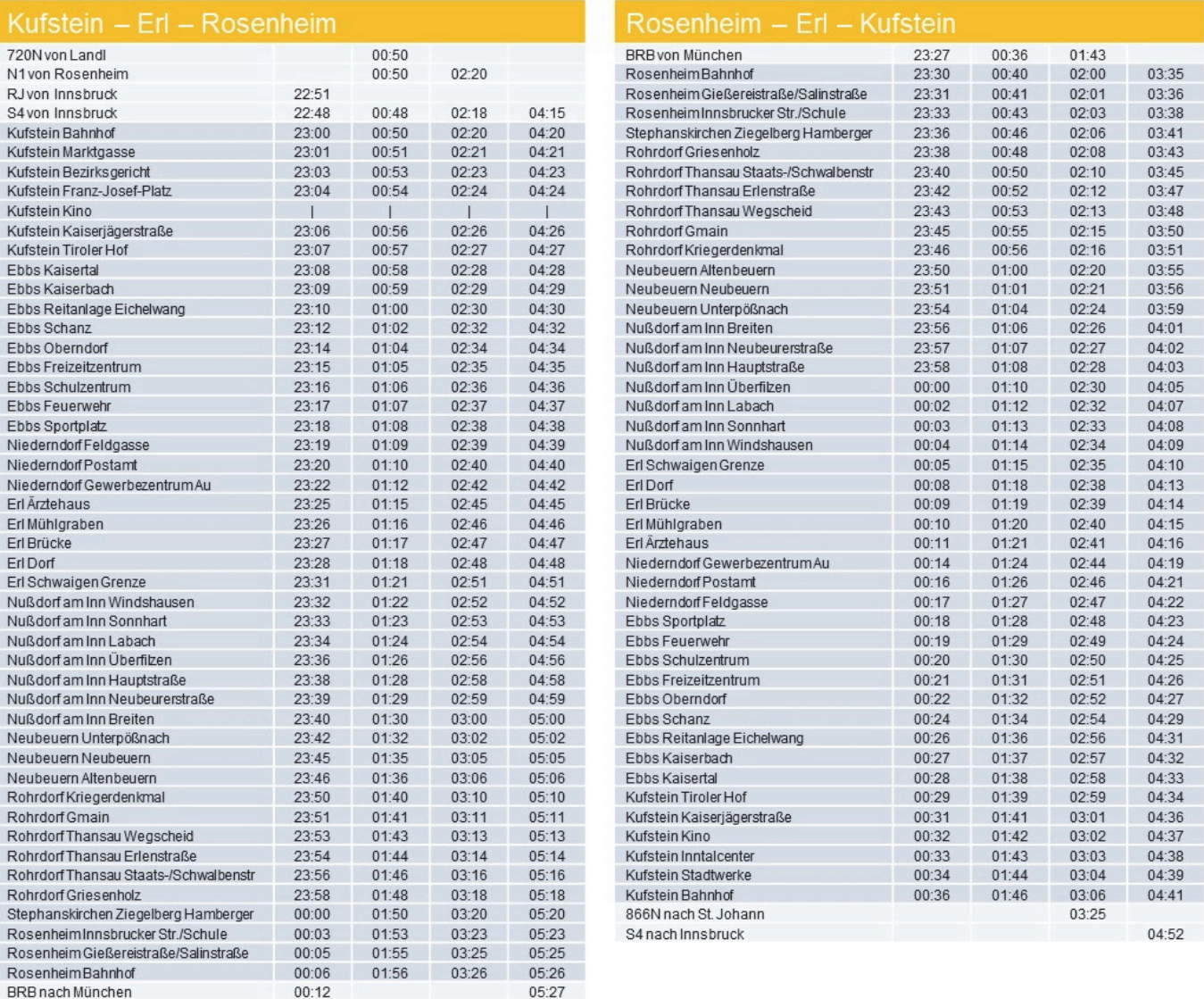

Tabelle 5-5: Linie 740N – Fahrplan

Während der Betriebszeit besteht als Abbringer am Bahnhof Kufstein eine direkte Anbindung an die aus Innsbruck kommenden S-Bahnen um 22:48, 00:48, 02:18 und 04:15 Uhr sowie an den Railjet aus Innsbruck um 22:51 Uhr, zudem an die Nachtbuslinie N1/N5 aus Rosenheim um 00:50 und 02:20 Uhr und an die Linie 720N aus Thiersee um 00:50 Uhr. Am Bahnhof Rosenheim besteht als Abbringer eine Anbindung an die Bayrische Regionalbahn aus München um 23:27, 00:36 und 01:43 Uhr. Als Zubringer besteht am Bahnhof Kufstein eine Anbindung an die S4 nach Innsbruck um 04:25 Uhr und an die Linie 866N nach St. Johann iT um 03:25 Uhr. Am Bahnhof Rosenheim kann die Bayrische Regionalbahn nach München um 00:12 Uhr errecht werden, bei dem Zug um 05:27 Uhr beträgt die Transferzeit 1 Minute und ist damit zu kurz für die explizite Angabe als Umsteigemöglichkeit.

Die Fahrzeit ist mit 66 Minuten für die Fahrt zwischen Kufstein und Rosenheim anzugeben, die gesamte Umlaufzeit beträgt 2 Stunden 46 Minuten inklusive längerer Wendezeiten. Bei einer Streckenlänge von rund 72 Kilometern ebenfalls für den gesamten Umlauf ergibt sich daraus eine durchschnittliche Fahrplangeschwindigkeit von 40 km/h.

Für den vorgeschlagenen Fahrplan sind zwei Fahrzeugumläufe erforderlich, eingesetzt sollen auf der Linie 740N Standardbusse werden.

### 5.2.6 Linie 866N Kufstein – Söll – St.Johann iT

Die Führung der Linie 866N ist vom Bahnhof Kufstein über die Gemeinden des Sölllandl bis zum Bahnhof St.Johann iT und retour vorgesehen (Abbildung 5-12).

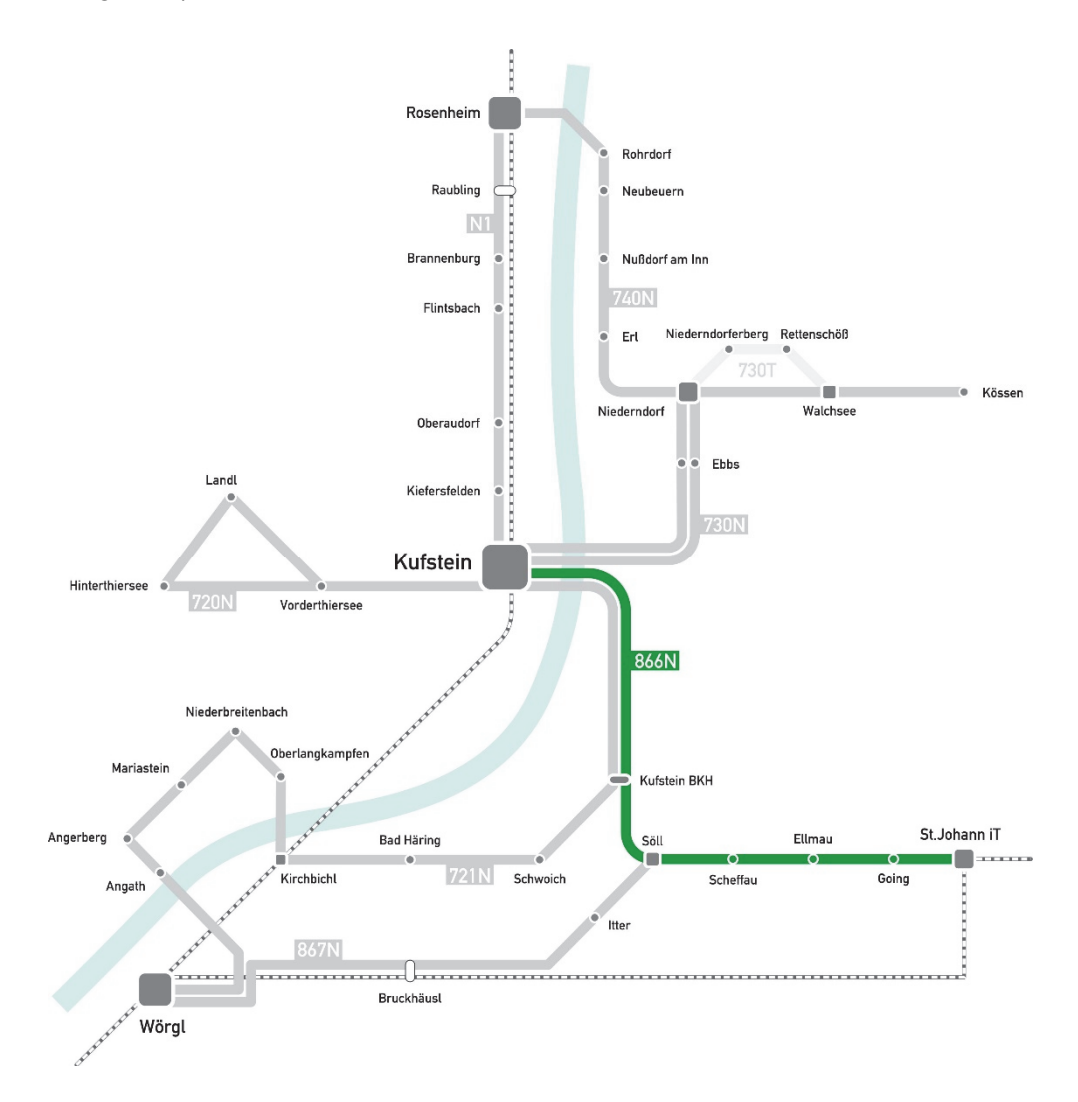

Abbildung 5-12: Linie 866N – Schema

Die Linie 866N dient in erster Linie der Erschließung der zwischen Kufstein und St.Johann iT liegenden Gemeinden Söll, Scheffau, Ellmau und Going. Die Fahrtstrecke verläuft ausgehend vom Bahnhof Kufstein durch das Stadtzentrum und über die B171 bis zum Krankenhaus sowie anschließend über die B173 Eibergstraße nach Söll und von dort über die B178 Loferer Straße nach Scheffau, Ellmau und Going bis zum Bahnhof St.Johann iT. Die Rückfahrt erfolgt überwiegend auf der selben Strecke und erlaubt die bestmögliche Einbindung aller Siedlungsteile.

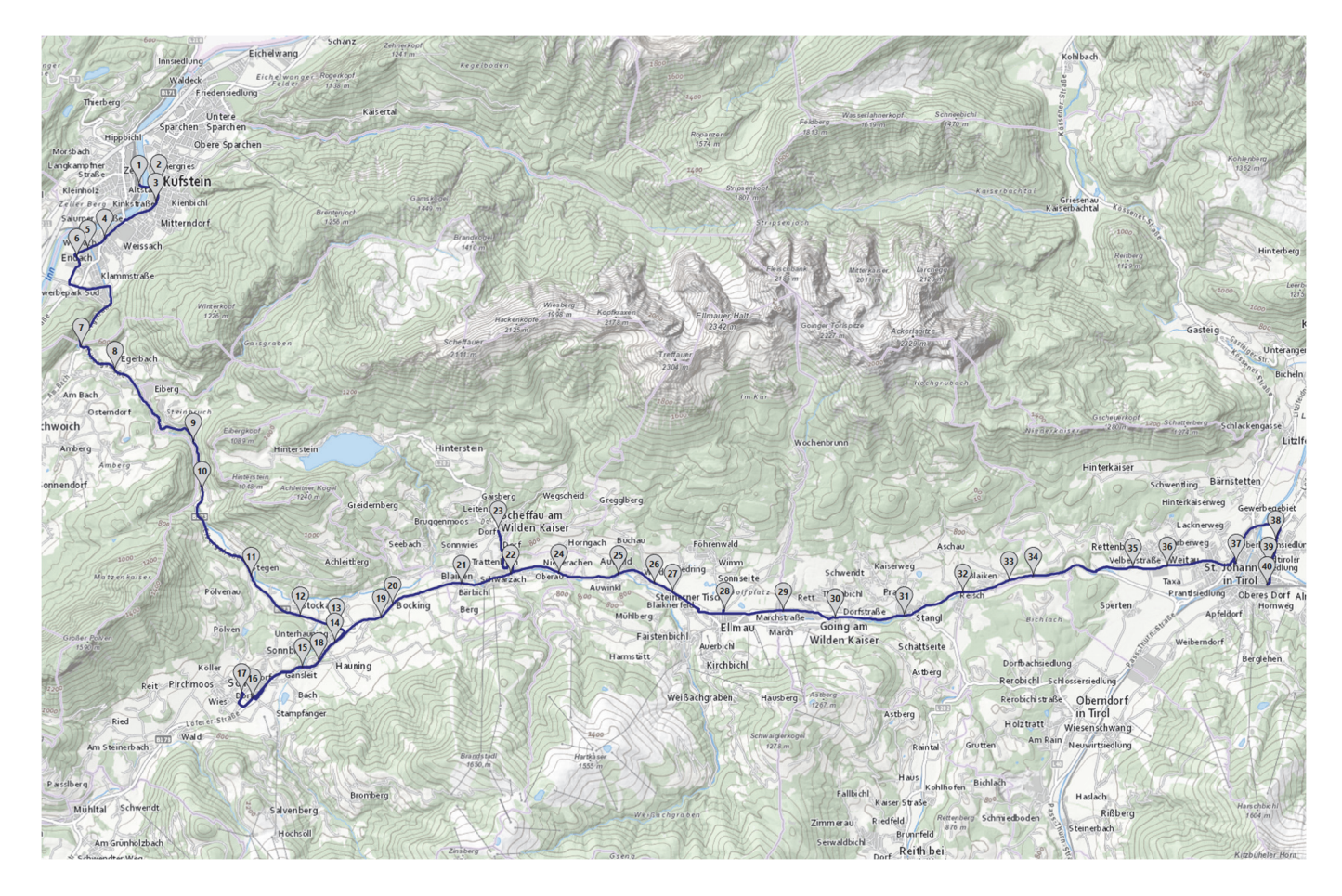

Abbildung 5-13: Linie 866N – Linienführung

Das Verkehrsangebot sieht insgesamt 3 Kurspaare vor, die in den Nächten vor Samstagen, Sonn- und Feiertagen zwischen 22:50 Uhr und 05:38 Uhr eine Verbindung aus/nach Kufstein herstellen. Der vorgeschlagene Fahrplan ist aus Tabelle 5-6 zu entnehmen.

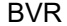

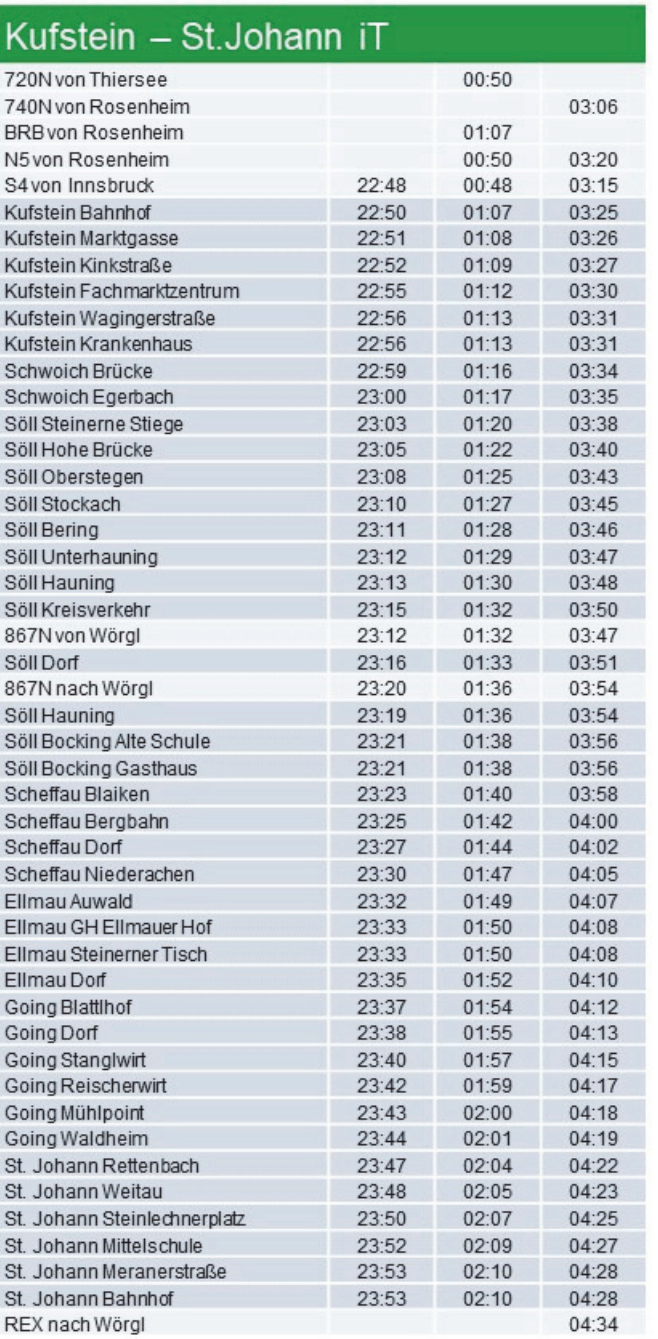

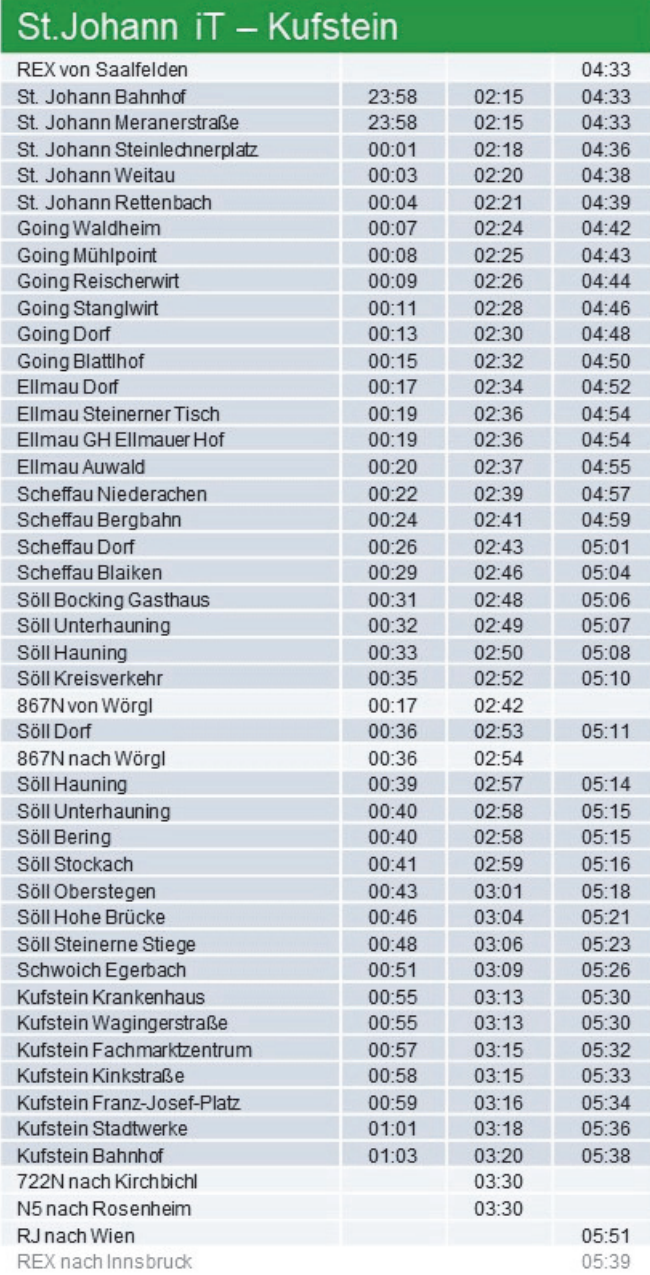

Tabelle 5-6: Linie 866N – Fahrplan

Während der Betriebszeit besteht am Bahnhof Kufstein als Abbringer eine direkte Anbindung an die aus Innsbruck kommenden S-Bahnen um 22:48, 00:48 und 03:15 Uhr, zudem an die Nachtbuslinie N5 aus Rosenheim um 00:50 und um 03:20 Uhr, an die Linie 720N aus Thiersee um 00:50 Uhr, an die Linie 740N aus Rosenheim um 03:06 Uhr und an die Bayrische Regionalbahn aus Rosenheim um 01:07 Uhr. Am Bahnhof St.Johann iT besteht als Abbringer eine direkte Anbindung an den Regionalexpress aus Saalfelden um 04:33 Uhr. Als Zubringer besteht am Bahnhof Kufstein eine Anbindung an den Railjet nach Wien um 05:51 Uhr sowie an die Linie 722N nach Kirchbichl und an die Linie N5 nach Rosenheim jeweils um 03:30 Uhr. Bei dem Zug um 05:39 Uhr nach Innsbruck beträgt die Transferzeit 1 Minute und ist damit zu kurz für die explizite Angabe als Umsteigemöglichkeit. Am Bahn-

hof St.Johann iT besteht als Zubringer eine Anbindung an den Regionalexpress nach Kitzbühel und Wörgl um 04:34 Uhr.

Die Fahrzeit ist mit 63 Minuten für die Fahrt von Kufstein nach St.Johann iT und mit 65 Minuten für die Rückfahrt anzugeben, die gesamte Umlaufzeit beträgt 2 Stunden 13 Minuten inklusive Wendezeiten. Bei einer Streckenlänge von rund 82 Kilometern ebenfalls für den gesamten Umlauf ergibt sich daraus eine durchschnittliche Fahrplangeschwindigkeit von 38 km/h.

Für den vorgeschlagenen Fahrplan ist lediglich ein Fahrzeugumlauf erforderlich, eingesetzt soll auf der Linie 866N ein Standardbus werden.

## 5.2.7 Linie 867N Wörgl – Söll

Die Führung der Linie 867N ist vom Hauptbahnhof Wörgl über Itter bis Söll und retour vorgesehen (Abbildung 5-14).

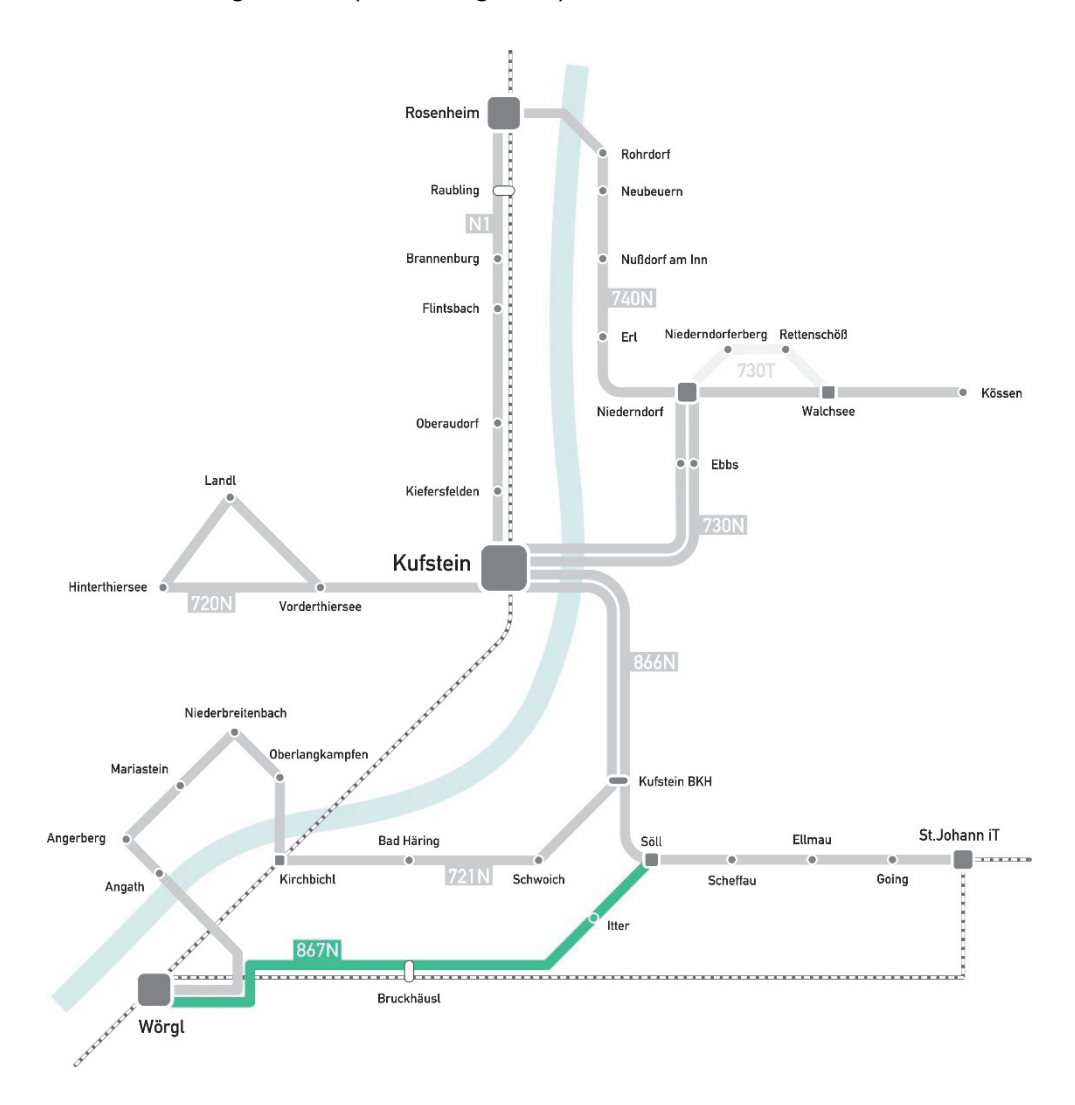

Abbildung 5-14: Linie 867N – Schema

Die Linie 867N dient in erster Linie der Erschließung der Gemeinden Itter und Söll sowie der Anbindung von St.Johann iT und der Gemeinden im Sölllandl an Wörgl. Die Fahrtstrecke verläuft ausgehend vom Hauptbahnhof Wörgl entlang der alten Lofererstraße sowie der B178 Loferer Straße über die Kirchbichler Ortsteile Bruckhäusl, Boden und Luech nach Mühltal, von dort über die L206 Itterstraße bis in das Ortszentrum von Itter und anschließend wieder über die B178 bis Söll. Die Rückfahrt erfolgt überwiegend auf der selben Strecke und erlaubt die bestmögliche Einbindung aller Siedlungsteile.

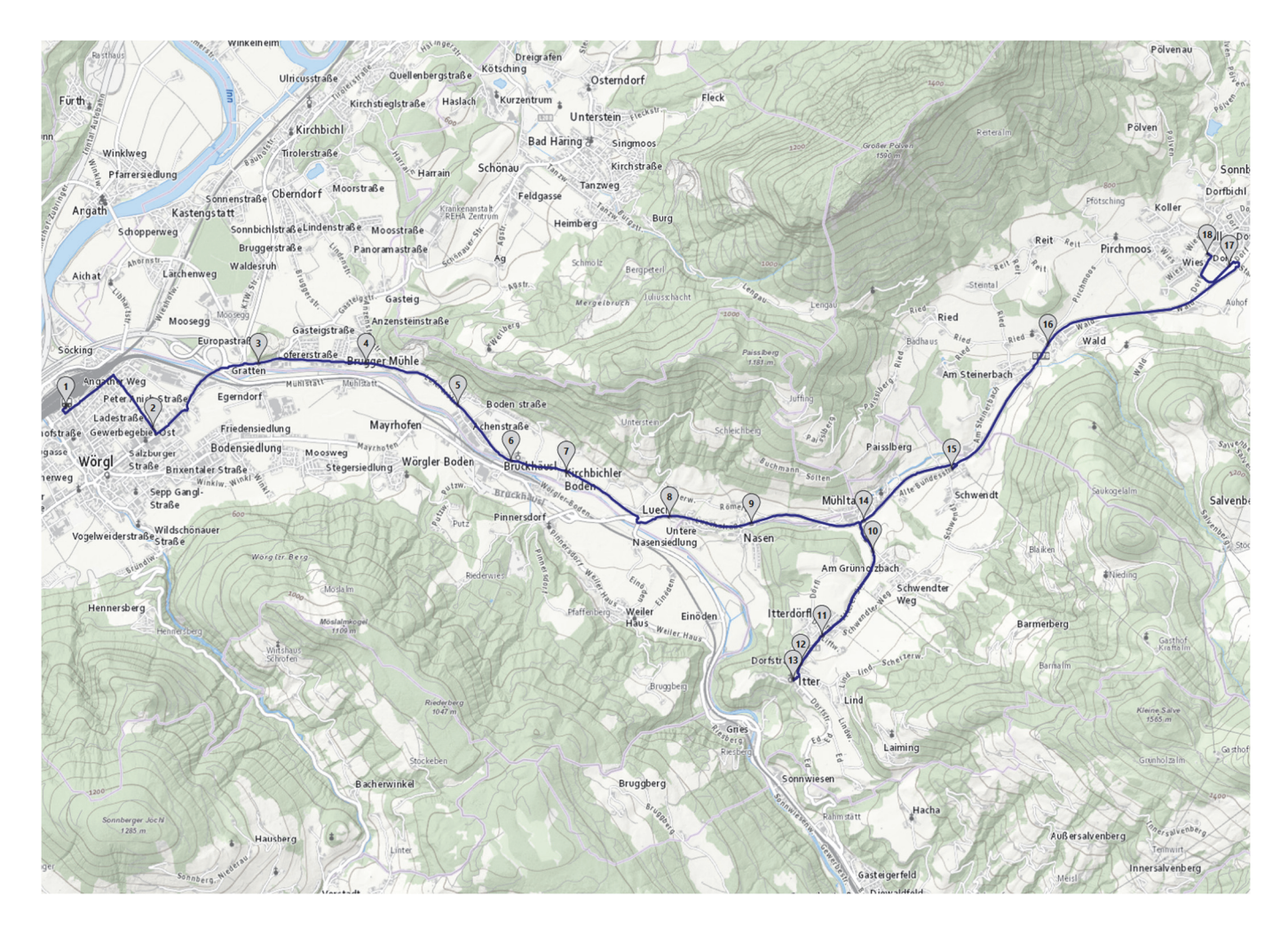

Abbildung 5-15: Linie 867N – Linienführung

Das Verkehrsangebot sieht insgesamt 5 Kurspaare vor, die in den Nächten vor Samstagen, Sonn- und Feiertagen zwischen 22:45 Uhr und 04:20 Uhr eine Verbindung aus/nach Wörgl herstellen. Der vorgeschlagene Fahrplan ist aus Tabelle 5-7 zu entnehmen.

01:33

 $01:35$ 

01:37

01:39

 $01:41$ 

 $01:42$ 

 $01:44$ 

 $01:45$ 

 $01:45$ 

 $01:48$ 

 $01:49$ 

 $01:51$ 

 $01:52$ 

01:53

01:55

01:57

 $\mathbf{L}$ 

 $02:00$ 

02:10

02:54

02:54

02:56

02:58

03:00

03:01

03:03

03:04

03:04

03:07

03:08

 $03:10$ 

 $03:11$ 

03:12

03:14

03:16

 $\mathsf{I}$ 

03:19

03:51

03:55

03:57

03:59

04:01

04:02

04:04

04:05

04:05

04:08

04:09

 $04:11$ 

 $04:12$ 

04:13

04:15

04:17

 $\mathbf{I}$ 

04:20

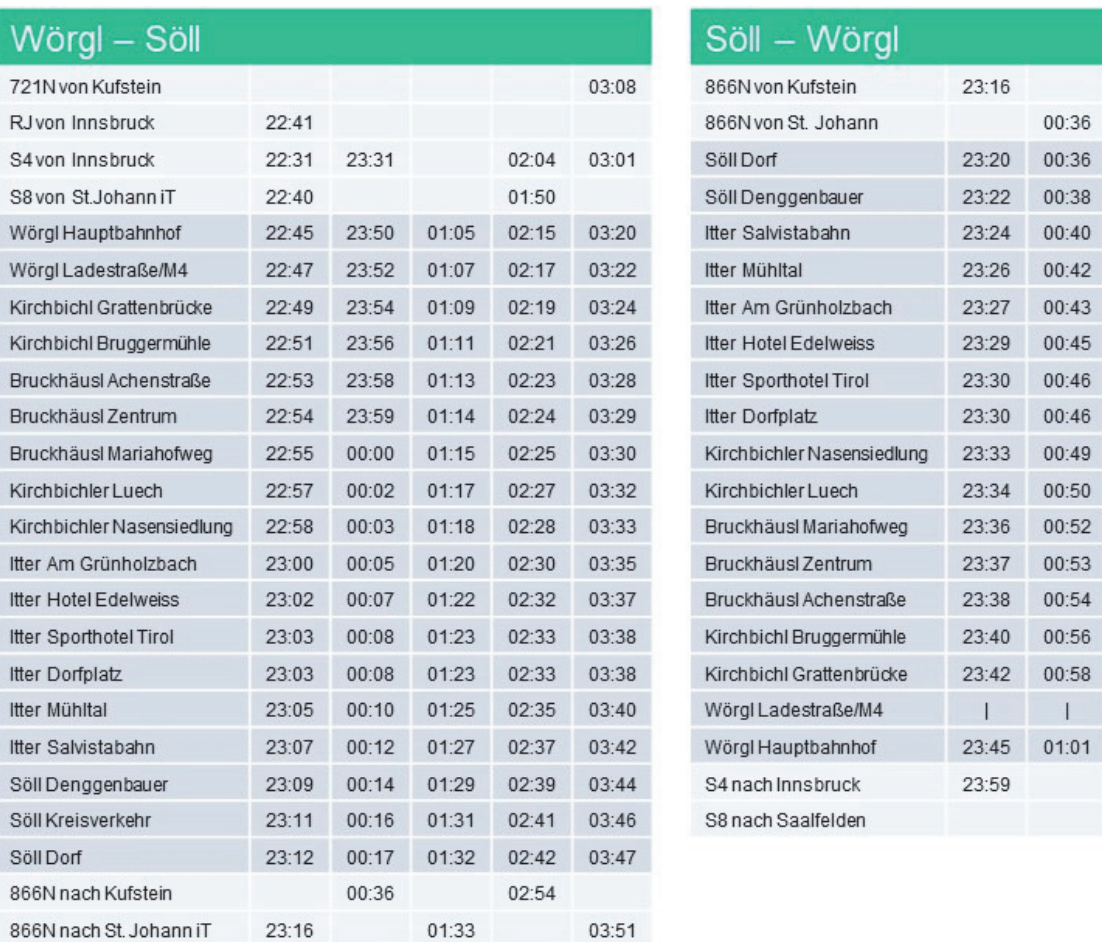

Tabelle 5-7: Linie 867N – Fahrplan

Während der Betriebszeit besteht als Abbringer am Bahnhof Wörgl eine direkte Anbindung an die aus Innsbruck kommenden S-Bahnen um 22:31, 23:31, 02:04 und 03:01 Uhr, zudem an den Railjet aus Innsbruck um 22:41 Uhr, an die S8 aus St. Johann iT um 22:40 und 01.50 Uhr und an die Linie 721N aus Kufstein um 03:08 Uhr. Als Zubringer kann die S4 nach Innsbruck um 23:59 Uhr und die S8 nach Saalfelden um 02:10 Uhr erreicht werden. In Söll sind die Umsteigebeziehungen ohne längere Wartezeiten auf die Linie 866N abgestimmt. Dort bestehen Anbindungen aus Kufstein und nach St.Johann iT um 23:16, 01:33 und 03:51 Uhr sowie aus St.Johann iT und nach Kufstein um 00:36 und 02:54 Uhr.

Die Fahrzeit ist mit 27 Minuten für die Fahrt von Wörgl nach Söll und mit 25 Minuten für die Rückfahrt anzugeben, die gesamte Umlaufzeit beträgt 60 Minuten. Bei einer Streckenlänge von rund 32 Kilometern ebenfalls für den gesamten Umlauf ergibt sich daraus eine durchschnittliche Fahrplangeschwindigkeit von 37 km/h.

Für den vorgeschlagenen Fahrplan ist lediglich ein Fahrzeugumlauf erforderlich, eingesetzt soll auf der Linie 866N ein Standardbus werden.

### 5.3 Erreichbarkeiten

Die Einrichtung eines Nachtbusnetzes in der Region Kufstein ermöglicht an Wochenenden und vor Feiertagen einen sicheren und ökologisch sinnvollen, insgesamt einfachen Zugang zu den nächtlichen Freizeitangeboten zwischen Innsbruck und Rosenheim. Aus der vorgesehenen Fahrplanung ergeben sich für die Gemeinden im Planungsgebiet jeweils mehrere Erreichbarkeiten, die eine adäquate Bedienung individueller Anforderungen erlauben und dabei zugleich ein Überangebot vermeiden. Aus Abbildung 5-16 sind die regionalen Erreichbarkeiten ausgehend von der S-Bahn Innsbruck – Wörgl – Kufstein ersichtlich.

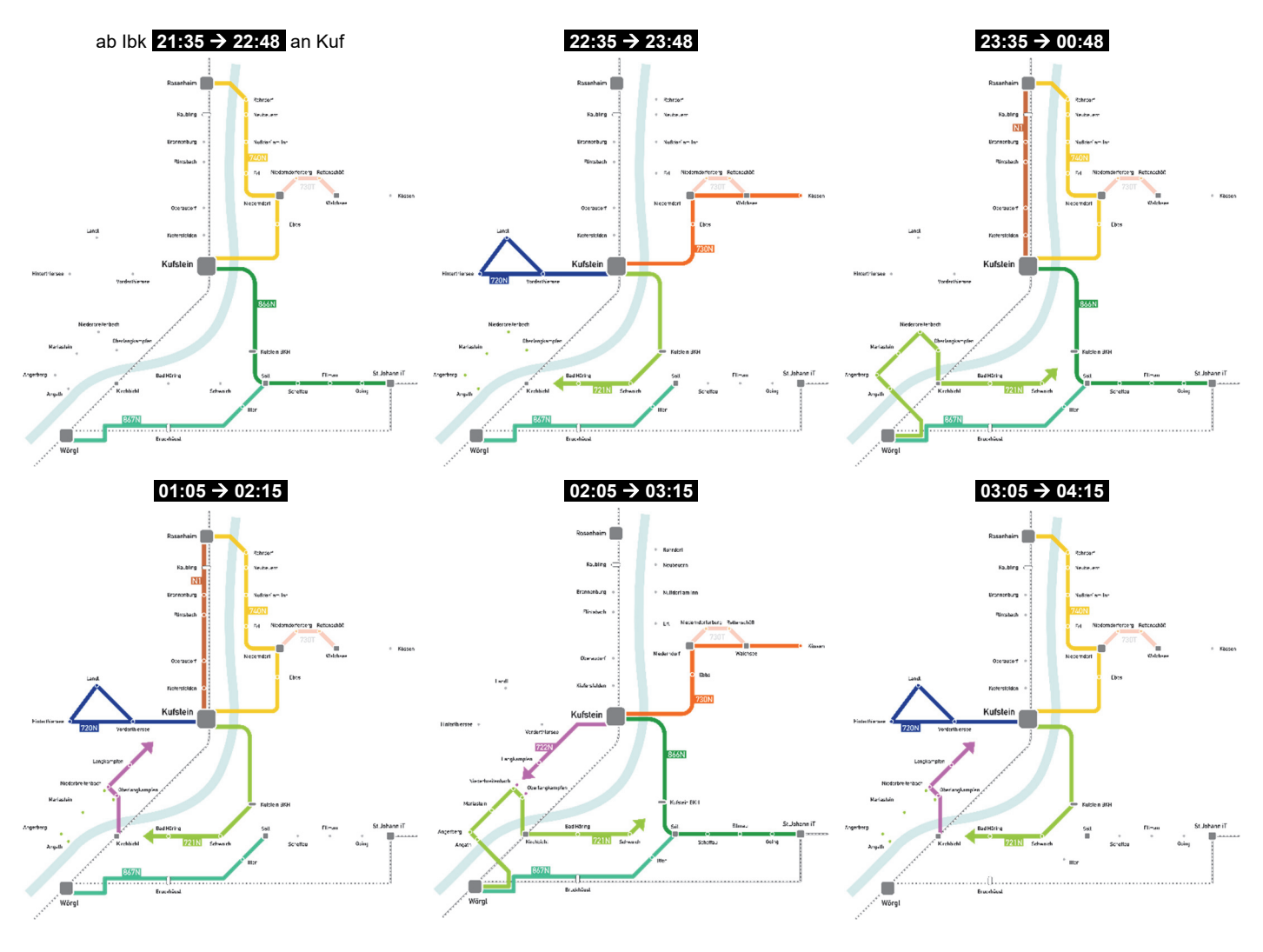

Abbildung 5-16: Erreichbarkeiten

Exemplarisch für die Abfahrtszeiten um 01:05 und 02:05 Uhr in Innsbruck Hbf sind aus Abbildung 5-17 und Abbildung 5-18 die Ankunftszeiten an verschiedenen Zielorten ersichtlich.

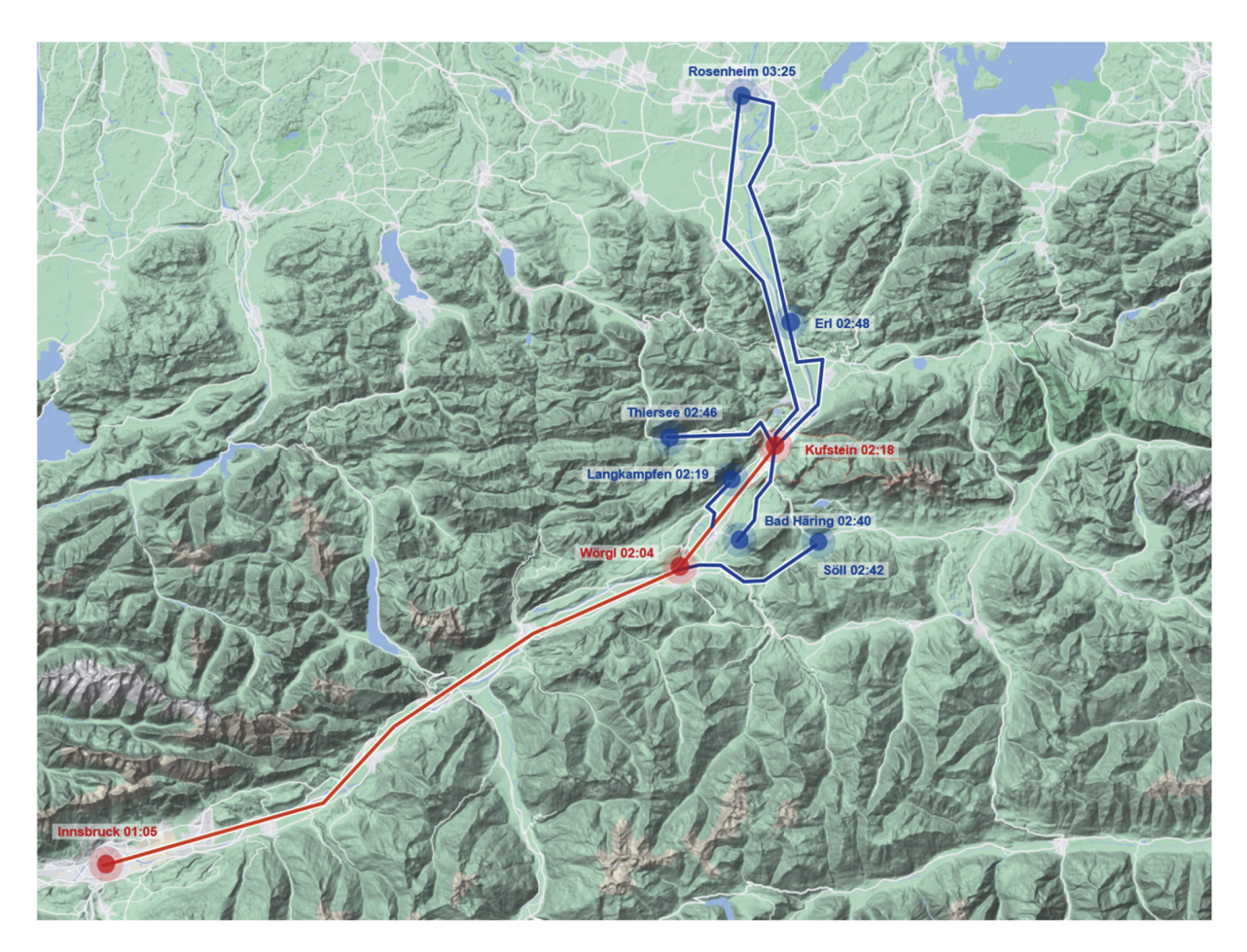

Abbildung 5-17: 01:05 Uhr ab Ibk Hbf – Ankunftszeiten Region

Bei Abfahrt mit der Nacht S-Bahn um 01:05 Uhr am Hauptbahnhof in Innsbruck und Ankunft um 02:04 Uhr in Wörgl bzw um 02:18 Uhr in Kufstein, kann Langkampfen um 02:19 Uhr erreicht werden, Bad Häring, Söll, Thiersee und Erl sind zwischen 02:40 und 02:48 Uhr erreichbar sowie Rosenheim etwa um 03:25 Uhr.

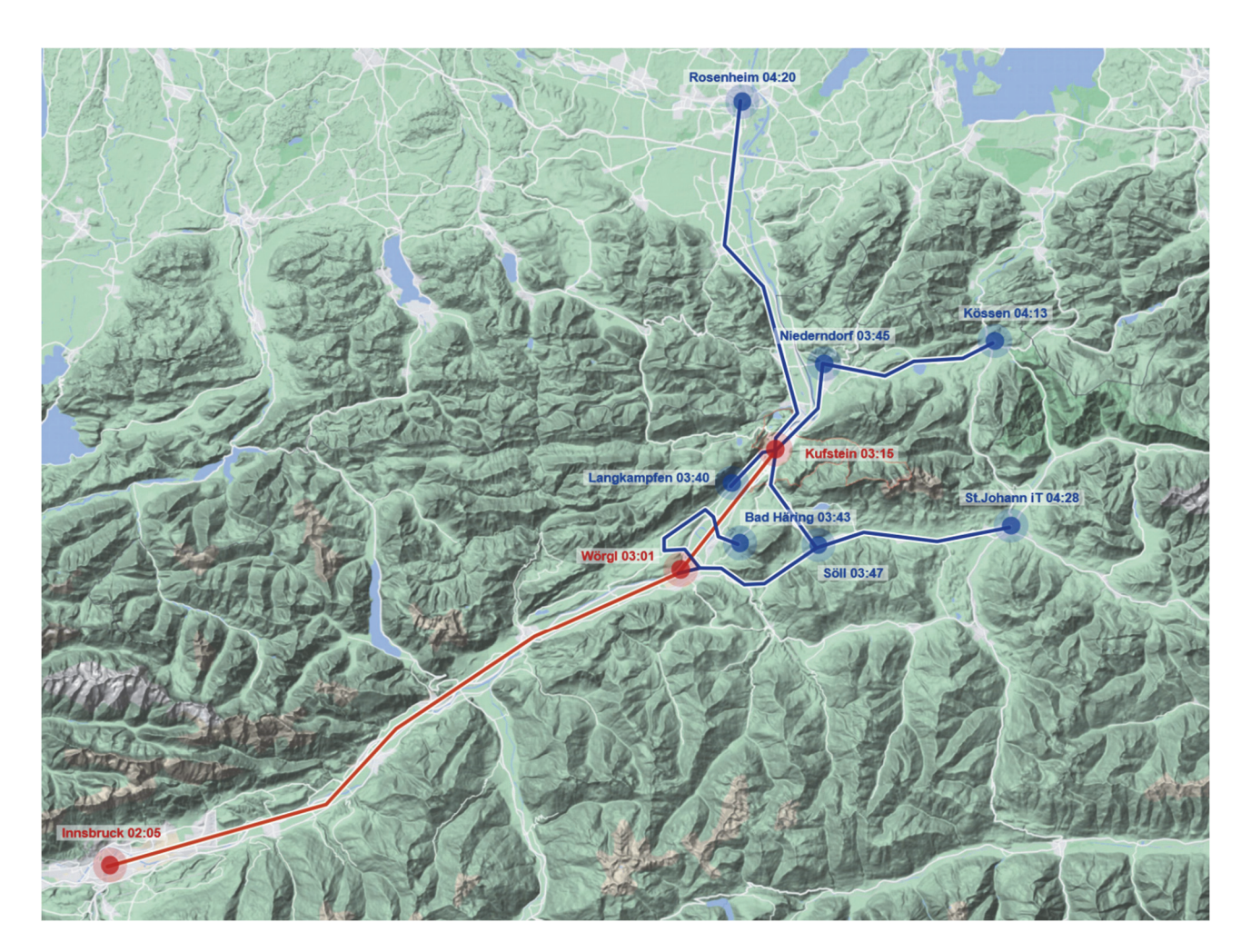

Abbildung 5-18: 02:05 Uhr ab Ibk Hbf – Ankunftszeiten Region

Bei Abfahrt mit der Nacht S-Bahn um 02:05 Uhr am Hauptbahnhof in Innsbruck und Ankunft um 03:01 Uhr in Wörgl bzw um 03:15 Uhr in Kufstein, können Langkampfen, Bad Häring, Söll und Niederndorf zwischen 03:40 und 03:47 Uhr erreicht werden, Kössen um 04:13 Uhr sowie Rosenheim und St.Johann iT zwischen 04:20 und 04:28 Uhr.

# 6 KOSTEN

## 6.1 Grundlagen

Aus Abbildung 6-1 ist das Ablaufschema ersichtlich, das die grundsätzliche Vorgehensweise bei der Kostenermittlung verdeutlicht.

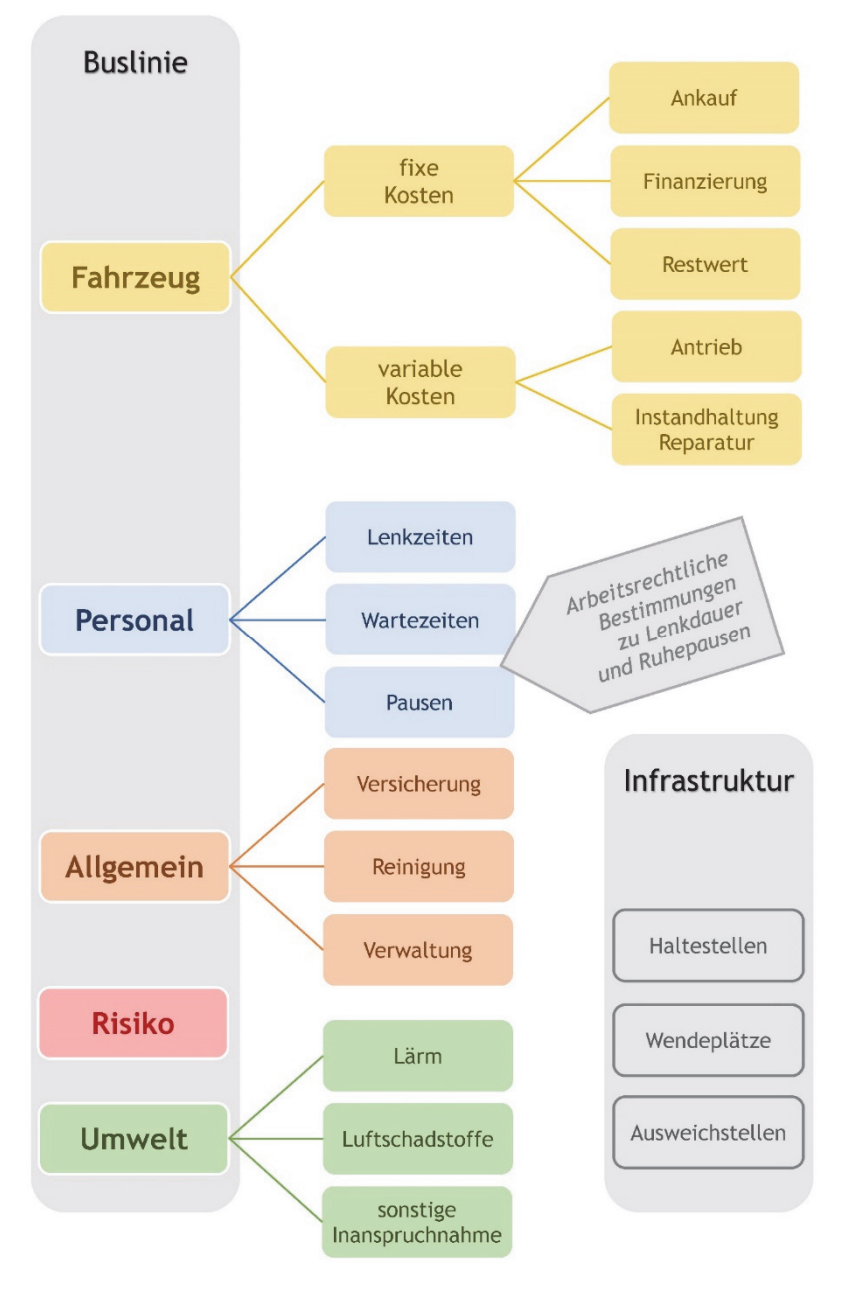

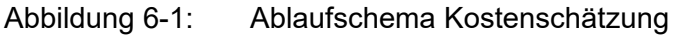

Die Abschätzung der Gesamtkosten erfolgt für den Fahrzeug- und Personalaufwand auf der Grundlage von Eingangsdaten aus der Fahr- und Umlaufplanung sowie anhand von angenommenen Kostensätzen.

Beim Fahrzeugaufwand ist dabei zwischen fixen Kosten für die Anschaffung der erforderlichen Fahrzeuge und variablen, kilometerabhängigen Kosten für den laufenden Betrieb zu unterscheiden. Beim Personalaufwand handelt es sich um zeitabhängige Kosten, wobei entsprechend den geltenden Vorschriften insbesondere die Unterscheidung zwischen Lenk- und Ruhezeiten zu berücksichtigen ist. Verwaltungs- und Allgemeinkosten werden anschließend durch einen Zuschlagsfaktor berücksichtigt.

Ergänzend dazu werden Umweltkosten in die Betrachtung mit aufgenommen, die eine Abschätzung der externen, für die Beseitigung von langfristigen Umweltschäden anfallenden Kosten ermöglichen.

Die Gesamtkosten setzen sich demnach aus folgenden Kostenbestandteilen zusammen:

- Fahrzeugkosten
	- fixe Kosten (Anzahl der Fahrzeuge aus der Umlaufplanung); für das Nachtbusnetz nur eingeschränkt relevant, weil überwiegend bereits vorhandene und entsprechend kalkulierte Fahrzeuge eingesetzt werden
	- variable Kosten (kilometerabhängige Fahrleistung)
- Personalkosten (zeitabhängig)
- Sonstige Kosten
- Umweltkosten; für das Nachtbusnetz nicht relevant, weil überwiegend bereits vorhandene, in der Regel für den Tagverkehr angeschaffte Fahrzeuge eingesetzt werden

## 6.2 Eingangsdaten

## 6.2.1 Fahrzeugbedarf

Die Anzahl der Fahrzeuge, die für das geplante Nachtbusnetz erforderlich sind, ergibt sich aus der Fahr- und Umlaufplanung. In der Regel ist davon auszugehen, dass sich für den künftigen Betreiber mit dem Nachtverkehr Synergien ergeben und die bereits für den Tagverkehr vorhandenen Fahrzeuge eingesetzt werden. Die Anschaffung neuer, ausdrücklich für den Betrieb während der Nachtstunden vorgesehener Fahrzeuge ist damit nur im Ausnahmefall notwendig. Gleiches gilt für die Erfordernis von Ersatzbussen, die zudem in den Allgemeinkosten enthalten sind und durch den entsprechenden Faktor berücksichtigt werden.

Im Zielfahrplan ist keine Unterscheidung nach Verkehrstagen vorgesehen, da die Anzahl der Kurse im Jahresverlauf an allen Verkehrstagen gleich bleibt. Im Hinblick auf die Fahrzeuganzahl ist der Fahrplan damit als effizient einzustufen, weil die Fahrzeuge innerhalb der Betriebszeiten des Nachtverkehrs kontinuierlich eingesetzt werden können. Die für den Fahrplanentwurf zugrundegelegten Fahrzeiten entsprechen weitgehend jenen der bestehenden Fahrpläne, nur auf einzelnen Abschnitten wurden Adaptierungen vorgenommen.

Der erforderliche Fahrzeugbedarf je Linie (ohne Verstärkerfahrten) ist aus Tabelle 6-1 zu entnehmen.

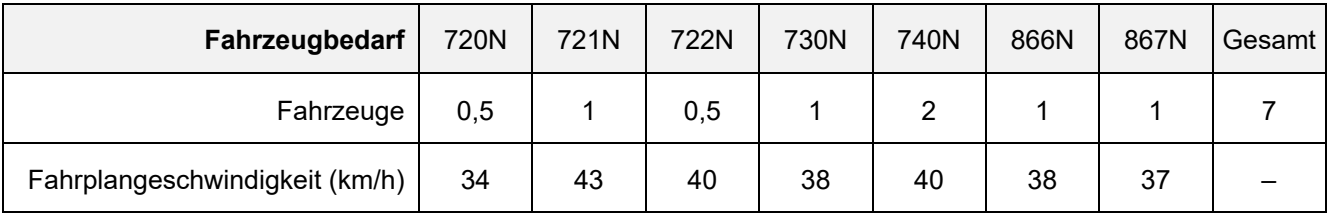

Tabelle 6-1: Fahrzeugbedarf

# 6.2.2 Fahrleistung

Abhängig von der jeweiligen Streckenlänge, der Anzahl an Kursen und der Verkehrstage, ergibt sich für jede Nachtbuslinie eine jährliche Gesamtfahrleistung. Da im Fahrplan keine im Jahresverlauf unterschiedliche Bedienhäufigkeit vorgesehen ist, ergibt sich die jährlich zurückgelegte Distanz als Summe der an allen Samstagen, Sonn- und Feiertagen des Jahres unverändert anfallenden Kilometerleistung. Für das zugrundegelegte Fahrplanjahr 2022-23 wurden dafür 115 Verkehrstage (52 Samstage, 50 Sonntage und 13 Feiertage) angesetzt. Die Gesamtfahrleistung je Linie ist aus Tabelle 6-2 zu entnehmen. Depotfahrten am Beginn und am Ende des Einsatzes sind darin nicht enthalten.

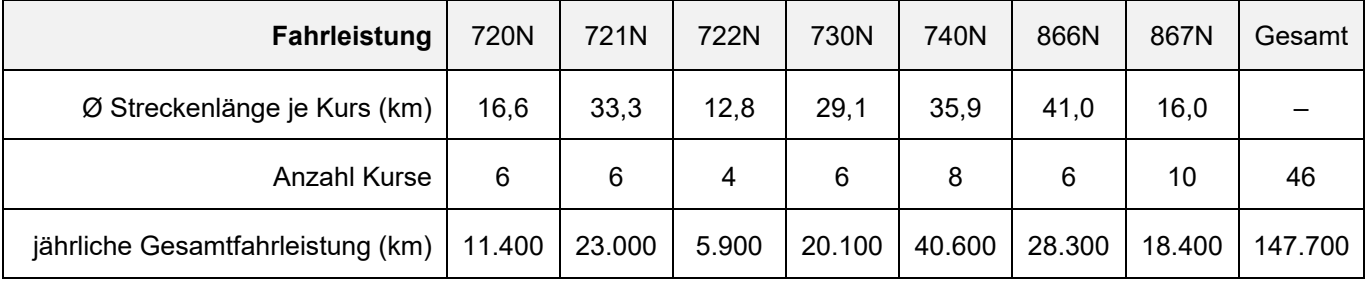

Tabelle 6-2: Gesamtfahrleistung

# 6.2.3 Arbeitszeit

Für die Ermittlung der Personalkosten ist die zeitliche Verteilung des Fahrplans insofern relevant, als gerade für Arbeitszeiten an Sonn- und Feiertagen und während der Nachtstunden höhere Kostensätze anzusetzen sind. Für diese Verkehrszeiträume ergibt sich aus dem Zielfahrplan als Summe von Lenk- und Wartezeiten die jährliche Arbeitszeit für jede Nachtbuslinie entsprechend Tabelle 6-3. Extra ausgewiesen ist darin die für Zuschläge relevante Arbeitszeit, berücksichtigt sind außerdem je Umlauf 2 Depotfahrten mit einer Dauer von jeweils 10 Minuten.

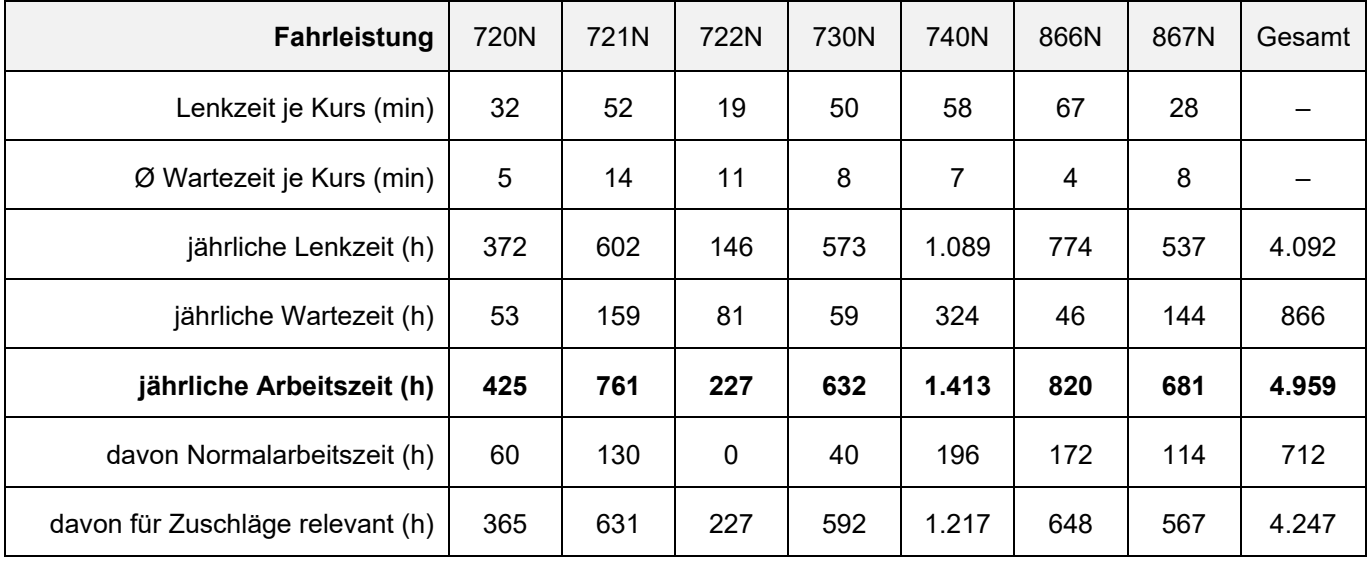

Tabelle 6-3: Jahresarbeitszeit

#### 6.3 Kostensätze

### 6.3.1 Fixe Fahrzeugkosten

Die mittleren Anschaffungskosten können für einen Standardlinienbus mit 12 m Länge, wie er auf den meisten Linien des vorliegenden Konzeptes zum Einsatz kommen soll, mit rund 240.000,- Euro angenommen werden. Bei den Standardlinienbussen ist davon auszugehen, dass bereits vorhandene und im Zuge von Tagverkehren auskalkulierte Fahrzeuge zum Einsatz kommen und deshalb für das Nachtbusnetz keine weiteren Fixkosten anzusetzen sind.

Auf den beiden nach Thiersee und Kirchbichl geführten Buslinien soll aufgrund der räumlichen Gegebenheiten in Hinterthiersee ein Minibus mit 7-9 m Länge eingesetzt werden, dessen mittlere Anschaffungskosten mit rund 130.000,- Euro angenommen werden. Derzeit steht im Bestand allerdings kein Minibus zur Verfügung und ist deshalb eine Anschaffung erforderlich. Im Falle einer weiteren Nutzung des Fahrzeuges auf anderen Strecken im Tagverkehr, wäre dann von einer Kostenreduktion auszugehen.

Die tatsächlichen Kosten können abhängig vom Hersteller und von den gewählten Ausstattungsmerkmalen abweichen. Angesetzt wurden außerdem Ausführungen mit Dieselantrieb, die für nachhaltige Antriebsformen anfallenden Mehrkosten werden derzeit zu einem großen Teil durch entsprechende Förderungen abgegolten.

Im Detail ergeben sich die anfallenden Fixkosten aus dem Ankaufspreis zuzüglich der Kosten für die Finanzierung und abzüglich des Restwertes bzw. erzielbaren Wiederverkaufspreises und werden über einen Abschreibungszeitraum von 8 Jahren verteilt. Überschlägig können die jährlichen Fixkosten pro Fahrzeug aber direkt aus dem Kaufpreis abgeleitet und mit rund 16.250,- Euro/Jahr für einen Minibus angegeben werden.

#### 6.3.2 Variable Fahrzeugkosten

Abhängig von der Fahrleistung entstehen Kosten für den Antrieb, die Bereifung und die erforderliche Instandhaltung der Fahrzeuge. Dabei hängt der Verbrauch an Treib- und Schmierstoffen wesentlich von den topgraphischen Gegebenheiten und der Stetigkeit des Verkehrsflusses ab, der fahrleistungsabhängige Verschleiß und die damit einhergehenden Instandhaltungs- und Reparaturarbeiten verändern sich zudem mit dem Durchschnittsalter des Fuhrparks. Überschlägig können als Richtwert für die variablen Fahrzeugkosten je Kilometer bei 12m-Standardbussen 0,90 Euro und bei Minibussen 0,60 Euro, jeweils mit Dieselantrieb, angegeben werden.

#### 6.3.3 Personalkosten

Für das Fahrpersonal wird ein jährliches Grundgehalt von brutto 40.000,- Euro (14x 2.860,- Euro) angenommen, inklusive Lohnnebenkosten ergeben sich daraus Gesamtkosten von rund 52.000,- Euro/Jahr für den Dienstgeber. Die effektive Arbeitszeit ist ausgehend von einer wöchentlichen Normalarbeitszeit von 40 Stunden und unter Berücksichtigung von Feiertagen, Urlaubsanspruch sowie angenommenen Dienstverhinderungen aufgrund Arztbesuch oder Krankheit mit rund 1.640 Stunden/Jahr anzugeben. Als Richtwert resultiert daraus ein durchschnittlicher Kostensatz von rund 32,- Euro je Dienstplanstunde.

Im Hinblick auf Arbeiten in der Nacht sowie an Sonn- und Feiertagen sind die entsprechenden Zuschläge zu berücksichtigen, wobei gemäß Sozialvorschriften im Straßenverkehr bzw. Bestimmungen des Kollektivvertrags für Dienstnehmer in den privaten Autobusbetrieben im Fall des zeitlichen Zusammentreffens von Zuschlägen oder von Zuschlägen mit Zulagen jeweils nur der/die höhere ausbezahlt wird. Demntsprechend ist für den gegenständlichen Fall ein Zuschlag von 100% für die relevanten Zeitbereiche anzuwenden. Zu berücksichtigen ist außerdem, dass die Einsatzdauer einen Zeitraum von zumindest 6,5 Stunden umfassen muss und für die Kalkulation jedenfalls dieser Zeitaufwand anzusetzen ist.

Die weiteren Bestimmungen über die zulässige Lenkdauer und erforderliche Ruhepausen und Ruhezeiten sind im Hinblick auf das geplante Nachtbusnetz nicht unmittelbar relevant. Generell gilt, dass die tägliche Lenkzeit insgesamt 9 Stunden nicht überschreiten darf, zweimal pro Woche maximal 10 Stunden. Weiters ist im Kraftfahrlinienverkehr mit einer Linienstrecke von bis zu 50 Kilometer spätestens nach einer zusammenhängenden Lenkzeit von 4 Stunden eine Lenkpause von zumindest 30 Minuten erforderlich, wobei diese lange Pause im gleichen Zeitraum durch jeweils kürzere Lenkpausen von 2x 20 Minuten oder 3x 15 Minuten ersetzt werden kann. Diese Lenkpausen zählen bis einschließlich 6 Stunden am Tag zur bezahlten Arbeitszeit und können im Rahmen von Warte- und Stehzeiten konsumiert werden, die sich aus dem Fahrplan ergeben.

Generell sind außerdem tägliche unbezahlte Ruhepausen einzuhalten, die bei einer Tagesarbeitszeit von bis zu 9 Stunden mindestens 30 Minuten und bei einer längeren Tagesarbeitszeit mindestens 45 Minuten betragen und die spätestens nach einer Arbeitszeit von 6 Stunden konsumiert werden müssen. Im Kraftfahrlinienverkehr kann die Ruhepause in einen Teil von mindestens 30 Minuten und einen oder mehrere Teile von mindestens 15 Minuten gestaffelt werden. Der Ruhepausenteil von 30 Minuten muss zudem in einem Zeitraum von frühestens 3 Stunden nach Beginn bzw. spätestens 3 Stunden vor Ende des Dienstes liegen.

#### 6.3.4 Sonstige Kosten

Die Allgemeinkosten beinhalten mehrere vergleichsweise kleine Kostenbestandteile, die etwa für die Versicherung oder Reinigung der Fahrzeuge anfallen. Zudem können zahlreiche Kostenbestandteile eines Unternehmens nicht nur einer einzelnen Buslinie zugewiesen werden sondern ergeben sich aus der jeweiligen Betriebsgröße und aus der Betriebsführung im Allgemeinen. Zu diesen *Overhead*-Kosten zählen beispielsweise allgemeine Verwaltungsaufgaben wie Einkauf und Buchhaltung, Aufgaben des Kundenmanagements wie Marketing und Vertrieb oder Aufgaben des Betriebsmanagements wie Personalwesen und Dienstplanung.

Überschlägig kann auf die Zwischensumme aus Fahrzeug- und Personalkosten ein Aufschlag von 5% angewendet werden, um die jährlich anfallenden Verwaltungs- und Allgemeinkosten im Rahmen der Kostenschätzung zu berücksichtigen. Ebenfalls wird ein Aufschlag von 5% für Risiko und Allfälliges angewendet, um mit der Kostenschätzung auf der sicheren Seite zu liegen und einen *worst-case* abzubilden.

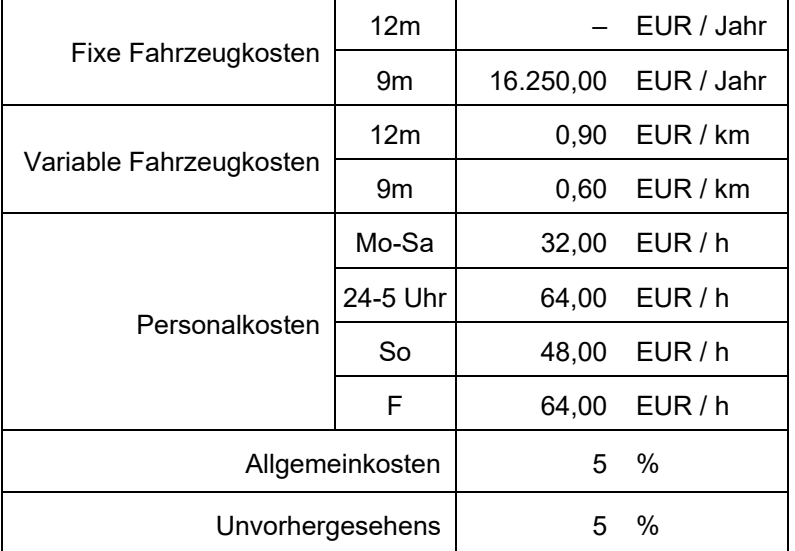

Die einzelnen Kostensätze sind in Tabelle 6-4 zusammengefasst.

Tabelle 6-4: Kostensätze

## 6.4 Gesamtkosten

Die Zusammenstellung der Gesamtkosten erfolgt durch die Verknüpfung der festgelegten Kostensätze mit den Eingangsdaten, die sich direkt als Fahrleistung und Arbeitszeit oder indirekt als Fahrzeugbedarf (Minibus) aus dem Zielfahrplan ergeben und ist aus Tabelle 6-5 ersichtlich.

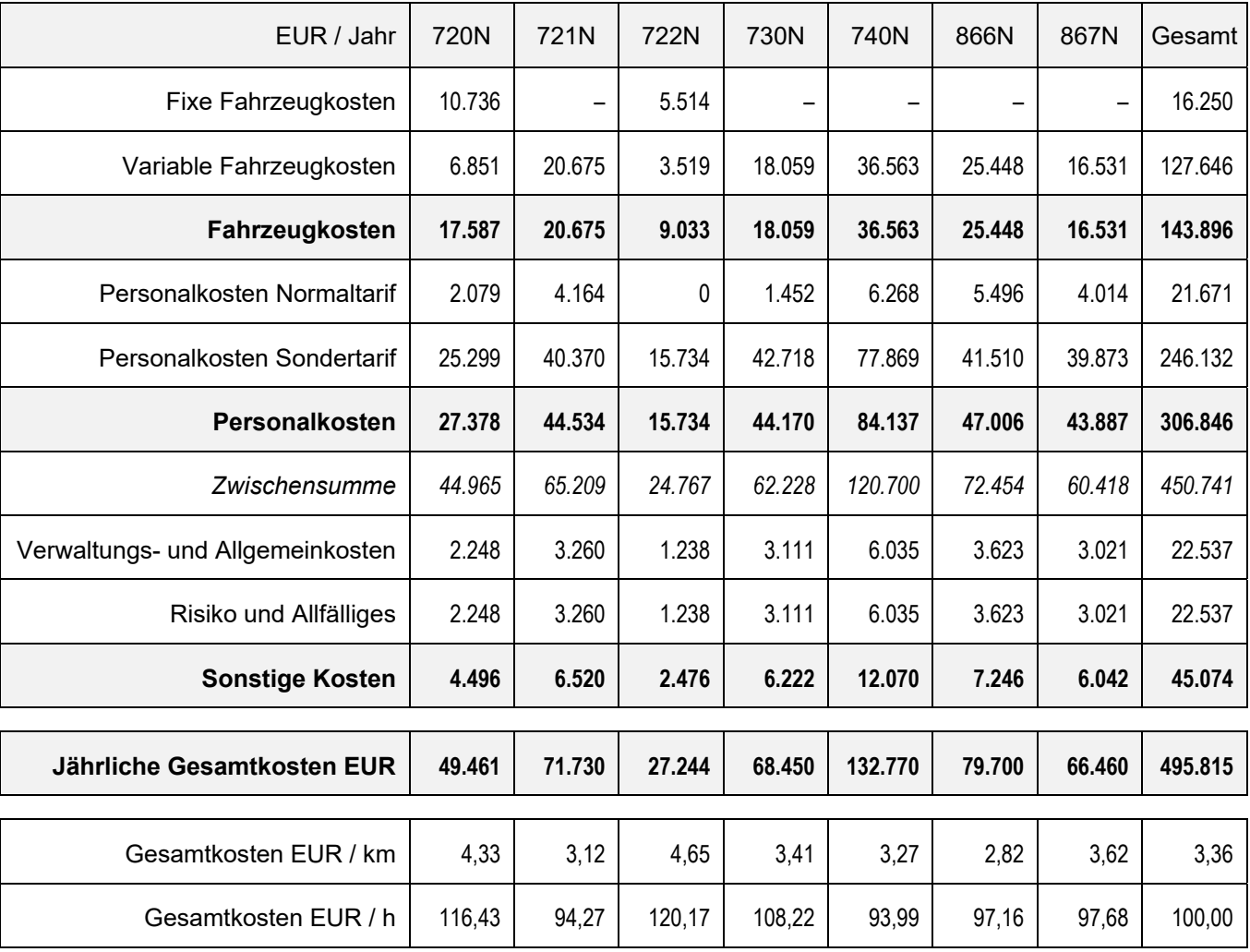

Tabelle 6-5: Zusammenstellung der Gesamtkosten

Die grafische Auswertung der Kostenschätzung zeigt zum einen den deutlichen Überhang der Personalkosten gegenüber den Fahrzeugkosten und den sonstigen Kosten. Zum anderen zeigt sich weitgehend eine gleichmäßige Verteilung auf die einzelnen Linien, wobei die Linien 720N und 722N einen gemeinsamen Fahrzeugumlauf bilden und lediglich die Linie 740N aufgrund der Bedienung mit zwei Fahrzeugen anteilsmäßig einen höheren Aufwand erfordert (Abbildung 6-2).

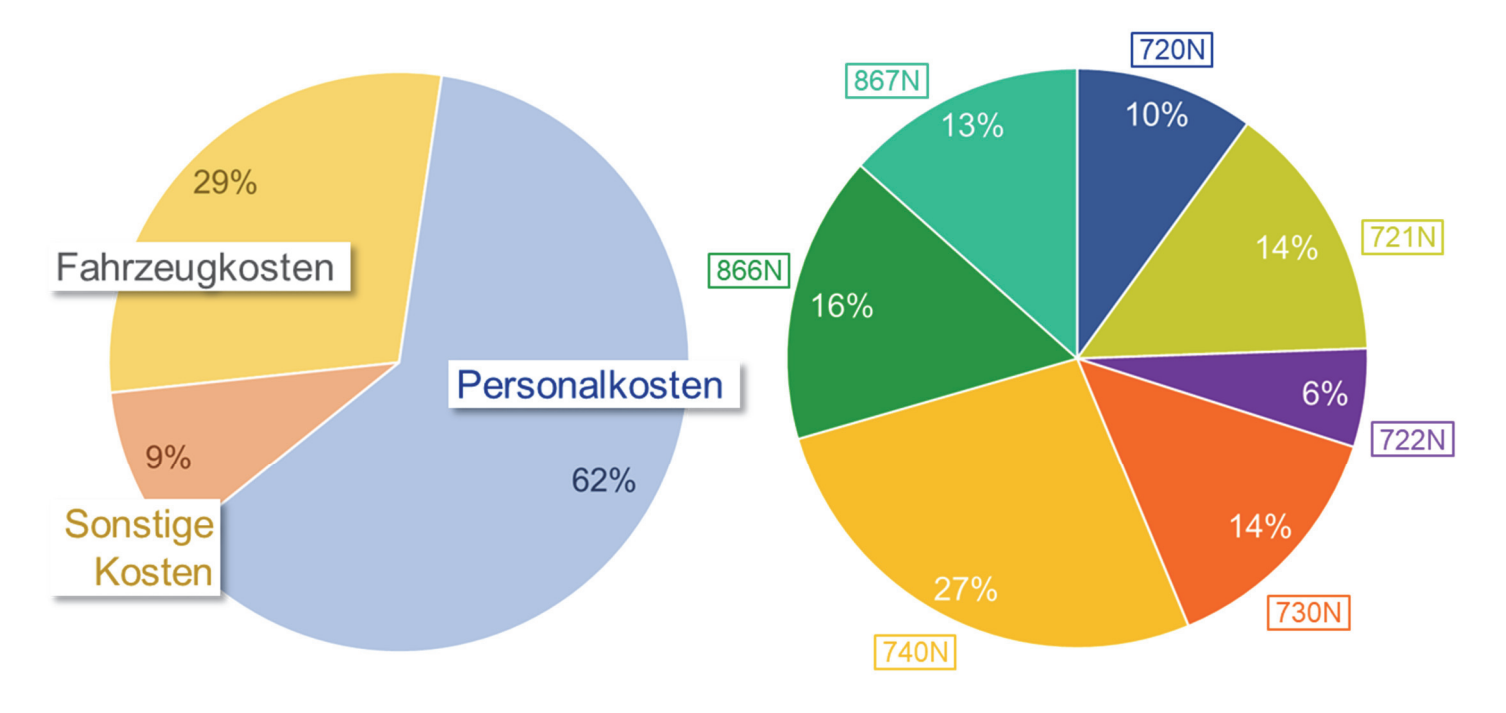

Abbildung 6-2: Verteilung Gesamtkosten

Mit Gesamtkosten von knapp 500.000 EUR/Jahr für die Umsetzung des Zielfahrplans kann in den Nächten vor Samstagen, Sonn- und Feiertagen für die Erreichbarkeit der Gemeinden in der Region ein bedarfsorientiertes Verkehrsangebot bereitgestellt werden. Dadurch können die Vorzüge der zwischen Innsbruck und Kufstein bereits verkehrenden Nacht S-Bahn weiter gestärkt und zusammen mit der Angebotserweiterung bis Rosenheim zusätzliche Fahrgäste gewonnen werden. Eine Quantifizierung der künftigen Fahrgastzahlen und damit der im Fahrbetrieb erzielbaren Einnahmen ist im Rahmen der vorliegenden Studie nicht vorgesehen.

Eine Verteilung der Kosten nach Anzahl der Halte auf die von den Nachtbuslinien bedienten Gemeinden ist aus Tabelle 6-6 zu entnehmen.

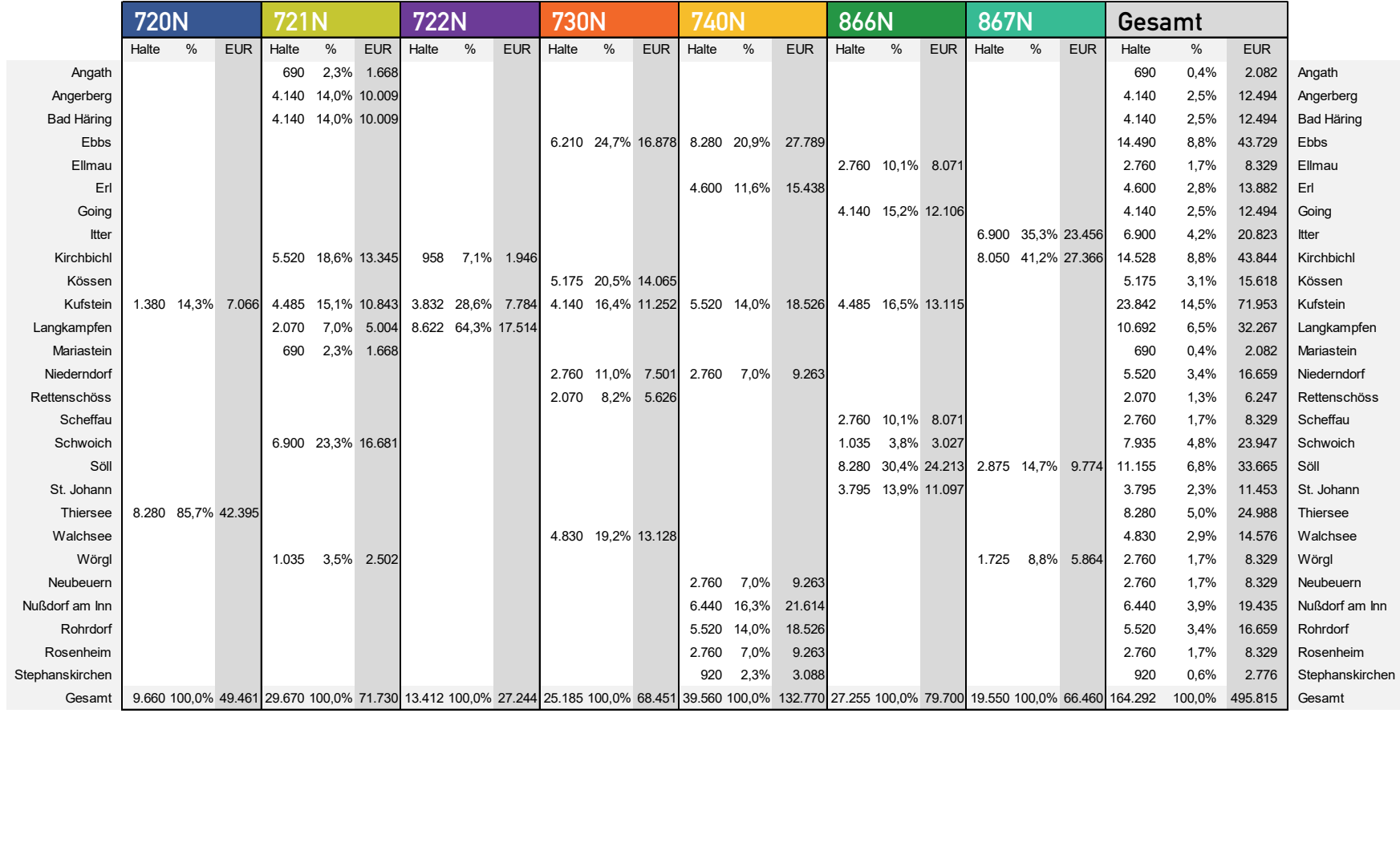

Tabelle 6-6:

Tabelle 6-6: Aufteilung nach Halten je Gemeinde Aufteilung nach Halten je Gemeinde

#### 6.5 Angebotsvarianten

Als Ergänzung zur Hauptvariante wurden zwei Angebotsvarianten mit Veränderungen auf einzelnen Linien betrachtet.

#### Linie 720N – Standardbus

Ermittelt wurde die Veränderung der Kosten unter der Annahme, dass für die Bedienung von Thiersee ein Standardbus eingesetzt wird. Dadurch kann die Anschaffung eines Minibus entfallen, die Ortsteile Hinterthiersee und Landl müssen dann aber abwechselnd mit verschiedenen Kursen angefahren werden. In die Gesamtbetrachtung muss auch die Linie 722N mit einbezogen werden, die als Ergänzung während der Fahrplanlücken auf der Linie 720N gedacht war und aufgrund der nunmehr insgesamt größeren Anzahl an Kursen nach/von Thiersee entfällt. Die Abschätzung ergibt eine Verringerung von rund 76.700 EUR/Jahr für die Linien 720N/722N der Hauptvariante auf rund 47.500 EUR/Jahr für die Linie 720N der Variante und ist grafisch aus Abbildung 6-3 ersichtlich.

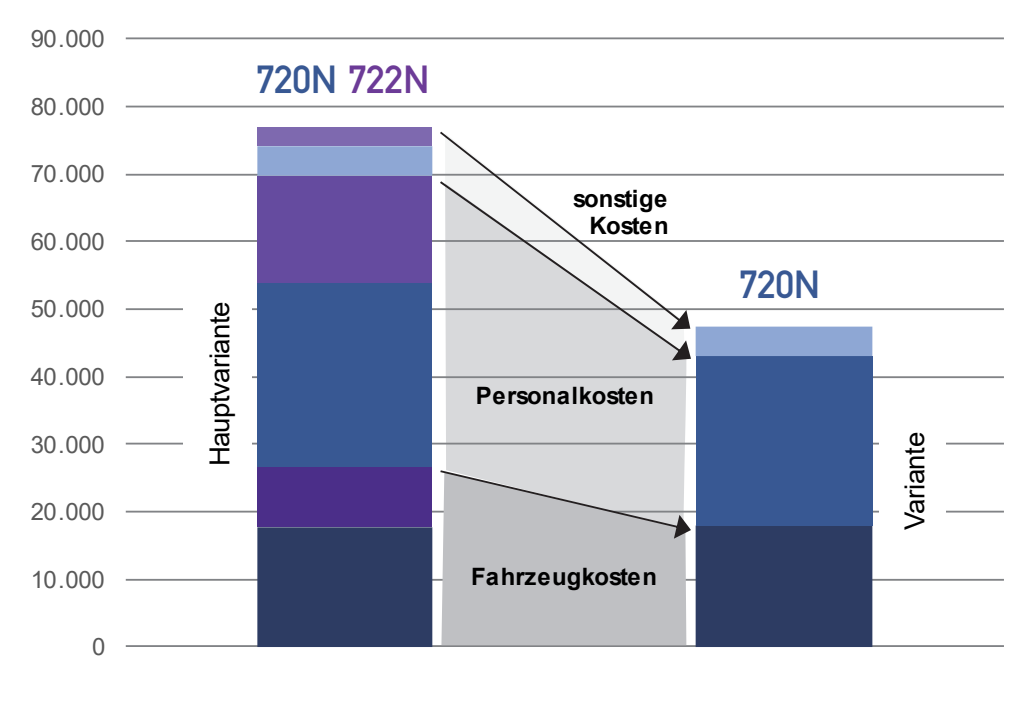

Abbildung 6-3: Angebotsvariante 720N

#### Linie 740N – ein Fahrzeugumlauf

Ermittelt wurde die Veränderung der Kosten unter der Annahme, dass für die Fahrtstrecke von Kufstein über Erl und Neubeuern nach Rosenheim lediglich ein Fahrzeug eingesetzt wird. Aufgrund der Reisedauer ergibt sich dadurch eine Reduzierung der Anzahl der Kurse, wobei ein Kurspaar nur bis Erl/Landesgrenze kurzgeführt wird und es bei den bis Rosenheim durchgebundenen Kursen zu einer Halbierung des Angebotes gegenüber der Hauptvariante kommt. In die Gesamtbetrachtung muss auch die Linie 730N mit einbezogen werden, bei der es zwar zu keiner Veränderung der Angebotsqualität kommt, deren Fahrplan aber mit der Linie 740N abzustimmen ist. Die Abschätzung ergibt eine Verringerung von rund 201.200 EUR/Jahr für die Linien 730N und 740N der Hauptvariante auf rund 108.300 EUR/Jahr für beide Linien der Variante und ist grafisch aus Abbildung 6-4 zu entnehmen.

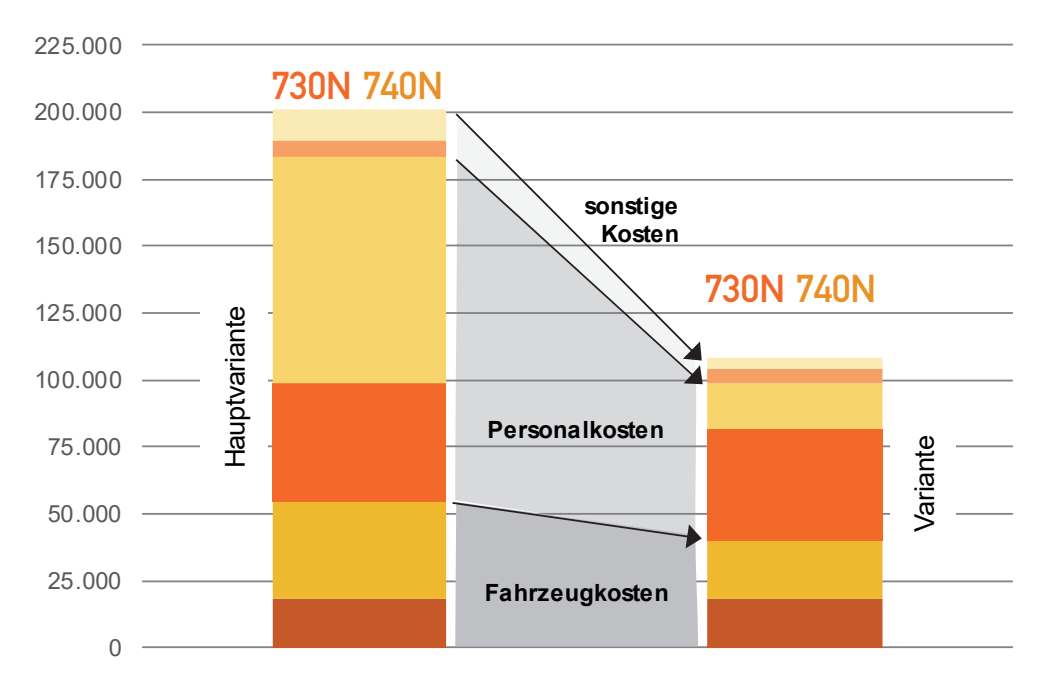

Abbildung 6-4: Angebotsvariante 740N

Die deutlich höheren Personalkosten der Linie 740N in der Hauptvariante resultieren aus einem annähernd doppelt so großen Personalbedarf, der sich wiederum aus einer Verdoppelung der Fahrzeugumläufe ergibt. Enthalten

sind darin aber auch umfangreiche Bereitschaftszeiten (Wartezeiten), die rund 25% der gesamten Arbeitszeit ausmachen und die während dieser Zeitbereiche allenfalls für andere Verkehre genutzt werden können.

#### 6.6 Umsetzung

Die Einführung des Nachtbusnetzes kann im Rahmen der bevorstehenden Neuausschreibung der Tagesverkehre im Ganzen erfolgen, abhängig von den jeweils konkreten Erfordernissen kann aber auch eine gestaffelte Umsetzung von einzelnen Linien und Linienkombinationen sinnvoll sein:

- 720N und 722N
- $721N$
- 730N
- $740N$
- 866N und 867N

Innsbruck, im Juni 2022
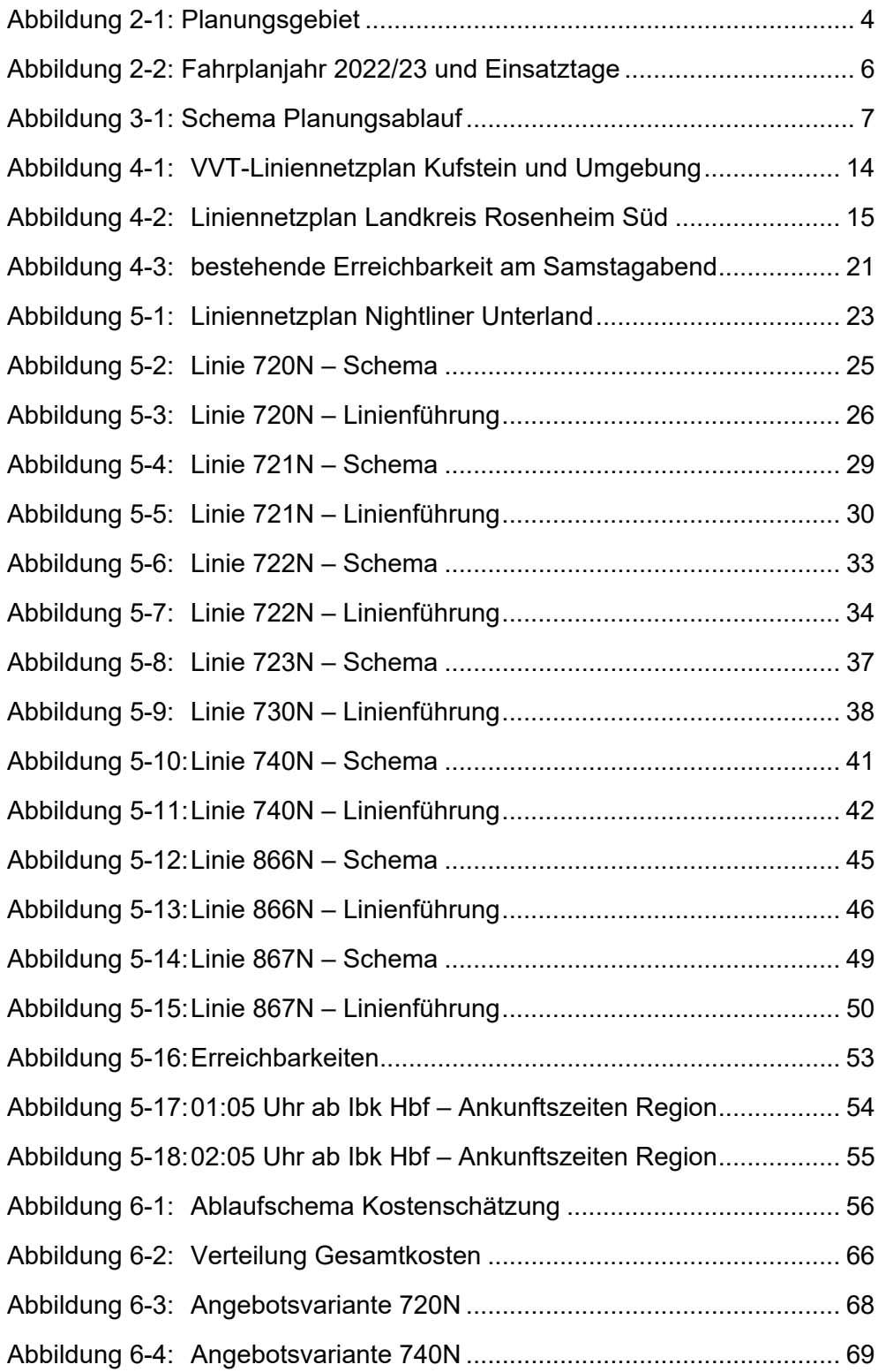

## TABELLEN

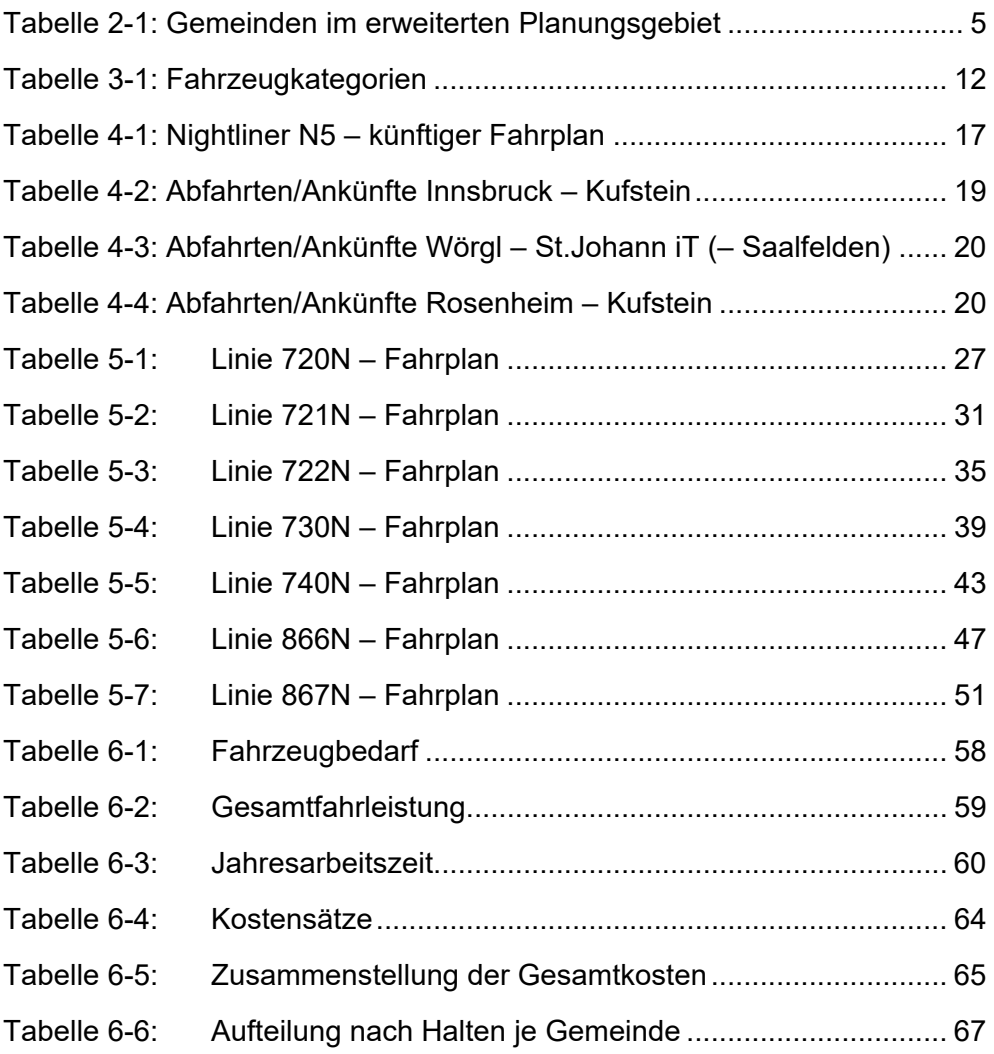

## **QUELLEN**

- (1) Regionalmanagement KUUSK. ÖV-Konzept Kufstein & Umgebung. Kufstein 2020
- (2) Regierungsprogramm für Tirol 2018 2023. Innsbruck 2018
- (3) Amt der Tiroler Landesregierung, Abteilung Verkehr und Straße, Sachgebiet Verkehrsplanung: Tiroler Mobilitätsprogramm 2013- 2020. Innsbruck 2020
- (4) Bundes-Kollektivvertrag für Dienstnehmer in den privaten Autobusbetrieben. Wien 2022
- (5) Bundesgesetz über die linienmäßige Beförderung von Personen mit Kraftfahrzeugen (Kraftfahrliniengesetz – KflG). Wien 2022
- (6) Rosenheimer Verkehrsgesellschaft. Liniennetzpläne und Fahrpläne
- (7) Verkehrsverbund Tirol. Liniennetzpläne und Fahrpläne
- (8) Kursbuch der Deutschen Bahn. Fahrpläne
- (9) Österreichische Bundesbahnen. Fahrpläne
- (10) Frank, Freidrich und Schlaich. Betriebskosten von Busverkehren schnell und genau ermitteln. Düsseldorf 2008
- (11) Institut Verkehr und Raum der FH Erfurt. Einsatzgrenzen von Niederflurbussen im Regionalverkehr – vertiefende Untersuchung finanzieller Aspekte der Busbeschaffung und -förderung. Erfurt 2012